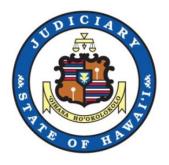

# **JEFS CIVIL User Manual**

District, Circuit, Family, Land, and Tax Appeal Courts

as of January 25, 2022

| . JEFS | S Civil User Manual - 2022                        | .2   |
|--------|---------------------------------------------------|------|
| 1.1    | 1 Navigation to JEFS                              | .3   |
|        | 2 JEFS Creating a Civil Case                      |      |
|        | 3 JEFS Case Information Section                   |      |
|        | 4 JEFS Party Information Section                  |      |
|        | 5 JEFS Document Information Section               |      |
|        | 6 JEFS Applicable Fees Section                    |      |
|        | 7 JEFS Make Payments                              |      |
|        | 8 JEFS Search for Existing Cases                  |      |
|        | 9 JEFS Submit a Case or Filing                    |      |
|        | 10 JEFS Manage Cases - My Case View               |      |
|        | 11 JEFS My Case View - Search                     |      |
| 1.1    | 12 JEFS My Case View - Viewing and Updating Cases | .42  |
|        | 13 JEFS My Case View Pod - Manage Payments        |      |
|        | 14 JEFS Manage Payments - Search                  |      |
|        | 15 JEFS Manage Payments - Fee Selection           |      |
|        | 16 JEFS Manage Payments - Payment Gateway         |      |
| 1.1    | 17 JEFS Other Information                         |      |
|        | 1.17.1 JEFS Helpful Hints and FAQs                |      |
|        | 1.17.2 JEFS Self Registration                     |      |
|        | 1.17.3 JEFS Troubleshooting                       |      |
|        | 1.17.4 JEFS User Administration                   |      |
|        | 1.17.5 JEFS Firm Administration                   |      |
|        | 1.17.6 JEFS Nature Of Action (NOA) Reference      |      |
|        | 1.17.7 JEFS Docket Category Codes                 |      |
|        | 1.17.8 State Department and Agency PartyIDs       | .101 |
|        |                                                   |      |

## **JEFS Civil User Manual - 2022**

#### **Prerequisites**

The capabilities outlined in this manual presume that:

- The user has registered and received confirmation of registration for access to the Judiciary Electronic Filing Service System (JEFS).
- Has filed documents, or is part of a firm which has filed documents on civil cases which carry a filing fee.
- Filings that are to be uploaded are saved in the required PDF file format and are within file size limits.

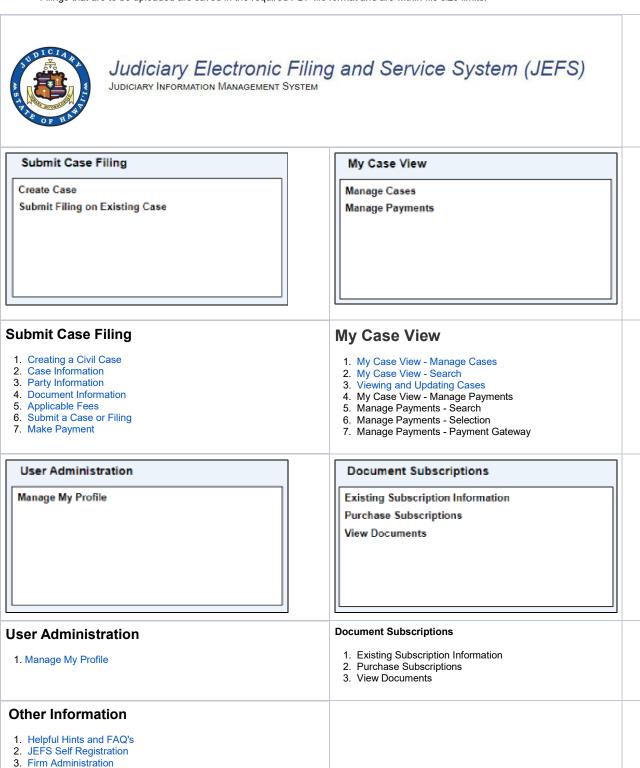

3

# **Navigation to JEFS**

### **Navigation to JEFS**

JEFS is accessible from the Judiciary Internet at: http://www.courts.state.hi.us/

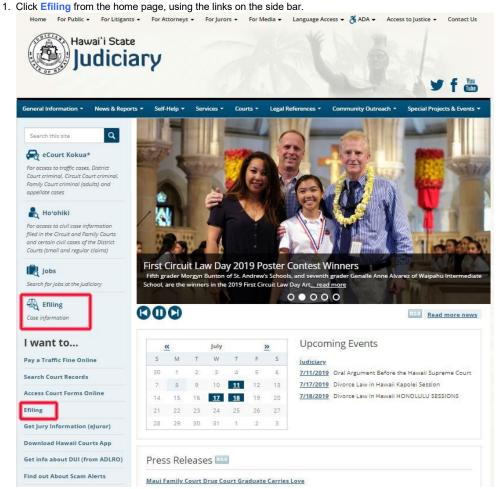

SC-P-413

2. Next, select the Judiciary Electronic Filing and Service System (JEFS) Login Page link.

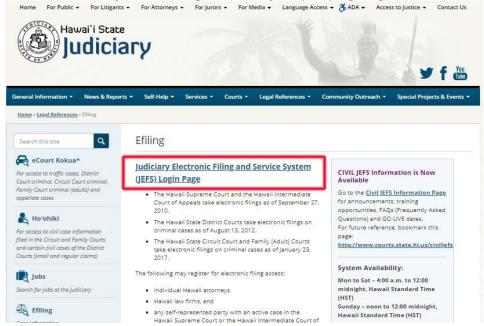

3. Enter your login credentials.

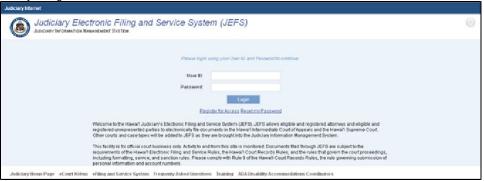

# **JEFS Creating a Civil Case**

### JEFS - Creating a Civil Case

1. To create a Civil case, begin by clicking the Create Case link in the Submit Case Filing pod.

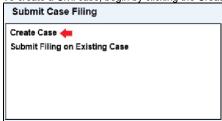

2. The Case Initiation screen will be displayed.

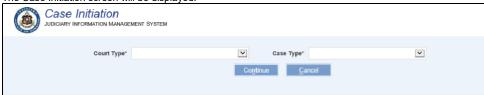

- 3. Select the Court Type\* (District Court or Circuit Court) from the dropdown.
- 4. Select the Case Type\* from the dropdown.
- 5. Click the Continue button.
- 6. The Case Initiation screen will refresh to display the four Information Sections for data entry. Click on a link below to go to that page:

6

- a. Case Information containing case details such as Case Title, Court, Location, Nature of Action.
- b. Party Information for creation and assignment of parties to the case.
- c. Documents Information where document(s) may be attached to the case.
- d. Applicable Fees for the selection and optional online payment of Civil filing fees.

## Family Court Civil

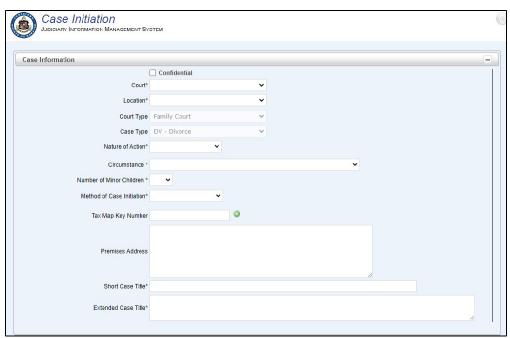

### All Other Civil Case Types

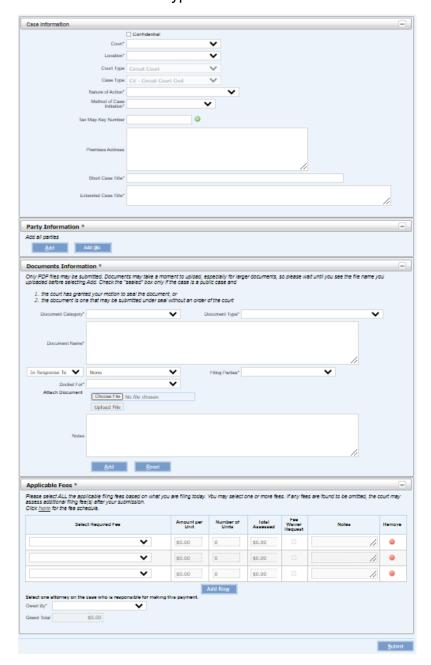

## **JEFS Case Information Section**

#### JEFS - Case Information Section

- There are five different Case Information screens, based on the Court and Case type, as some fields are displayed only for the relevant case type
  information.
- Select a tab below to view the different screens.

#### Circuit Court Screen

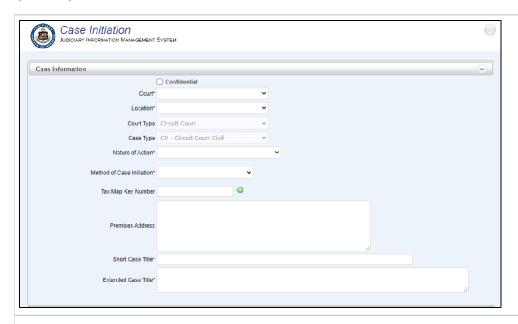

- 1. The Circuit Court Case Initiation screen contains the base fields for all case-type screens.
  - a. For Circuit Court cases of Case Type "CV Circuit Court Civil", when the Nature of Action of "02402 Environmental" is selected, an additional
    - i. Environmental Nature Of Action\*
      - 1. This field does not display a name but is a required field.
      - 2. Select the specific code from the dropdown.
      - 3. A full list of codes is provided here (link to list of Environmental codes)

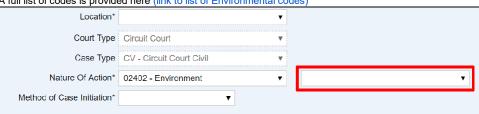

8

#### **District Court Screen**

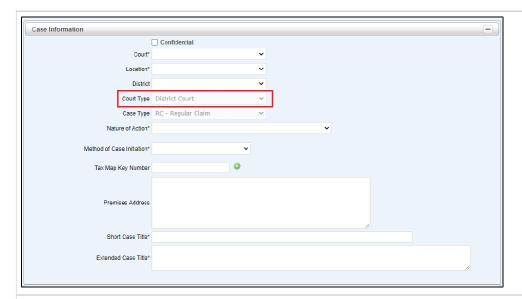

- 1. The District Court Case Initiation screen is the same as the Circuit Court screen with the addition of the field: District
  - a. Select the statutory District in which the property is present.

#### Land Court Screen

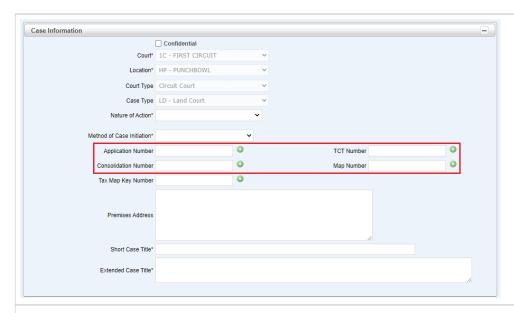

1. The Land Court Case Initiation screen is the same as the Circuit Court screen with the addition of four fields:

9

- a. Application Number
- b. Consolidation Number
- c. TCT Number
- d. Map Number.
- 2. Enter a value for each of these fields, then click (Add) to add a number to the case.
- Click (Remove) to delete an entry.
   Multiple values can be added for each field.

### Tax Appeal Court Screen

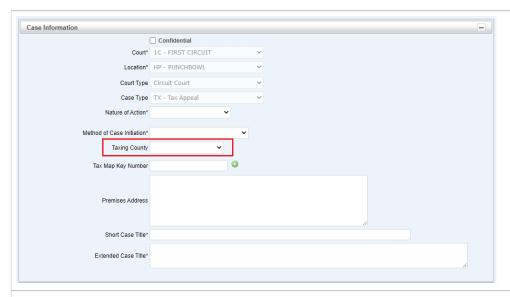

- 1. The Tax Appeal Court Case Initiation screen is the same as the Circuit Court screen with the addition of one field:
  - a. Taxing County
    - i. Select the Taxing County of the property in the case.

## Family Court Civil - Divorce

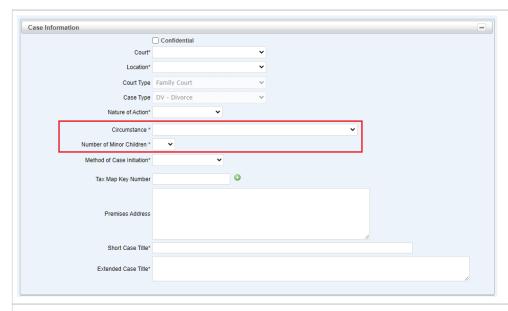

The Family Court - Divorce Case Initiation screen is the same as the Circuit Court screen with the addition of two required fields:

10

- a. Circumstance\*
  - i. Select the Circumstance from the dropdown.
- b. Number of Minor Children\*
  - i. Select the Number of Minor Children from the dropdown.

### Family Court Civil - Civil Union

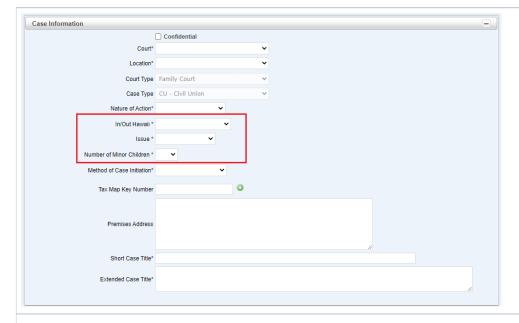

- 1. The Family Court Civil Union Case Initiation screen is the same as the Circuit Court screen with the addition of three required fields:
  - a. In/Out Hawaii\*
    - i. Select a value from the In/Out Hawaii dropdown.
  - b. Issue\*
    - i. Select an Issue from the dropdown.
  - c. Number of Minor Children\*
    - i. Select the Number of Minor Children from the dropdown.

### Family Court Civil - Adoption

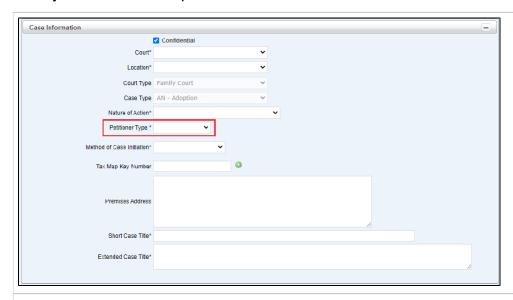

1. The Family Court - Adoption Case Initiation screen is the same as the Circuit Court screen with the addition of the required field:

11

- a. Petitioner Type\*
  - i. Select the Petitioner Type from the dropdown.

### Family Court Civil - Gun Violence

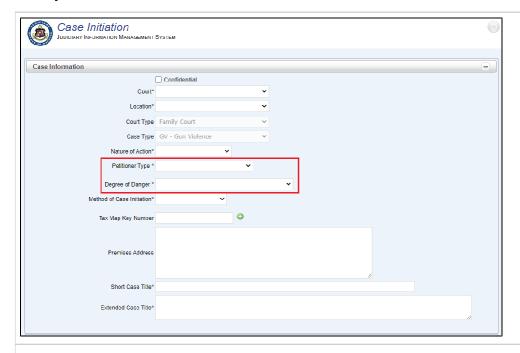

- 1. The Family Court Gun Violence Case Initiation screen is the same as the Circuit Court screen with the addition of two required fields:
  - a. Petitioner Type\*
    - i. Select the Petitioner Type from the dropdown.
  - b. Degree of Danger\*
    - i. Select the Degree of Danger from the dropdown.

### Family Court Civil - Unif Interst Fam Supt Act

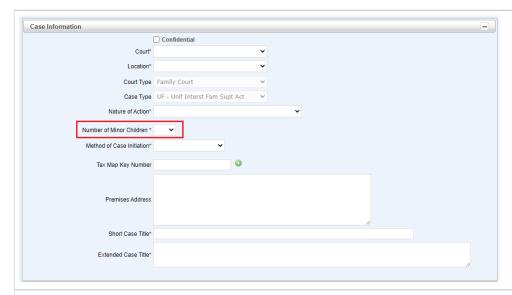

1. The Family Court Civil - Unif Interst Fam Supt Act Case Initiation screen is the same as the Circuit Court screen with the addition of one required field a. **Number of Minor Children\*** 

12

i. Select the Number of Minor Children from the dropdown.

#### **Common Case Type Fields**

a. If this case is confidential, select the Confidential checkbox. Confidential cases will not be displayed in eCourt Kokua.

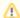

In Family Court, the following case types will default to Confidential:

- i. AB Adult Abuse
- ii. AN Adoption
- iii. FM Family Court Miscellaneous
- iv. GD Guardianship
- v. TM Termination of Parental Rights
- b. Select a Court\* (Circuit) from the dropdown list.

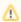

For Land Court and Tax Appeal Court Case types, the Court will default to 1C, and is not editable.

c. Select the Location\* (filing location) from the dropdown list.

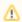

District Court Case Initiation screen includes the field **District\***. Select the District in which the case will be heard from this dropdown.

- d. Court Type
  - i. This was selected on the previous screen and is not editable here.
- e. Case Type
  - i. This was also selected on the previous screen and is not editable here.
- f. Select the Nature of Action\* from the dropdown list. To view the complete list of Nature of Action codes, Click here.

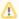

- For Circuit Court cases of **Case Type** "CV Circuit Court Civil", where a **Nature of Action** of "02402 Environmental" is selected, the additional field, **Environmental Nature Of Action**, is available for selection.
  - (Click the Circuit Court tab above to view screen)
- For Family Court cases, the Nature of Action field will automatically reflect the Case Type selection and is not editable.
- 1. The following fields are required only for Family Court cases:
  - a. DV Divorce case type
    - i. Select the Circumstance\* from the dropdown.
    - ii. Select the Number of Minor Children\* from the dropdown.
  - b. CU Civil Union case type
    - i. Select a value from the In/Out Hawaii\* dropdown.
    - ii. Select an Issue\* from the dropdown.
    - iii. Select the Number of Minor Children\* from the dropdown.
  - c. AN Adoption case type
    - i. Select the **Petitioner** Type from the dropdown.
  - d. GV Gun Violence case type
    - i. Select the Petitioner Type from the dropdown.
    - ii. Select the **Degree of Dange**r from the dropdown.
  - e. UF Unif Interst Fam Supt Act case type
    - i. Select the Number of Minor Children from the dropdown.
- 2. Select the Method of Case Initiation\* from the dropdown list.
- 3. The Land Court Case Initiation screen includes four additional fields: Application Number, Consolidation Number, TCT Number, and Map Number. (Click the Land Court tab above to view screen)
  - a. Enter a value for each of these fields, then click (Add) to add the value to the case.
  - b. Click (Remove) to delete an entry.
  - c. Multiple values can be added for each field.
- 4. The Tax Appeal Court Case Initiation screen includes the additional field: **Taxing County\***. Select the Taxing County of the property in the case. (Click the Tax Appeal Court tab above to view screen)

5. Enter the Tax Map Key Number without dashes.

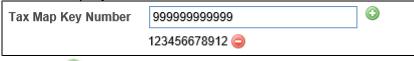

- a. Click (Add) to add the number. Multiple Tax Map Key numbers may be added.
- b. Click (Remove) to delete an entry.
- 6. Enter Premises Address.
  7. Enter a Short Case Title\*. This field is limited to 50 characters.
  8. Enter an Extended Case Title\*.

# **JEFS Party Information Section**

### **Party Information Section**

The Party Information Section in JEFS is where participants in a legal proceeding are identified.

- At least one party is required in order to create a Civil case.
- · After the case is created, parties may be added to the case when new filing occurs.
- 1. Adding a party
  - a. To add a party, click the **Add** buttor

#### From the Case Initiation screen

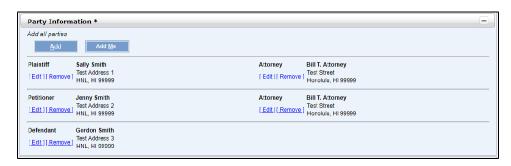

### From the Submit Filing on Existing Case screen

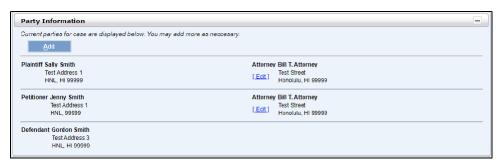

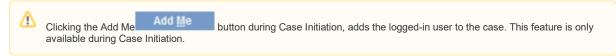

15

- b. There are 3 methods of adding a party:
  - i. Search and add an existing party
  - ii. Create a new party
  - iii. Import parties
- 2. How to search and add an existing party.

a. Click the Search radio option at the top of the screen.

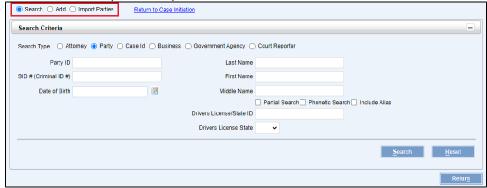

b. Select the Search Type using the radial buttons below the Search Criteria bar.

i. Searches are separated into categories to make searching easier.

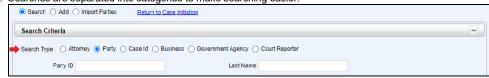

- ii. Enter the search information for the selected Search Type.
  - i. Attorne
    - a. First Name and Last Name
    - b. Bar ID
    - c. Organization (Firm)
  - 2. Party
    - a. First Name and Last Name
    - b. The following checkboxes are used in criminal cases:
      - i. SID#, Date of Birth, Driver License fields, Include Alias
  - 3. Case ID
    - a. Case ID
  - 4. Business
    - a. Name
  - 5. Government Agency
    - a. Name
  - 6. Court Reporter
    - a. First Name and Last Name
- iii. The Partial Search and Phonetic Search checkboxes are available on all search options.
  - 1. If the **First Name**, **Last Name** or **Middle Name** is known in part, enter the partial **Name** and click the **Partial Search** checkbox. The system will display all parties containing those characters in the Name.
  - If the spelling of the First Name, Last Name or Middle Name are not known, enter a probable spelling and check the Phonetic Search checkbox. All parties with names that sound like the entered value will be displayed.

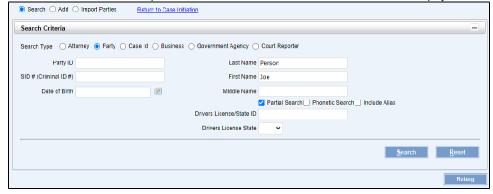

c. A list of matching entries will display in a table below the search box.

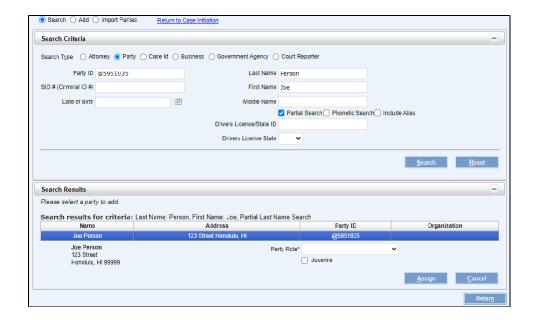

### Family Court Civil Case Types

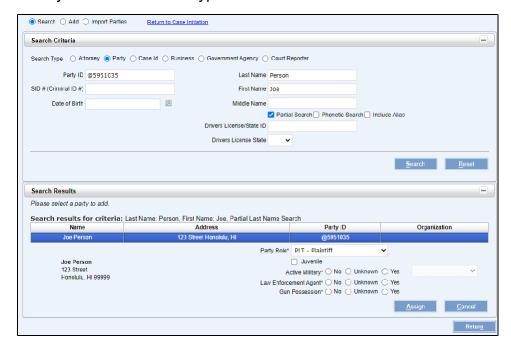

- d. Select the desired party by clicking on the row in the results table.
- e. Assign the party's role from the **Party Role**\* dropdown.
  - i. For Family Court Civil case types, once the user selects the Party Role, if the party is a Person then additional fields will display which require user's input.

17

ii. Indicate whether the Party is  $\textbf{Active Military}^{\star}.$ 

**1.** If Yes, select the appropriate branch of the military from the dropdown list.

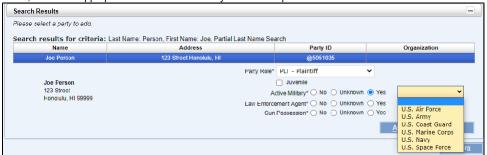

- iii. Indicate whether Party is a Law Enforcement Agent\*.
- iv. Indicate in Gun Possession\* whether the Party is in possession of a firearm.

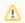

The above fields are not applicable to Attorneys on the case.

- f. If the party is a juvenile, click the Juvenile checkbox. The case information of cases with Parties marked as Juvenile will not be available in eCourt Kokua.
- g. When adding an Attorney, click (Add) in the **Parties** table for each party being represented by the attorney.
  - i. When added, the Party will appear in the Attorney For section.
  - ii. If the selection was made in error click (Remove) to remove the association. The Party will return to the Parties table.

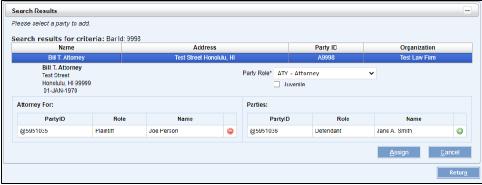

- h. Click Assign to complete adding the party to the case. A confirmation message will appear.
- 1. Create a new Party
  - a. If the case party is not found, a new party may be created.
  - b. Click the Add radio option. This displays the fields necessary to create a new party.

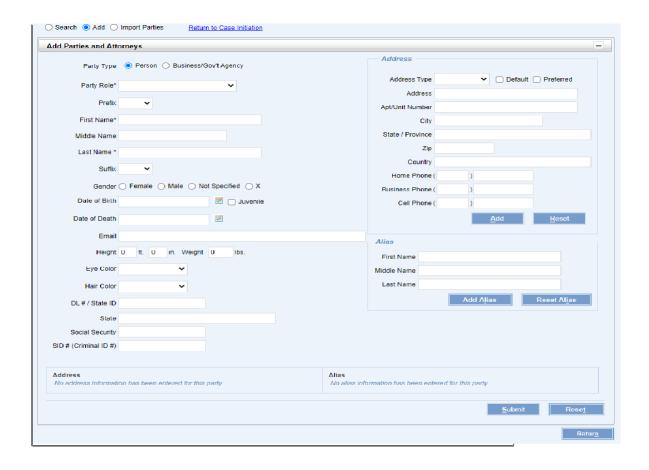

### Family Court Civil Case Types

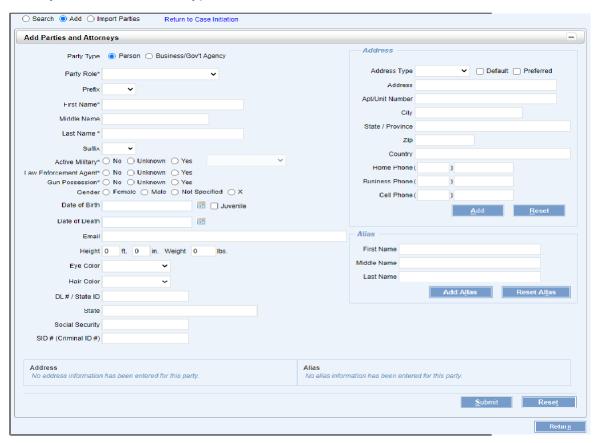

19

- c. Select the type of party: Person or Business/Gov't Agency.
- d. Select the Party Role\* from the dropdown for the party being created. The roles available depend on the type of case being created.

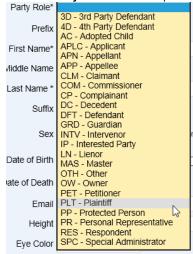

- e. Enter the Name.
  - i. First Name\* and Last Name\* if a party type of person was selected.
  - ii. Name of Business/Gov't Agency\* if a party type of Business/Gov't Agency was selected.
- f. In Family Court Civil cases, if the party is a person, then:
  - i. Indicate whether the Party is Active Military\*.
    - 1. If Yes, select the appropriate branch of the military from the dropdown list.

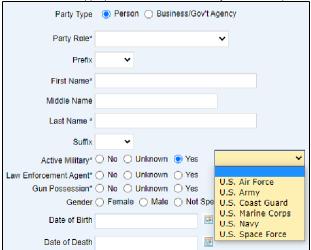

- ii. Indicate whether Party is a Law Enforcement Agent\*.
- iii. Indicate in Gun Possession\* whether the Party is in possession of a firearm.

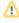

The above fields are not applicable to Attorneys on the case.

- g. Enter the Address.
  - i. Select the Address Type.
  - ii. Enter the Address.
    - If an address is not known, select the **Default** checkbox and click the Add button. This will update the **Address** field with "NO ADDRESS ON FILE" and the **City** field with "NO CITY".
    - 2. When the party is created, the address will display as "No Address on File".
  - iii. Enter any additional information.
- h. Click the Submit button to create the party and add it to the case.
- i. A confirmation message with the new Party ID will display.

Λ

The party is available in JIMS immediately; however, the party will be assigned to the case only once the filing is completed.

#### 2. Import Parties

- a. Add multiple parties at once using the Import Parties function.
- b. Click the Import Parties radio option.

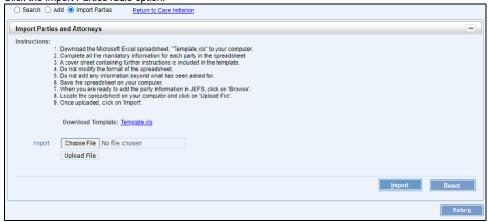

- c. Download and Save the Microsoft Excel spreadsheet, "Template.xls" to your computer.
- d. Do not modify the format of the spreadsheet.
- e. Open the Excel spreadsheet. Depending on the user's computer security setting, the user may see a Security Warning message –

"Macros have been disabled." Click the Enable Content button as shown below.

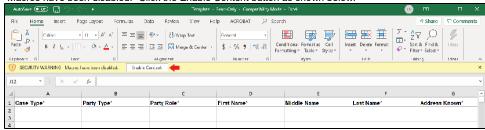

- f. Do not add any information beyond the formatted area.
- g. Complete all the mandatory information for each Party in the spreadsheet. Mandatory information is indicated below with an \* next to the field name.

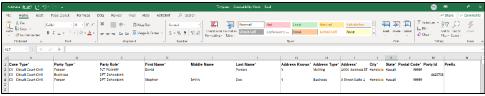

- i. To create new parties, enter the following information for each party per row in the spreadsheet:
  - 1. Case Type\*
    - a. The dropdown lists all the civil case types including retired case types.
    - b. The Case Type will be used to determine the available Party Roles.
    - c. The Case Type selected in the spreadsheet must match the Case Type the user is creating or filing on.
  - 2. Party Type\*
    - a. From the dropdown, select Person, or Business/Gov't Agency.
  - 3. Party Role\*
    - a. Select the appropriate role from the dropdown. The values shown are dependent on the Case Type selected.
  - 4. Name Fields:
    - a. If the Party Type is Person:
      - Enter the **First Name**\* up to 15 characters only.
      - Enter the Middle Name up to 15 characters only.
      - Enter the **Last Name** up to 60 characters only.
      - Select the **Prefix** from the list. This is optional.
      - Select the **Suffix** from the list. This is optional.
      - Enter an Alias. This is optional. Only one alias per party is allowed in the spreadsheet.
        - i. Enter the **Alias\_First name** up to 15 characters only.
        - ii. Enter the Alias\_Middle Name up to 15 characters only.
        - iii. Enter the Alias\_Last Name up to 60 characters only.
    - b. If the **Party Type** is Business/Gov't Agency:
      - i. Enter the entity's name in Last Name up to 60 characters only.
      - ii. Do not enter the First Name and/or Middle Name.
  - 5. In Address Known\*
    - a. Select "Y" if the party address is known. This makes other Address fields mandatory.
      - Select the **Address Type**\* from the dropdown.
      - Enter the Address\* Text field limited to 30 characters.
      - Enter the City\* Text field limited to 20 characters.

21

· Select the State - The dropdown will contain all the States and Territories in the USA.

- Enter the Postal Code\* Enter either a 5-digit or a 9-digit postal code. Do not enter any special characters.
- Select the Country from the list. This is optional
- b. Select "N" if the party address is not known.
- c. No further Address fields need entries. The Default Address values in JIMS will be used.
- ii. To assign existing parties to the case, enter the following information:
  - 1. Case Type\*
    - a. The dropdown lists all the civil case types including retired case types.
    - b. The Case Type will be used to determine the available Party Roles.
    - c. The Case Type selected in the spreadsheet must match the Case Type that user is creating or filing on.
  - 2. Do not select Party Type\*. If selected, it will be ignored.
  - 3. Party Role\*
    - a. Select the appropriate role from the dropdown. The values shown are dependent on the Case Type selected.
  - 4. Party ID
    - a. Enter the Party ID for only non-judicial party roles like Plaintiff, Defendant, Petitioner etc.
    - **b.** Enter the Party ID without the "@" symbol.
      - i. For example, if the Party ID is "@12345", enter "12345".
    - c. Do NOT use the Import Parties spreadsheet to add Attorneys and Judicial Parties like Judges, Court Clerks, Bailiffs, etc. in the spreadsheet.
- iii. If the user enters incorrect information in the rows, error messages will be displayed describing the error.
  - 1. For example, if the user enters less than 5 digits in the Postal Code for a party and moves to another cell in the spreadsheet, an error message is displayed as shown below.

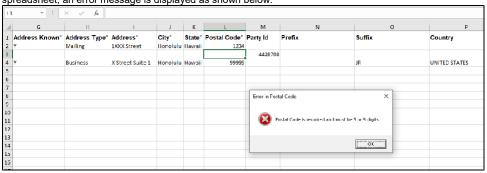

- iv. Save the updated spreadsheet on your computer by clicking the Save button or pressing Ctrl+S on the keyboard.
  - If errors are found, an error message will be displayed and the cells in which the errors occurred are highlighted in red. Click the OK button on the popup and correct the errors.

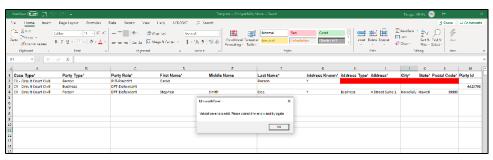

- The spreadsheet cannot be uploaded with errors. The parties will not be added to the case if there are any errors in the spreadsheet.
- v. When you are ready to add the Party information in JEFS, click Choose File.

⚠ The button's name may appear as Browse depending on the web browser.

vi. Locate the spreadsheet on your computer and click the Upload File button.

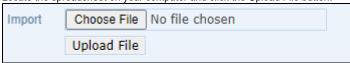

vii. Once the spreadsheet is uploaded, click Import. Confirmation messages are displayed once the parties are imported and added into JEFS.

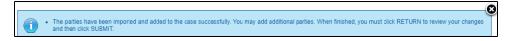

- viii. The parties are added to the case.
  - If the spreadsheet has a Party ID that is already added to the case, then the party will not be added a second time and an error message will display along with the confirmation message. The remaining parties in the spreadsheet will be added.

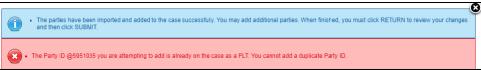

ix. Click the Return button.

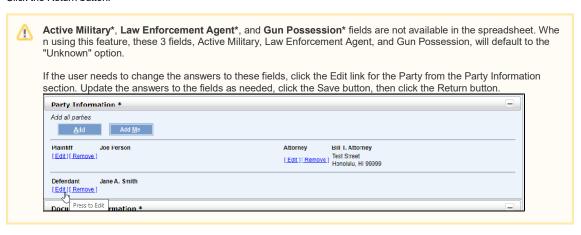

## **JEFS Document Information Section**

#### JEFS - Document Information Section

The Document Information Section will contain a list of all case documents and their related information.

- · At least one document must be filed to create a civil case in the JEFS system.
- · Documents must be in Adobe PDF format as required per Rule 2.2 of the Hawaii Electronic Filing and Service Rules (HEFSR).

Whether Creating a Case or Submitting on an Existing Case, to add documents to a case, locate the Documents Information section of the case.

- 1. eFiling Civil documents in JEFS is a 4-step process.
  - a. Providing document and filing information (category, type, name, etc.).
  - b. Locating and uploading the document.
  - c. Assessing and paying any applicable filing fees.
  - d. Adding the document and receiving a Notice of Electronic Filing (NEF) from the system.
- 2. A document will not be eFiled in JEFS until all steps are completed.

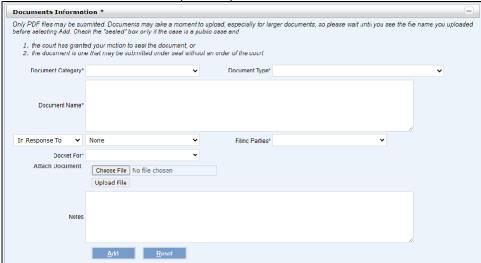

a. First, select the Document Category\* from the dropdown.

i. In this example, Complaint is selected.

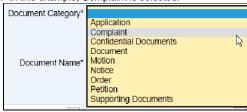

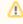

Due to the large number of dockets available in JEFS, Docket Codes are organized by categories to reduce the number of available codes on the dropdown.

See JEFS Docket Category Codes in Other Information for a list of all JEFS Categories and Docket Codes.

b. Select the Document Type\* from the dropdown. Only those dockets included in the Document Category\* selected in step 1 will display.

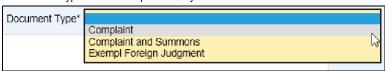

- c. Enter the **Document Name**\* (up to 400 characters) for this document.
  - i. The name entered will be displayed on the Notice of Electronic Filing (NEF).
- d. In Response To
  - If the document being filed has no relationship to any documents previously filed in this case, then the In Response To field should be left with the value "None".

24

ii. If the document being filed is related to previously filed documents, then the In Response To dropdown provides 5 relationship descriptions. The options are:

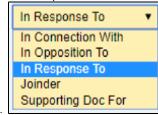

- a. In Connection With
  - b. In Opposition To
  - c. In Response To
  - d. Joinder
  - e. Supporting Doc For
- 2. Select the appropriate option for the relationship between the documents.
- 3. Once the relationship has been selected, in the field to the right is a dropdown list of previously filed documents on the case. Select the previous filing related to the document being filed.
- e. Select the Filing Parties\* from the dropdown.
  - i. The field identifies the party responsible for this filing. All the parties and attorneys on the case are available.
  - ii. Multiple parties may be added as filing parties.
  - iii. Select a party and click (Add) to add them. The party is not be added until the (Add) is clicked.
  - iv. After adding, clicking (Remove) will remove a party.
- f. Select the **Docket For\*** from the dropdown.
  - i. This field identifies on whose behalf the document was filed. All the parties on the case are available. Attorneys and other judicial parties will not be available.
  - ii. Select a party and click (Add) to include the name.
  - iii. After adding, clicking (Remove) deletes the entry. iv. Multiple values may be selected individually, using the same process.
  - v. To associate all parties, select the "All Unassociated Parties" option which is the last option in the dropdown. Clicking the
  - Add) will include all parties not previously added.
- g. Enter any Notes for this document. All text entered in the notes field will be visible to the public via eCourt Kokua.
- h. Attach Document
  - i. To attach a document, click the Browse button.
    - 1. Locate and select the PDF document on your computer or local network.

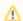

The PDF Document size must be less than 10 MB as required by HEFSR 2.3.

- ii. Click the Upload button.
- iii. If you uploaded an incorrect document, click 💚 (Remove) to remove the document from the upload field.

25

- iv. Click the Add button to attach the document to the case.
- v. Once added, the document sequence number, Filing Party, and PDF name will appear below a divider line at the bottom of the Document Information section.

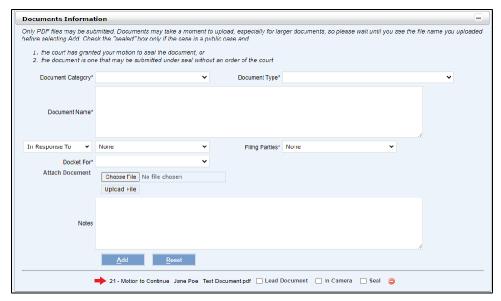

- vi. The document information fields will be cleared.
- vii. To remove the document, click the (Remove) to remove the document.
- i. Three checkboxes are available, to the right of the document name for further document classification:

#### i. Lead Document

 The first document uploaded in a case is automatically designated as a Lead Document, but may be unchecked if desired. The Lead Document designation may be set on any document.

#### ii. In Camera

1. Checking this checkbox will result in this popup:

You are filling an In Camera document. The court may not take the document into consideration unless there is host or related controversy pending before the court.

2. Click the Ok button to acknowledge and proceed.

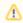

In Camera documents will be visible only to the Judge assigned to the case and those staff the Judge designates.

#### iii. Seal

1. Clicking the Seal checkbox will seal the document.

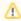

Sealed documents are not available for purchase via eCourt Kokua, but are visible in JEFS to all parties on the case

- iv. Additional case documents may be added following the same procedure in steps above
- v. Clicking the Reset button will clear all values in the Document Information section, but will not remove any added documents.

# **JEFS Applicable Fees Section**

### Applicable Fees Section

Before a case is created or a document is filed, the applicable fees must be selected. It is the JEFS user's responsibility to correctly assess and pay all applicable filing fees.

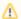

Attorneys for State of Hawai'i government agencies are exempt from filing fees.

### Applicable Fees Screen

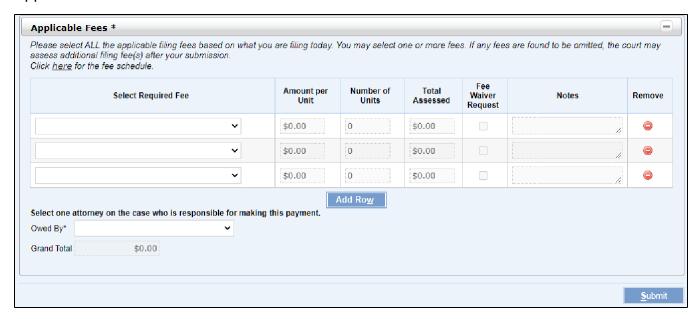

### Applicable Fees Screen for Estate and Probate Case Types

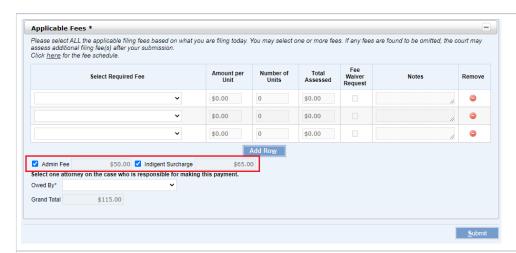

Under certain circumstances, Estate and Probate cases may be created without assessing an Admin or Indigent Surcharge Fee.

27

These fees will appear as separate check boxes for these case types and may be selected as appropriate.

- 1. Select a fee from a blank row of the Select Required Fee column. The dropdown will contain values relevant to the case type.
- 2. The following fields populate automatically:
  - a. Amount per Unit
    - i. Each fee carries a designated per unit cost.
    - ii. The user cannot change this value.
    - iii. Except for Estate and Probate case types, the fee includes the Indigent Surcharge and the Admin Fee depending upon the Fee type.

#### b. Number of Units

- i. The field defaults to 1 unit and accepts only whole numbers.
- ii. If the user is paying for multiple units of the same fee, they should set the correct number of units. For example, if filing three exhibits, select the fee type as exhibits and increase the number of units to 3.
- iii. This field cannot be blank or zero.

#### c. Total Assessed

- i. This field is automatically calculated. The user cannot enter any value in this field.
- ii. The value in this field is calculated using the following formula: Total Assessed = [Amount per Unit X Number of Units]
- 3. Check the Fee Waiver Request checkbox if the intent is to petition the court for a full fee waiver.
  - a. By checking the Fee Waiver Request checkbox, the filer is indicating that a motion will be made to waive the fees.
    - i. The system will not automatically file this motion, the user must file it. This may be done in the Document Information section.
  - b. When the filer submits the case with a Fee Waiver checkbox selected, the system will validate that a docket has been filed with a qualifying type.
    - i. For Circuit Court, the Document Type must be "Motion to Proceed In Forma Pauperis." (Document Category = Motion)
    - ii. For District Court, the Document Type may be either "Fee Exemption" (Document Category = Document) or "Request for Relief From Court Filing Fees." (Document Category = Application).
    - iii. If no fee waiver request document is found this message will be displayed.

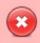

· Fee Waiver Request Document is required.

- 4. Enter any Notes.
  - a. This fields is optional and may be left blank.
- 5. To clear a fee entry, click (Remove).
- 6. To add more than 3 fees, click the Add Row button.
  - a. An additional row will be displayed along with a vertical scroll enabled at the right side of the table.
  - b. Clicking the Add Row button again will continue to display additional blank rows.
- 7. For Estate and Probate case types, two additional checkboxes are displayed for Admin Fee and Indigent surcharge. Click on the tab above to view these checkboxes.

- 8. Select the **Owed By** party.
  - a. The dropdown will display all the attorneys and the Self-represented Parties on the case.
- 9. Verify the **Grand Total**.
  - a. This field is automatically calculated. It is a sum of all values in the Total Assessed column.
  - b. On Estate and Probate case types, the Grand Total includes the Indigent Surcharge and Admin Fee if selected.
  - c. The user cannot make changes directly to this field.
- 10. Once all applicable fees have been selected, click the Submit button and proceed to JEFS Submit a Case or Filing.

## **JEFS Make Payments**

## **JEFS Make Payments**

- 1. Complete the following steps to make a payment immediately via credit card.
- 2. Payments in JEFS are processed by NIC Hawaii's Kala payment processing platform.

#### Case Initiation

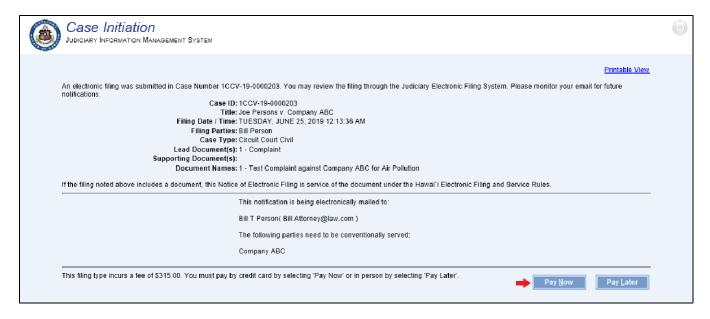

### Submit Filing on Exiting Case

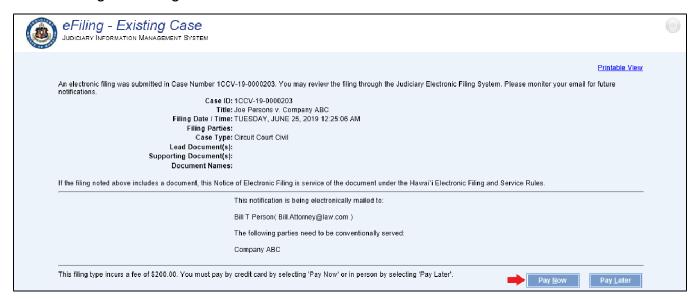

29

#### A. Pay Now

1. Click the Pay Now button. The Credit Card Payment screen will be displayed. Judiciary Credit Card Payment . All fields are required unless otherwise noted. Total Price: \$323.19 View Details Contact Information Email Address: Test Webuser Your email address is used to send you a receipt or to notify you of Phone Number: It will not be used for any other purpose and we will not sell, exchange or otherwise provide your email address to any third party. Credit Card Information Billing Address Cardholder Name: Address Line 1: Maximum 50 characters Street address, P.O. box, company name, c/o Card Type: Address Line 2: ○ VISA Optional: apartment, suite, unit, building, floor, etc. Card Number: City: Hawaii Expiration Date: Zip Code: Select ✓ Select ✓ Month Country: Y United States Continue © 2010 Hawaii State Judiciary. All rights reserved.

#### **B.** Review Fees

- 1. Click View Details to review fee details. All fees selected for payment will be displayed.
  - a. In addition to the itemized fees associated to the case, NIC Hawaii applies a Processing Fee of 2.6% and provides an updated total due This Service Fee is part of the credit card payment feature and is not a Judiciary fee. If you do not wish to pay this fee, please make your payment in person.

30

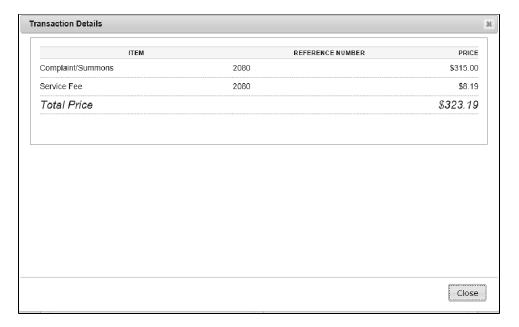

b. If the user decides to pay in person and not by Credit Card, clicking the browser's Back button will re-display the Case Initiation/Filing Confirmation Screen where both payment options, **Pay Now** and **Pay Later**, are available.

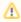

If the browser window is closed at any time during the payment process, and the credit card payment has not been confirmed, the user can make the payment online from the Manage Payments screen or pay in person. Please refer to the Pay Later section of this manual for the details and timeline for making the payment in person.

#### C. Enter Contact Information

- 1. The JEFS user that is logged on to the system will be displayed in the Contact Information.
  - a. The Contact Name can be modified.
  - b. Enter Contact Email Address.
    - i. This email address will be used to provide an electronic receipt after completion of the payment process.
  - c. Enter a Phone Number.

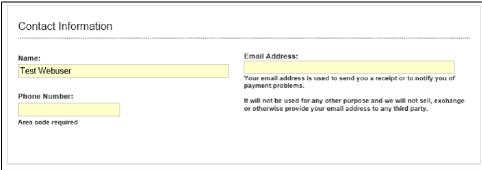

- d. Enter the required data for processing the payment.
- e. Enter Credit Card Information.

f. Enter Billing Address.

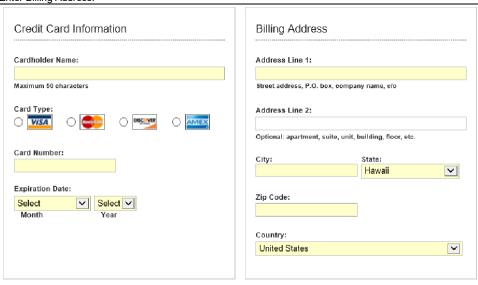

- g. Click the Continue button.
- h. If all required fields have not been properly populated a prompt will display to correct the required data entry before continuing to the payment confirmation.

#### E. Confirm Payment

1. The Confirm Payment screen will display the Total Price of the transaction. Click the View Details link for an itemized list of fees that will be charged.

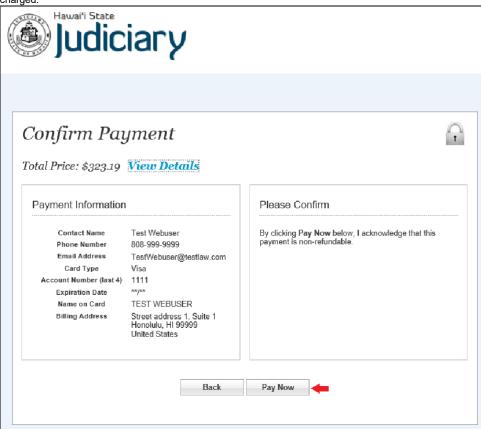

- 2. In order to complete the transaction, the user must complete the following steps:
  - a. Click the Pay Now button.
  - b. Alternately, the user can return to the Payment Information screen by clicking the Back button. This alternate step would be used to:
    - i. Correct or change the payment information that has been entered.
    - ii. Cancel the Pay by Credit Card option or to return to the payment options to opt to Pay Later.
      - 1. If returning to Payment Options to choose Pay Later, the user may also need to click the browser Back button.

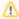

If the browser window is closed at any time during the payment process, and the credit card payment has not been confirmed by clicking the Pay Now button, the user can make the payment online from the Manage Payments screen or pay in person. Please refer to the Pay Later section of this manual for the details and timeline for making the payment in person.

3. The payment screen will indicate that the payment is being processed.

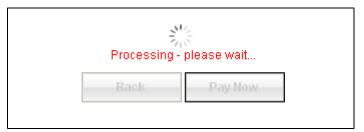

### F. Print Receipt

1. Upon completion of the payment process, the completed payment details are shown.

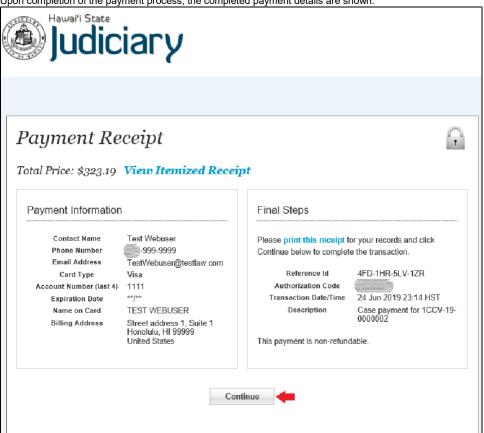

2. Click the "print this receipt" link to print a hard copy of the payment receipt. In addition, an electronic receipt will be emailed to the contact as entered in step C.

33

- a. The email will be sent from the following email address: kala@ehawaii.gov
- b. The user may also print the itemized receipt by clicking the "View Itemized Receipt" link. This displays a popup window with the itemized

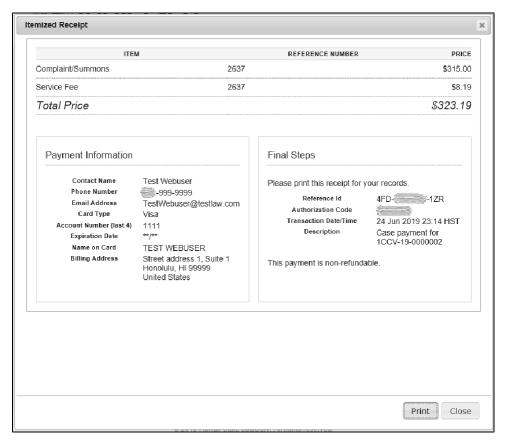

34

- c. Click the Print button to save or print the receipt.
- d. Click the Close button to return to the Payment Receipt screen.

#### 3. To Return to JEFS

 $\it a.\ To\ return\ to\ JEFS\ Home\ Page\ click\ the\ Continue\ button.$ 

## **JEFS Search for Existing Cases**

## JEFS Search for Existing Cases

There are two ways to search for a case:

- · By Case ID (Find Case)
- · Other search criteria (Advanced Search)

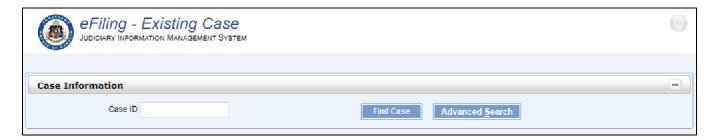

#### 1. Search by Case ID

a. Enter the Case ID.

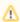

Civil cases in JEFS will include older cases migrated from the legacy HAJIS system as well as cases created in JEFS. The Case ID format differs depending on which system the case originated.

- For cases created in HAJIS and migrated to JEFS, the case ID must be entered fully, with no dashes, and embedded zeros so the serial number portion is 7 digits. For example: 1CCV1610000002.
- For cases created in JEFS, the case ID must include the dashes but may omit the leading zeros in the serial number portion of the ID. For Example: 1CCV-19-000025 or 1CCV-19-25.
- b. Click the Find Case Find Case button.
  - i. If the Case ID is found, the case information will display.
  - ii. If the Case ID entered is not found, the Advanced Search screen will display

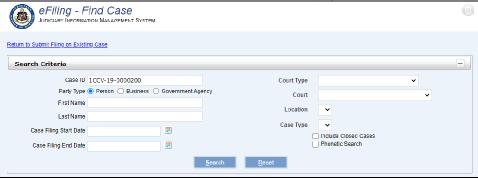

#### 2. Advanced Search

- a. If the Case ID is not known, any or all of the search fields may be used.
  - i. Party Type This selection will change the search fields available.
  - ii. Person Selecting Person will make First Name and Last Name fields available.
  - iii. Business Selecting Business will make the Business Name field available.
  - iv. Government Agency Selecting Government Agency will make the Government Agency field available.
- b. Court/Case selections are linked in that the dropdown will not appear until the field above it is selected. Select from the dropdown list for one or more of these options to further refine the search results.
  - i. Court Type
  - ii. Court
  - iii. Location Select a courthouse
  - iv. Case Type
- c. Filing Dates
  - Enter or select the Case Filing Start Date and/or Case Filing End Date to include only those cases to further refine the search results.
- d. Check boxes
  - Include Closed Cases By default, only active cases are included in the search. Select this checkbox to include closed cases, such as cases with a Terminated status.

ii. Phonetic Search - When searching by name, if the full name or exact spelling is not known, select Phonetic Search for wider search results.

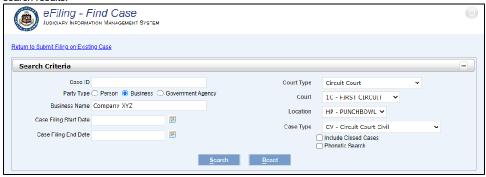

- e. Click the Search button to perform the search.
- f. Click Reset to clear entered values.

#### 3. View Search Results

- a. Cases which match the search criteria entered will be listed in the Search Results table which displays below the Advanced Search section.
- b. Select the desired Case ID by clicking on that row.

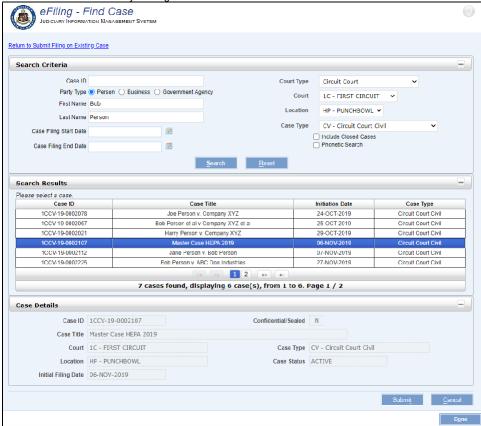

36

- c. Click the Submit button to proceed to file on the case.
- d. Click the Done button to start the case search over.

## **JEFS Submit a Case or Filing**

## JEFS Submit a Case or Filing

When Submit is clicked the entered data is validated.

- 1. If no fee was selected, or a fee waiver request was selected for all fees, the system does the following:
  - a. If this is a new case, the case is created.
  - b. New filings are docketed to the case.
  - c. A Notice of Electronic Filing (NEF) is generated and docketed to the case.
  - d. A notification is displayed as confirmation of the submitted case or filing.
  - e. The notification is the confirmation that the case has been created and the documents have been filed.
  - f. Click the Printable View link in the upper right corner to download a PDF of the notification.
  - g. Click Close to return to the JEFS home page.
- 2. If the case filing carries a filing fee, then the system displays a popup that includes fees assessed.

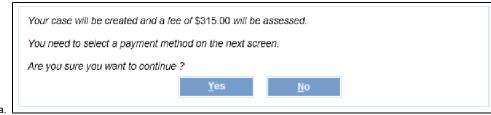

- Click the Yes button to proceed.
  - ii. Or, click the Cancel button to return to the Case Information screen.
- b. If Yes is selected the system will do the following:
  - i. Create the case and file the initial documents to the case.
  - ii. Send a Notice of Electronic Filing (NEF) and docket it to the case.
  - iii. File a Payment Due to Court (PYD) notice to the case.
  - iv. Display a Notification screen with Pay Now and Pay Later payment options.

## **Family Court Civil**

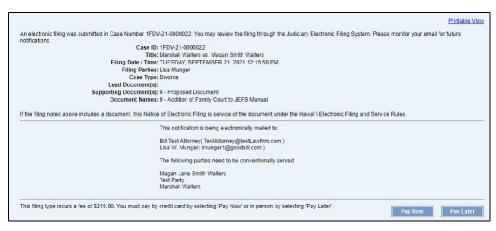

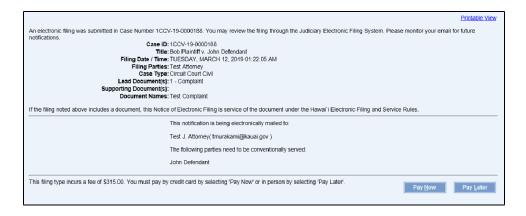

- v. The notification is the confirmation that the case has been created and the documents have been filed.
- vi. Click the Printable View link in the upper right corner to download a PDF of the notification.
- c. Click the Pay Now button to make the payment with a credit card using the payment gateway.

i. The Payor message will be displayed.

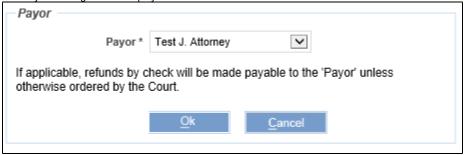

- ii. Select a Payor\* from the list.
  - 1. This defaults to the name selected in the **Owed By** field on the Applicable Fees screen.
- iii. Click the Ok button to begin the payment process.
  - 1. Click here to go to JEFS Make Payments.
- iv. Verify that the fee amount is correct then click the Yes button to continue.
- v. Once the payment is completed using the Payment Gateway, the system dockets the case with "PY Payment" and the payment receipt from the Judiciary is included as a PDF on the case.
  - 1. The user may obtain the Judiciary receipt from Manage Cases.
- d. Click Pay Later to view other payment options.

i. The Fee Owed amount will be displayed.

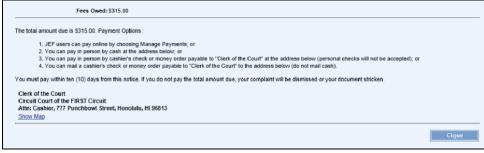

- ii. Payment Options:
  - 1. The JEF user can pay online by locating the Payment Due entry from Manage Payment.
  - 2. Pay in person by cash.
  - 3. Pay in person by cashier's check or money order payable to "Clerk of the Court".

38

- 4. Pay by mail by cashier's check or money order payable to "Clerk of the Court".
- iii. The Address where payment can be made is shown at the bottom of the notice.
- iv. Payment must be made within 10 calendar days of the notice.
- v. Click the Close button to return to the JEFS Home page.

# **JEFS My Case View Pod - Manage Cases**

### Manage Cases - My Case View

Click Manage Cases in the My Case View pod.

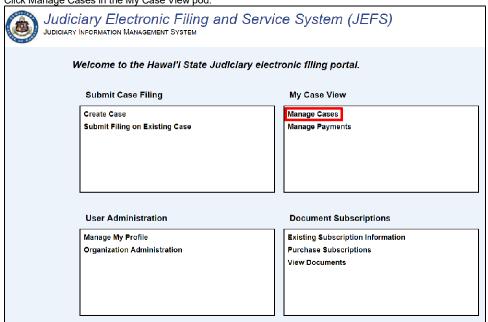

2. The My Case View page will be displayed.

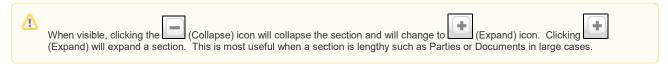

39

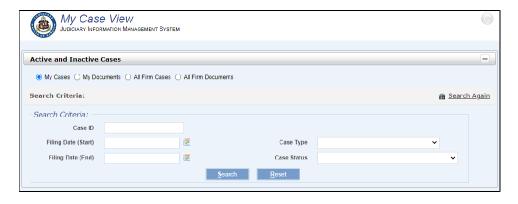

## **JEFS My Case View - Search**

### My Case View - Search

1. My Case View allows searching and filtering of the JEFS filer's cases, both active and recently terminated. There are 4 ways to search and filter.

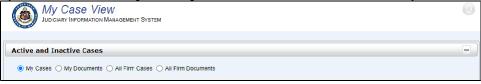

- 2. Select the radio button corresponding to the search desired.
  - a. My Cases This is the default search. This option searches for cases where the JEFS user is a party or an attorney.
  - b. **My Documents** This option searches for filed documents on the JEFS user's cases including all cases where the JEFS user is a party or an attorney.
  - c. All Firm Cases This is similar to My Cases, except that if the user is part of a firm, all cases with users from that firm will be searched.
  - d. All Firm Documents This is similar to My Documents, except that if the user is part of a firm, all cases with users from that firm will be searched.

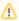

In My Case View, the My Cases and All Firm Cases searches display case information for ongoing cases and cases that are less than 90 calendar days since the case was terminated. Use eCourt Kokua to find cases that have been terminated for over 90 days. Terminated cases are not visible in My Documents and All Firms Documents.

Searches may be refined by entering additional search criteria.

### My Cases/All Firm Cases screen

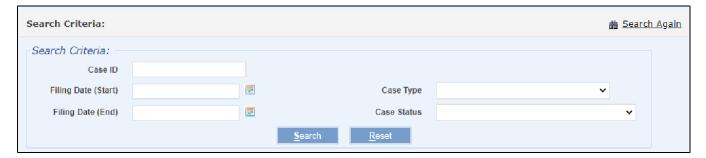

### My Documents/ All Firm Documents Screen

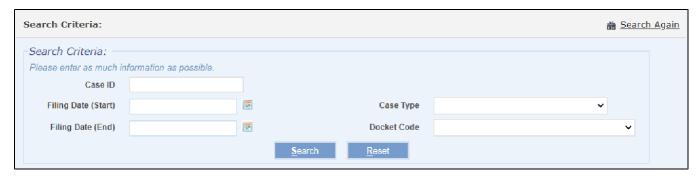

40

- 1. Common Searches fields
  - a. Enter a Case ID if the case ID is known.
    - i. Either a Case ID or Case Type field is required.

- ii. For All Firm Cases searches, Filing Date (Start) is also required.
- b. If the Case ID is not known, enter a Case Type from the dropdown which lists all case types available in JEFS.
  - i. Only 1 case type at a time may be selected.
- c. For faster results, select a Filing Date (Start) and Filing Date (End).
  - i. Enter dates to limit the search to only those cases with documents filed within the selected date.
  - ii. Or, select a date using the (Calendar) to bring up a calendar/date picker.
  - iii. Dates cannot be in the future and the Filing Date (End) cannot occur prior to the Filing Date (Start).
- d. My Cases / All Firm Cases specific filter
  - i. Case Status
    - 1. Select a case status from the dropdown to filter the search results.
    - 2. Multiple statuses can not be selected. Only a single status may be used to filter a search.
- e. My Documents / All Firm Documents specific filter
  - i. Docket Code
    - 1. Select a docket code from the dropdown list.
    - 2. Multiple docket codes cannot be selected. Only a single code may be used to filter a search.
- 2. Click the Search button to perform the search.
  - a. All matching cases or documents will be displayed in a results table.
  - b. The table can be sorted by clicking on the column header.

### My Cases Search Results

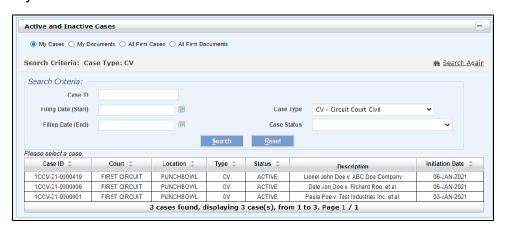

My Documents / All Firm Documents Search Results

41

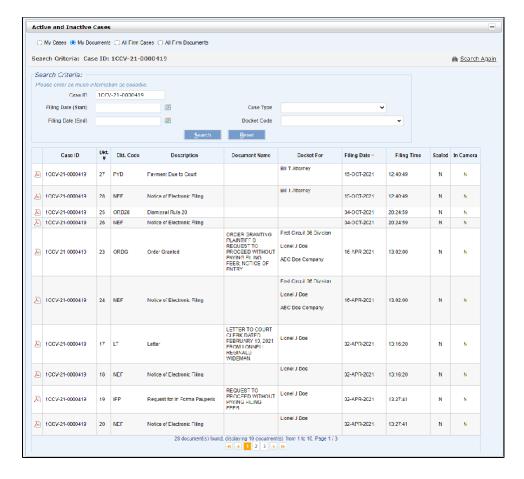

- 3. For My Cases and All Firm Case searches, the results table displays all cases that match the search criteria.
  - a. The columns include:
    - i. Case ID
    - ii. Court
    - iii. Location
    - iv. Type This is the Case type.
    - v. Status This is the Case status.
    - vi. Description This is the Short Case title.
    - vii. Initiation Date This is the date the case was initiated.
- 4. For My Documents and All Firm Documents, the table displays all PDF documents that match the search criteria.
  - a. The columns include:
    - i. PDF) to view or download the document. The icon may not display if the document is In Camera or Restricted.
    - ii. Case ID ID of the case the document is filed in.
    - iii. Dkt. # system-generated docket sequence number.
    - iv. Dkt. Code docket code assigned to the filing.
    - v. Description text description of the docket code used. If any Notes have been entered with the docket, these are also displayed.
    - vi. Document Name text entered by users at the time of filing.
      - It will display "In Camera" if the document was filed as In Camera.
         It will display "Restricted" if you do not have access to the document.
    - It will display "Restricted" if you do not have access to the document.Docket For the name of the case parties on whose behalf the docket was filed.
    - viii. Filing Date date the docket was filed.
    - ix. Filing Time time the docket was filed.
    - x. Sealed displays "Y" if the document is Sealed.
    - xi. In Camera displays "Y" if the document is In Camera.
- 5. Clicking on data in any row of the table will select a case and display details for that case below the Search Result table.

42

- 6. Click the Reset button to reset the search fields.
- 7. Or, click the Search button again select a different search type.

## JEFS My Case View - Viewing and Updating Cases

My Case View - Viewing and Updating Cases

1. Select the desired case from the search results by clicking on that row in the Search Results table.

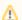

The table displays 10 cases per page. Use the navigation options at the bottom of the table to see more results.

### All Other Civil Case Types

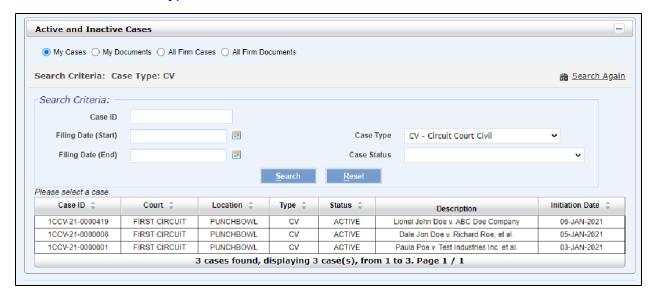

## **Family Court Civil**

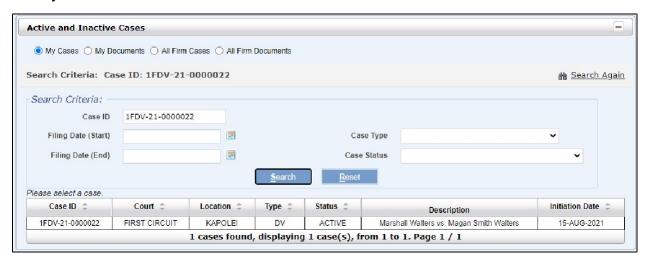

1. Clicking on a case will display the case information below the Search Results table. Case information is arranged in 5 sections:

a. Case Summary for <Case ID>: Displays the Extended Case Title.

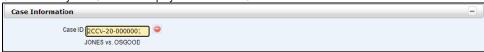

b. Parties for <Case ID>: Displays all parties on the case and some specific party information.

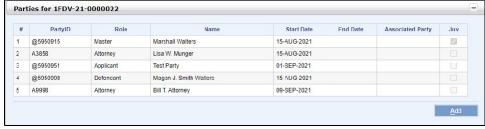

- i. # system generated sequence number.
- ii. PartyID JIMS system ID for that party.
- iii. Role party's role on this specific case.
- iv. Name party's name.
- v. Start Date date when the party was added to the case.
- vi. End Date date when the party was ended on the case.

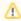

End Dating a party may be used to signify a variety of status depending on the Court. Please check with your local court directly if you have any questions regarding an individual party which has been end dated.

- vii. Associated Party other parties an attorney is representing. The sequence # (column 1) of the party is shown.
- viii. Juv Juvenile indicator for that party.
- c. Events for <Case ID>: All events scheduled for the case and specific event information.

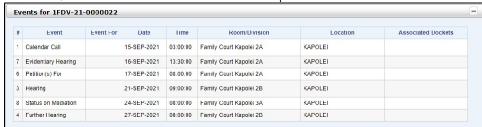

- i. # system generated sequence number.
- ii. Event description of the event code entered in JIMS.
- iii. Event For lists any attorneys on the case selected when the event was created.
- iv. Date scheduled date of the event.
- v. Time scheduled time of the event.

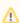

Time is a required field when creating an event, but some Circuits use set times to indicate AM or PM sessions. Please check with your local court to confirm the actual hearing time.

- vi. Room/Division court room or the division where the event will take place.
- vii. Location courthouse location of the event.
- viii. Associated Dockets any filed documents which has been added to the event. The document sequence number will be shown.

44

d. Dockets for <Case ID: All dockets filed on the case.

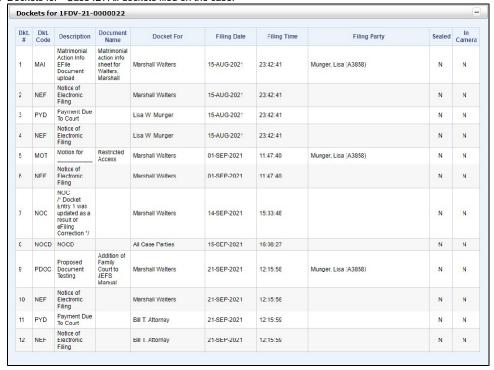

- i. Dkt # system generated sequence number
- ii. Dkt. Code docket code filed on the case.
- iii. Description text description of the docket code used. Notes (if any) entered with the docket are also displayed.
- iv. Document Name text entered by users at the time of filing.
  - 1. It will display "In Camera" if it was filed as In Camera.
  - 2. It will display "Restricted" if you do not have access to the docket.

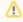

While Document Name is required in JEFS, it is not required by internal Judiciary files; thus this field may be blank

v. Docket For - name (Party ID) of the case parties on whose behalf the docket was filed.

45

- vi. Filing Date date of the filing
- vii. Filing Time time of the filing.
- viii. Filing Party name of the party who filed the docket.
- ix. Sealed displays a "Y" if the document is sealed.
- x. In Camera displays a "Y" if the document is In Camera.

e. Documents for <Case ID>: As all dockets do not contain PDF documents, JEFS has 2 separate tables, one for all dockets and one for documents filed in JIMS.

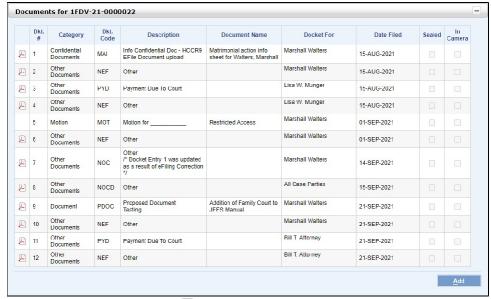

- i. The first column will display a (PDF) icon if the document is viewable. The column will be blank if the document is not available (In Camera or Restricted).
- ii. Dkt # system generated sequence number.
- iii. Category JEFS document grouping the docket belongs to.
- iv. Dkt. Code docket code filed on the case.
- v. Description text description of the docket code used. Notes (if any) entered with the docket are also displayed.

46

- vi. Document Name text entered by users at the time of filing.
  - 1. It will display "In Camera" if the document was filed as In Camera.
  - 2. It will display "Restricted" if you do not have access to the docket.

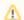

While Document Name is required in JEFS, it is not required by internal Judiciary files; thus this field may be blank.

- vii. Docket For name (Party ID) of the case parties on whose behalf the docket was filed.
- viii. Filing Date date of the filing
- ix. Filing Time time of the filing.
- x. Filing Party name of the party who filed the docket.
- xi. Sealed displays a "Y" if the document is sealed.
- xii. In Camera displays a "Y" if the document is In Camera.
- 2. From the Parties and Documents sections, click the Add button to add parties or file new documents on the case.

## **JEFS My Case View Pod - Manage Payments**

JEFS users may pay the Civil filing fees online. Fees may be paid at the time of filing or at a later time.

Outstanding Civil Filing fees, either fees assessed but not paid at the time of filing, or those assessed later by the Court, will appear in Manage Payments.

1. Click Manage Payments in the My Case View pod.

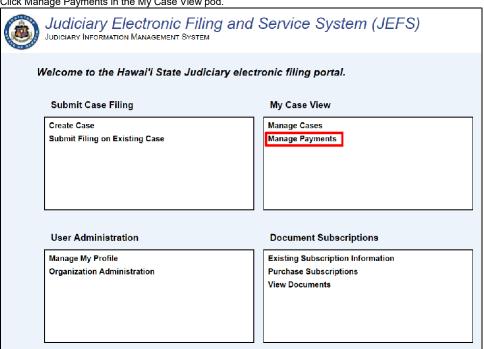

2. The Manage Payments page will be displayed.

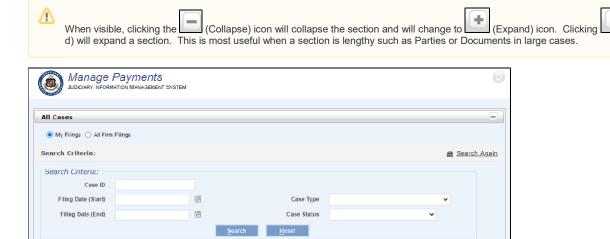

3. From this page, a search can be made for all payments due for the user and other users associated with the user's firm.

47

Continue by proceeding to JEFS Manage Payments - Search

## **JEFS Manage Payments - Search**

**①** 

Manage Payments will only allow payment of Civil Filing Fees at this time. Payment for other court costs as well as Filing Fees for other case types must be made directly at the court.

- 1. The Manage Payment screen provides two options when searching for outstanding fees:
  - a. My Filings All outstanding Civil filing fees owed by an attorney are displayed. If the JEFS user is not an attorney, this section will be blank.
  - b. All Firm Filings All outstanding Civil filing fees owed by all the attorneys in firm are displayed. JEFS users who are not attorneys will see fees here.
- 2. Select My Filing or All Firm Filings radio button.

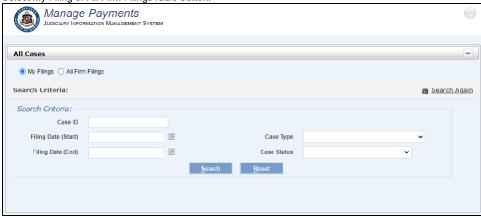

- 3. Enter the Search Criteria.
  - a. Either Case ID\* or Case Type\* is required.

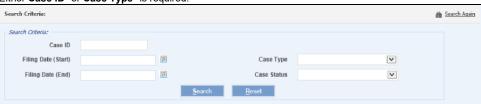

48

- b. Optional filters are available:
  - i. Filing Date (Start)
  - ii. Filing Date (End)
  - iii. Case Status

c. Click the Search button to process the search and display results.

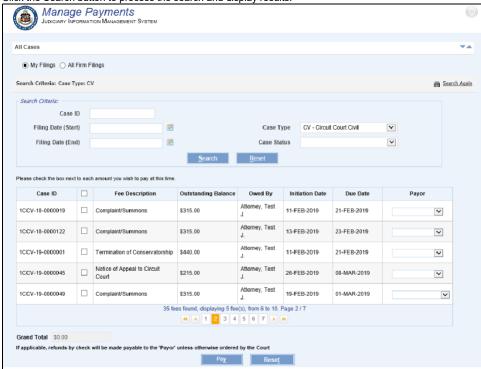

- d. All cases that meet the search criteria will be displayed. The following columns in the table are displayed:
  - i. Case ID qualifying case number.
  - ii. Checkbox used to select the case fee for payment.
  - iii. Fee Description text description of the fee.
  - iv. Outstanding Balance amount remaining to be paid for that fee.
  - v. Owed By name of the person who was identified as owing the fee.
  - vi. Initiation Date date the case was started.
  - vii. Due Date payment is due 10 days after the fee was assessed.
  - viii. Payor dropdown field where the payor of the fee can be selected.

For instructions on making a payment continue to JEFS Manage Payments - Fee Selection

49

# **JEFS Manage Payments - Fee Selection**

From the Manage Payments Search Results table, a single fee or multiple pending fees may be paid at the same time.

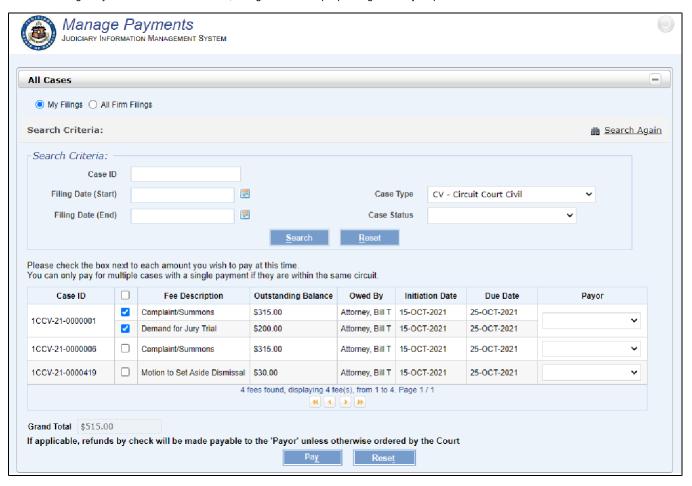

- 1. All selected fees will be summed in the **Grand Total** field at the bottom of the page.
  - a. The amount shown is calculated and is immediately updated as fees are added or removed.
- 2. Clicking the selection checkbox in the header at the top of the table (second column from the left) will select all the fees in the table.
  - a. Individual fees may be removed by unchecking the box next to it, or all fees may be removed by unchecking the selection checkbox in the header.
- 3. Select the Payor.
  - a. A Payor selection is required for every fee.
  - b. The dropdown contains all parties and attorneys on the case.
  - c. If applicable, any refund of the fee will be made to the Payor selected unless otherwise ordered by the Court.
  - d. One Payor may be selected for multiple cases, but do not select multiple Payor(s) when paying multiple case's fees at once.

50

- 4. Clicking the Pay button will take you to the Payment Gateway to complete the payment using a credit card.
  - a. To view the Payment Gateway instructions go to JEFS Manage Payments Payment Gateway
  - b. Once the payment is completed using the Payment Gateway:
    - i. The system dockets the case with "PY Payment"; and
    - ii. The payment receipt from the Judiciary is included as a PDF.
    - iii. JEFS users may obtain the Judiciary receipt from Manage Cases.
- 5. Clicking on the Reset button will clear the selection checkboxes and Payor field.6. Click Search again or enter new Search Criteria to look for other cases.
- 7. Click Home to return to the JEFS pod screen.

## **JEFS Manage Payments - Payment Gateway**

JEFS users may pay pending Civil filing fees online using Manage Payments or they may pay at a later time in person.

- 1. Selecting Pay
  - a. Payments in JEFS are processed by NIC Hawaii's Kala payment processing platform.
  - b. Clicking the Pay button will launch the Kala payment screen.

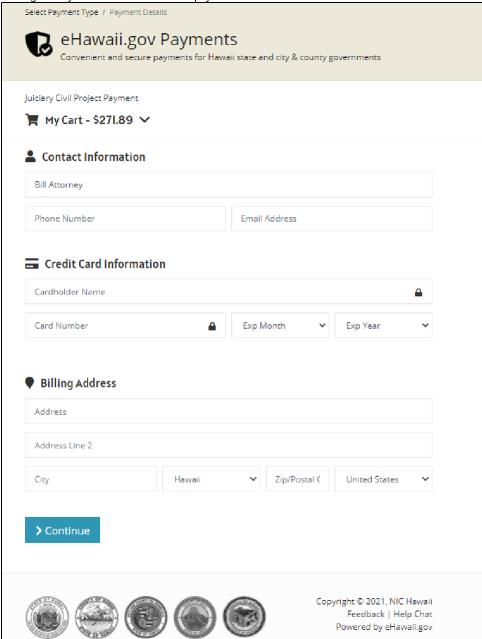

c. Fees and fee amounts are transferred from JEFS and itemized. Click My Cart to see the itemized list of fees.

51

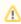

NIC Hawaii applies a Processing Fee of 2.6% and provides an updated total due. This Processing Fee is not a Judiciary fee. If you do not wish to pay this fee, please make your payment in person.

- d. Complete the form
  - i. The name of the JEFS ID will be copied to the Contact Information.
  - ii. Enter a valid Phone Number and Email Address
  - iii. Enter the Credit Card Information and the Billing Information.
  - iv. The payment receipt will be sent only to the email address entered.

- Continue v. Click the Continue
- e. Confirm Payment information
  - i. Verify the payment information.
  - ii. Click Payment Details if any information was entered incorrectly.
  - iii. Click the Pay Now button to complete the transaction.

Select Payment Type / Payment Details / Confirm

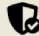

## eHawaii.gov Payments

Convenient and secure payments for Hawaii state and city & county governments

Juiciary Civil Project Payment

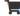

📜 My Cart - \$271.89 🗸

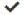

## ✓ Verify Payment Information

### **Contact Name**

Bill Attorney

#### **Phone Number**

999-999-9999

#### **Email**

billattorney@testlawserivces.com

#### Name on Card

**BILL ATTORNEY** 

#### **Account Number**

#### **Expiration Date**

\*\*/\*\*

#### **Card Type**

Visa

#### **Billing Address**

**HNL** 

Honolulu, HI 99999

United States

By clicking Pay Now below, I acknowledge that this payment is non-refundable.

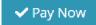

- iv. Once the transaction has been approved, the Payment Receipt will be displayed.
- v. A copy of the receipt will be emailed to the address entered in the Contact Info. The user may also download and print the receipt by clicking the link "print this receipt" in the Payment Information section.

52

1. The receipt will be emailed from kala@ehawaii.gov. You may need to add this address to your email spam filter or whitelist to prevent the receipt from being delivered to your junk/spam folder.

Receipt

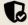

eHawaii.gov Payments
Convenient and secure payments for Hawaii state and city & county governments

### ✓ Payment Confirmed

> Continue

#### Receipt

Reference ID

9L -7LJ

**Authorization Code** 

6

#### Transaction Date/Time

20 Sep 2021 12:32 HST

Description

Case payment for 1FDV-21-0000047

| Item                                   | Price    |
|----------------------------------------|----------|
| Initial Filing fee with Minor Children | \$265.00 |
| Ref ID: 76646                          |          |
| Service Fee                            | \$6.89   |
| Ref ID: 76646                          |          |
| Total                                  | \$271.89 |

#### Payment Information

#### **Contact Name**

Bill Attorney

#### Phone Number

999-999-9999

#### Email

billattorney@testlawserivces.com

#### Account Number

#### **Expiration Date**

#### Card Type Visa

#### **Billing Address**

Honolulu, HI 99999

United States

Please print this receipt for your records and click Continue below to complete the transaction.

> Continue

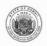

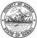

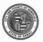

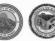

Copyright © 2021, NIC Hawaii Feedback | Help Chat Powered by eHawaii.gov

## **JEFS Other Information**

- JEFS Helpful Hints and FAQs
   JEFS Self Registration
   JEFS Troubleshooting
   JEFS User Administration

- JEFS Firm Administration
- JEFS Nature Of Action (NOA) Reference
   JEFS Docket Category Codes
   State Department and Agency PartyIDs

## **JEFS Helpful Hints and FAQs**

- 1. JEFS Case Filing Hours of Operation
  - a. Users can initiate or submit filings on a case daily between the hours of:
    - i. Monday Saturday: 4 am Midnight HST
    - ii. Sunday: Noon to Midnight HST

### 2. JEFS users can Reset their Password

a. Users can reset their password by clicking the Reset my Password link below the Login button and performing the following steps.

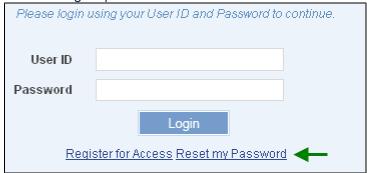

b. Enter the Primary Email Address of the registered User ID.

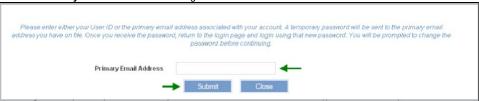

- c. Click the Submit button.
- d. A temporary one-time password will be sent to the email address provided.
- e. This password may be used to log on. Upon successful log on, the user will be prompted to change their password before continuing to the JEFS landing page.
- Self-Registration Missing Required Fields
  - a. Users will receive an error message if the required data fields have not been populated for the selected Role.
  - b. An error message, similar to the one shown here, will be displayed listing the missing required data.

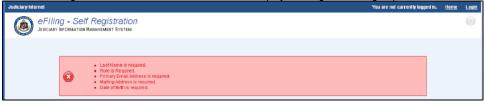

#### 4. Required Fields

a. Fields that required an entry will be denoted with an \* and/or be shown in bold text.

#### 5. Hotkeys

a. Web application hot keys have been provided and are available for the screen buttons as an alternative to a mouse click.

55

- b. Each button will have a letter in the word underlined.
- c. Use the key combination of ALT+Underlined Letter to perform the function of the button press. This combination will work in Internet Explorer. Firefox and Chrome browsers.
- d. To invoke the hot key, using IE 6, the user will select "Alt+Letter". The letter combination is defined on the button and indicated with an

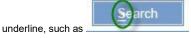

6. Search Results Sort Capabilities

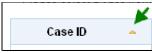

- a. The sort order of the Search results is indicated by a small yellow triangle in the column header.
- b. The users may re-sort the table by any column. To do so, click on any of the other column headers for different sort options to sort by,

Case ID Court Location such as Case ID.

c. The sort order, ascending or descending, will be indicated by the direction of the triangle. Clicking the sort triangle in the column header will reverse the sort order.

### 7. Search Again

a. The user can submit another search or return to the original search by clicking the eFiler to the previously executed search screen. Search Again will reset the search selections without leaving the page.

#### 8. Printable View

- a. The Printable View link is provided throughout the Judiciary Electronic Filing and Services System (JEFS) navigation. It is represented Printable View
- b. When available, Printable View allows the screen to be saved and/or printed as a PDF file.
- c. The user may print the results or save the information based on the presence of the Printable View link, such as:
  - i. Case Initiation confirmation:

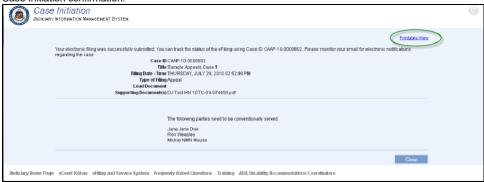

ii. Or search results:

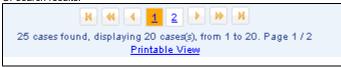

d. To print from this link, click the Printable View link.

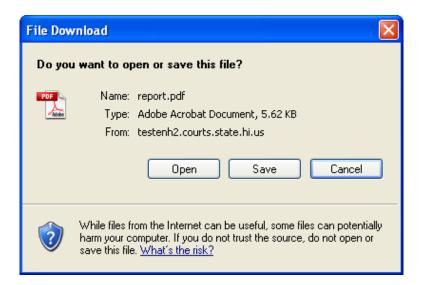

56

i. The file can be opened or saved to the desktop by selecting the appropriate button.

ii. By selecting the Open button, the PDF will be displayed.

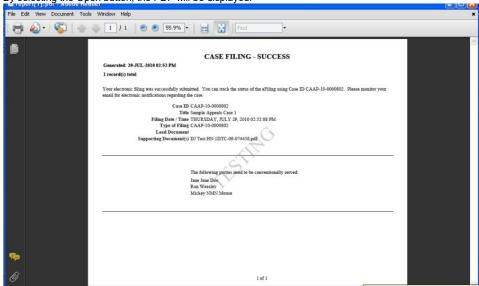

- iii. The user can choose to Save, Print or Close from this screen.
- iv. The PDF file can be printed from this view by clicking (Print).

### Navigating to the JEFS Home Page

- a. The Home link (at the top of the page) and the eFiling and Service System link (at the bottom of the page) are available from all JEFS screens. Clicking either will return the user to the JEFS Home screen.
- b. Navigate to the Judiciary Electronic Filing and Services System (JEFS) Home by clicking the Home link located in the upper right-hand corner of the screen.

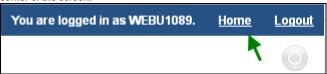

c. Navigate to the Judiciary Electronic Filing and Services System (JEFS) Home by clicking the eFiling and Service System link located in the footer portion of the screen.

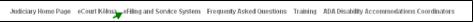

57

## **JEFS Self Registration**

JEFS allows self-registration for specific users under the Hawaii Electronic Filing and Service Rules.

### 1. Self-Registration

JEFS self-registration is accessible from the Judiciary Internet at: http://http://www.courts.state.hi.us//

1. Click Efiling from the left-hand column on the Hawaii State Judiciary home page.

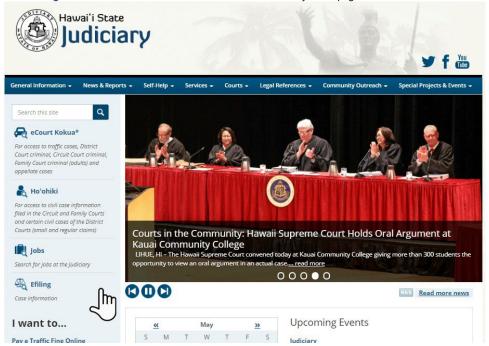

2. Click the Judiciary Electronic Filings and Service System (JEFS) Login Page link

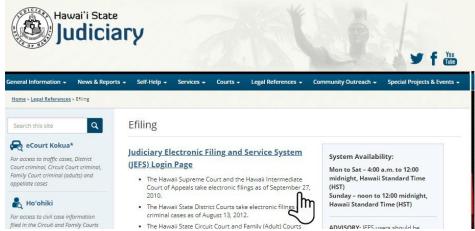

3. Click the Register for Access link to begin the registration process.

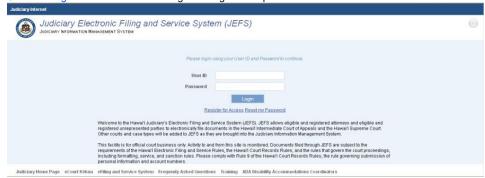

4. Complete the eFiling - Self Registration screen.

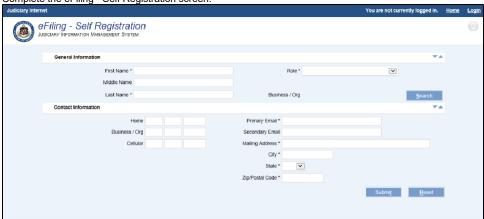

Fields marked with an \* are required.

#### 5. Roles\*

- a. Access to JEFS is governed by the HEFSR. The role selected will determine what the user may do in JEFS. This manual is concerned with the Attorney, Firm Staff and Pro Se roles.
- b. Attorney
  - i. Attorneys must be active with the Hawaii State Bar Association to successfully register as an Attorney in JEFS.
  - ii. When the Attorney role is selected, the user must also enter their active Hawaii State Bar Association Number.
  - iii. If the attorney completes the Business/Org field, their Firm's Organization Administrator (Org Admin) can activate their ID; otherwise they will need to contact the court to activate their ID.
- c. Firm Staff
  - i. Firm Staff must select a Business/Org when registering.
  - ii. Firm staff will be able to file but, under the HEFSR, must be under the direction of an attorney who is responsible for their actions in JEFS.
  - iii. Firm Staff will require account activation after registration either by their JEFS Org Admin or by the court.
- d. Pro Se
  - Self-represented Litigants (SRL) may sign up for JEFS access. Please contact your court to make sure that the court's requirements are met.
  - ii. All Pro Se/SRL registrants IDs will need to be activated by the court.

#### 6. Business/Org

a. Click the Search button to display the Business/Org search screen.

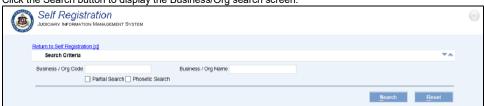

b. If you know the Business/Org Code, enter it here.

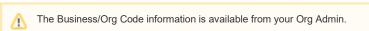

c. If you do not have the Business/Org Code, enter the organization or business name in the Business/Org Name field.

59

i. If the full name of the Business/Org is not known, check Partial Search.

1. For example, **Smith** might return the following:

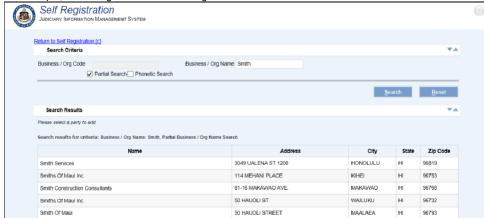

- ii. If the correct spelling of the name is not known check **Phonetic Search**. This retrieves all organizations which have names that sound like the search text.
  - 1. For example, Smit.

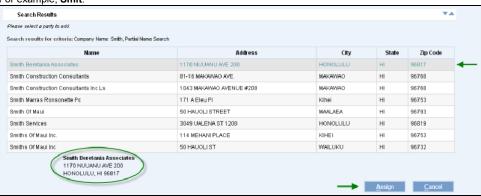

- iii. Select the desired name from the list.
- iv. Verify the Name and address of the Organization and click the Assign button to associate the Organization or Business Name with the User ID.
- d. Enter optional Contact information
  - i. The user can provide additional information based on preference, such as:
    - 1. Middle Name
    - 2. Contact phone numbers
    - 3. Secondary email address

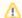

While the primary email address for a JEFS account must be unique, the Secondary email address does not. This allows, for example, several attorneys to have NEFs sent to a single paralegal, secretary or office manager in a firm.

7. Complete Self-Registration.

a. Click the Submit button to complete the registration process.

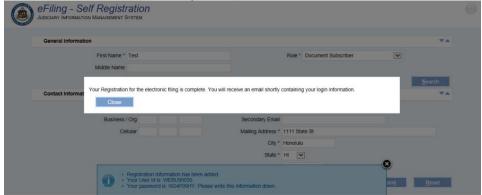

60

b. A confirmation message will display and an email will be sent.

## **JEFS Troubleshooting**

The following are some common issues JEFS users encounter:

### Primary Email Address Already Exists error

a. JEFS requires each user to have a unique primary email address. The self-registration process prevents the user from creating a User ID with the same Primary Email Address of another User ID. This message is displayed during self-registration when an existing JEFS ID is already associated with an email address that the user is trying to associate to a new JEFS ID.

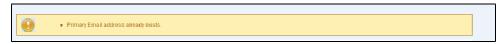

- i. If the existing JEFS ID is the actual ID needed, cancel the self-registration process and use the password recovery link. You may also email ITCD Help Desk (helpdesk.request@courts.hawaii.gov) for assistance in recovering your existing JEFS ID.
- ii. If the ID being created is still needed, the Primary Email Address must be changed in order to continue the self-registration process.

## Organization or Business Name not Found

- a. If the selected Role requires the user to assign an **Organization** or **Business Name** and it cannot be found via search, please contact the ITCD Help Desk (helpdesk.request@courts.hawaii.gov) for assistance.
- b. Self-registration cannot be completed until the Organization or Business Name is entered.

### Credit Card Payment Receipt not Emailed/Received

- a. Filing Fee payments are processed via the NIC Hawaii's Kala payment system. When the Payment by Credit Card process completes, an electronic receipt is emailed to the address provided in the Contact Information. Receipts are emailed within 10 minutes of payment. If receipt is not received in that time, it may be due to the following:
  - i. Email application issues
    - 1. Verify that your email application did not classify the receipt as spam and route it to your junk/spam folder.
    - 2. To avoid this in the future, add address kala@ehawaii.gov to your email filter or whitelist.

61

- ii. Other issues
  - 1. If you have confirmed that the receipt was not delivered to your spam/junk folder, contact NIC Hawaii at info@ehawaii. gov for assistance.
  - 2. Include as much information about the transaction as possible. Preview receipt printed from web payment completion screen to ensure that the email address was entered correctly.

## **JEFS User Administration**

Existing JEFS Users will use User Administration to update their personal information. Users may update the following details:

- · General Information
- · Contact Information

To go directly to instructions on updating profile click here

- 1. Navigate to Manage My Profile
  - a. Log in to JEFS by entering User ID and Password.

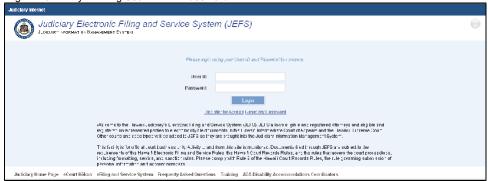

b. Click the Manage My Profile link in the User Administration pod on the JEFS Home screen.

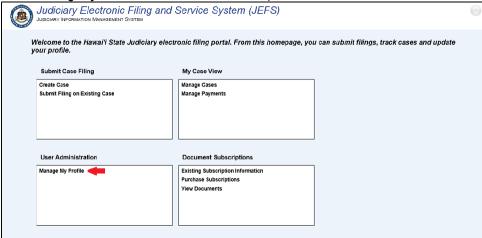

c. This will bring up the eFiling - User Profile Self Service screen.

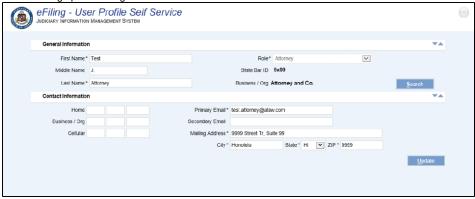

62

### 2. Update Profile

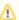

Users are prevented from changing their Role and Bar ID (for Attorneys).

### a. Update General Information

- i. To change the First Name, clear the data in the field and enter a new First Name\*. This is a required field.
- ii. To change the Middle Name, clear the data in the field and enter a new Middle Name.
  - 1. The Middle Name field is optional and can be left blank.
- iii. To change the Last Name, clear the data and enter a new Last Name\*. This is a required field.

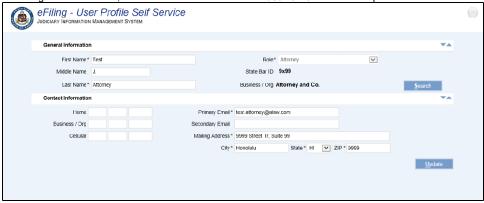

iv. For Attorneys and Firm staff, the affiliated Business or the Organization may be updated by clicking the Search button next to the **Business / Org.** 

1. The Search Criteria page is displayed to locate the Business / Org Name.

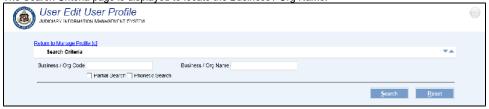

- 2. Enter the Business / Org Code.
  - a. This information is available from the Organization's Administrator.

63

- If you do not have the Business / Org Code, enter the organization or business name in the Business / Org Name fiel
  d.
  - a. If the full name or the exact name of the Business/Org is not known, select the **Partial Search** checkbox. This retrieves all organizations that contain characters in the name.
    - i. Example: Smith.

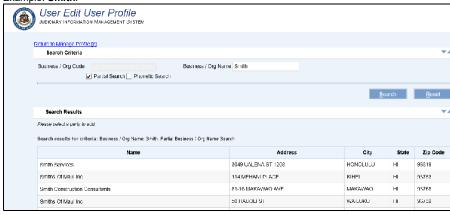

b. If correct spelling of the of the Business / Org is not known, select the **Phonetic Search** checkbox. This retrieves all organizations that sound like the characters in the name.

i. Example, Smit

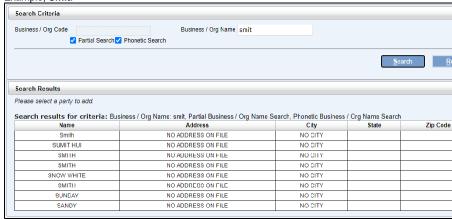

c. Click the Search Search button. The search results will be presented in the Search Results table

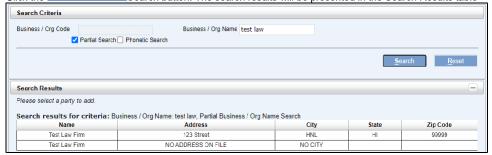

 Select the Organization or Business Name from the search results by click the row containing the organization.

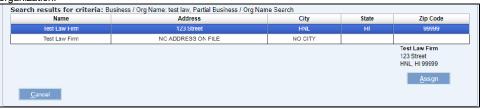

 e. Verify the Name and address of the Organization and click the Assign button to associate User ID to the Organization or Business.

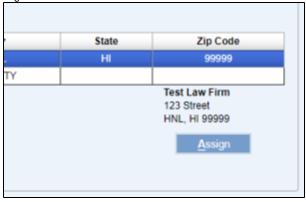

f. Upon successful assignment of the Organization or Business Name, the user is redirected to the eFiling -User Profile Self Service screen and the Organization field will be populated.

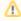

Once the user is done updating the Organization name, the user must contact their Organization's Administrator to activate their profile in order to continue filing cases.

**b.** Update Contact Information

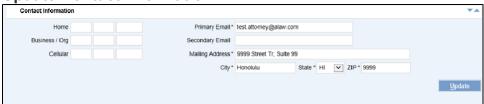

- i. Update phone numbers if they have changed.
  - 1. Enter **Home** phone number.
  - 2. Enter Business / Org phone number.
  - 3. Enter **Cellular** phone number.
- ii. If there is a change in the Primary Email address, enter the new Primary Email\*.
  - 1. The Primary email address must be unique and should not be associated with any other JEFS User ID.
- iii. Add Secondary Email. This is optional.
- iv. Changes may be made in the Mailing Address\*, City\*, State\* and ZIP\* fields.
- v. Once all required data has been entered, the complete the update process by clicking the update (update) button.
  - A confirmation message is displayed when the details are updated.

65

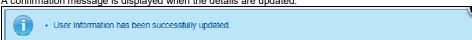

## **JEFS Firm Administration**

- In JEFS, a firm is a grouping of users who are part of the same business or organization.
- JEFS functions for My Firm Case and All Firm Documents allow all Attorneys in a firm to have access to cases and filings when any attorney in the firm is on or represents a party to the case.
  - Further, JEFS users who are not attorneys (Firm Staff) will not be able to access documents or file on behalf of an attorney unless they
    are in the same Firm as an attorney on the case.
- Firms are created by the JIMS support staff. To assist with Firm management, a member of a firm may be designated as that firm's Organization Administrator (Org Admin). The Org Admin will be responsible for maintaining the Firm's users.
- Once registered in JEFS, a user may request to be given the Org Admin role by contacting the JEFS Help Line.

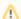

The JEFS Help line is open during normal business hours, Monday through Friday (8:00 am - 4:00 pm, except state holidays).

• The Org Admin will have a second option in the **User Administration** pod.

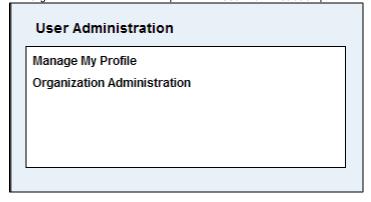

#### **Org Admin functions**

#### 1. Accept

- a. This function allows the Org Admin to accept and activate the JEFS user who has registered and selected the Org Admin's organization.

  A newly registered user will not be able to file on a case unless the Org Admin has accepted the user into the firm.
- b. During the registration process, it is very important to select your correct **Organization** by first searching for your firm's name. If your firm is not found in the list, contact the ITCD Help Desk (helpdesk.request@courts.hawaii.gov).

#### 2. Reject

- a. Selecting this option allows the Org Admin to reject the registration request from a user that is not part of the organization.
- b. The rejected user will be able to log into JEFS, but will not have access to My Case/All Firm Cases, My Documents/All Firm Documents until they change their organization and are activated by their new Org Admin or by the court. If an attorney on a case is rejected, the attorney will remain on the case but will NOT receive NEF emails. On any subsequent filing, the rejected attorney will be shown on the NEF as requiring conventional service.

#### 3. Remove

a. This will allow the Org Admin to remove the user from the Firm. The user will no longer appear on the list of Firm members.

66

# **JEFS Nature Of Action (NOA) Reference**

## Nature of Action (NOA) Reference Page

## Circuit Court

| Case Type                           | Code  | Description                                           |
|-------------------------------------|-------|-------------------------------------------------------|
| CV - Circuit Court Civil            | -     | CC Court Civil                                        |
| CV - Circuit Court Civil            |       | Contract                                              |
| CV - Circuit Court Civil            |       | Motor Vehicle Tort                                    |
| CV - Circuit Court Civil            |       | Assault & Battery                                     |
| CV - Circuit Court Civil            |       | Construction Defect                                   |
| CV - Circuit Court Civil            |       | Medical Malpractice                                   |
| CV - Circuit Court Civil            |       | Legal Malpractice                                     |
| CV - Circuit Court Civil            |       | Product Liability                                     |
| CV - Circuit Court Civil            |       | Other Non-Vehicle Tort                                |
| CV - Circuit Court Civil            | 02401 | Condemnation                                          |
| CV - Circuit Court Civil            | 02402 | Environment                                           |
| CV - Circuit Court Civil            | 02501 | Foreclosure                                           |
| CV - Circuit Court Civil            | 02503 | Agency Appeal                                         |
| CV - Circuit Court Civil            |       | Declaratory Judgment                                  |
| CV - Circuit Court Civil            |       | Agreement of Sale Foreclosure                         |
| CV - Circuit Court Civil            | 02511 | Civil Rights                                          |
| CV - Circuit Court Civil            | 02511 | Quiet Title                                           |
| CV - Circuit Court Civil            | 02511 | Partition/Real Property                               |
| CV - Circuit Court Civil            | 02599 | Other Civil Action                                    |
| CG - Conservatorship & Guardianship | 26000 | Appointment of Conservator & Guardian                 |
| CG - Conservatorship & Guardianship | 26001 | Appointment of Special Conservator/Emergency Guardian |
| CG - Conservatorship & Guardianship | 26002 | Ex Parte Petitions                                    |
| CG - Conservatorship & Guardianship | 26998 | Other (Multiple Relief(s) Requested)                  |
| CG - Conservatorship & Guardianship | 26999 | Other Action                                          |
| CP - CC Conservatorship Proceeding  |       | Appointment of Conservator                            |
| CP - CC Conservatorship Proceeding  |       | Appointment of Special Conservator                    |
| CP - CC Conservatorship Proceeding  |       | Ex Parte Petitions                                    |
| CP - CC Conservatorship Proceeding  |       | Large Guardianship                                    |
| CP - CC Conservatorship Proceeding  |       | Small Guardianship                                    |
| CP - CC Conservatorship Proceeding  |       | Guardianship/Property                                 |
| CP - CC Conservatorship Proceeding  |       | Other (Multiple Relief(s) Requested)                  |
| CP - CC Conservatorship Proceeding  |       | Other Action                                          |
| LP - Probate                        |       | Probate                                               |
| LP - Probate                        |       | Temporary Letters of Admin                            |
| LP - Probate                        |       | Other Action                                          |
| LP - Probate                        |       | Application for Issuance of Ack of Auth               |
| LP - Probate                        |       | R93-Prob of Will w/o Admin Assets                     |
| LP - Probate                        |       | R94-Disclaimers                                       |
| LP - Probate                        |       | Petition for Probate of Will                          |
| LP - Probate                        | 03011 | Petition for Adjudication of Intestacy                |

| LP - Probate                                                                                                  | 03013                                                                                  | Application/Petition for Appt of Special Admin                                                                                                    |
|----------------------------------------------------------------------------------------------------|----------------------------------------------------------------------------------------|----------------------------------------------------------------------------------------------------|
| LP - Probate                                                                                                  |                                                                                        | App for Inf Appt of Specl Admin                                                                                                    |
| LP - Probate                                                                                                  |                                                                                        | Ancillary Application/Petition                                                                                                    |
| LP - Probate                                                                                                  |                                                                                        | Petition for Determination of Death                                                                                                    |
| LP - Probate                                                                                                  | 03017                                                                                  | Petition for Determination of Heirs                                                                                                    |
| LP - Probate                                                                                                  | 03018                                                                                  | Small Estate Petition                                                                                                    |
| LP - Probate                                                                                                  |                                                                                        | Demand for Notice                                                                                                    |
| LP - Probate                                                                                                  |                                                                                        | Will Deposits                                                                                                    |
| LP - Probate                                                                                                  |                                                                                        | Application for Informal Probate of Will                                                                                                    |
| LP - Probate                                                                                                  |                                                                                        | Application for Probate (without Will)                                                                                                    |
| LP - Probate                                                                                                  |                                                                                        | Ex Parte Petitions                                                                                                    |
| LP - Probate                                                                                                  | 03023                                                                                  | App for Inf Appt of Pers Rep                                                                                                    |
| LP - Probate                                                                                                  |                                                                                        | Ancillary Proceedings (Inf)                                                                                                    |
| LP - Probate                                                                                                  |                                                                                        | Letters of Administration                                                                                                    |
| ML - Mechanic's and Materialman's Lien                                                                        |                                                                                        |                                                                                                    |
| PN - Special Prisoner Proceeding                                                                              | 31000                                                                                  | Prisoner Rights                                                                                                    |
| SP - CC Special Proceeding                                                                                    |                                                                                        | Special Proceeding                                                                                                    |
| SP - CC Special Proceeding                                                                                    |                                                                                        | Non-Judicial Foreclosure to Judicial                                                                                                    |
| SP - CC Special Proceeding                                                                                    | 18002                                                                                  | Extradition                                                                                                    |
| SP - CC Special Proceeding                                                                                    | 18004                                                                                  | Mandamus (Mandate to Government Officials)                                                                                                    |
| SP - CC Special Proceeding                                                                                    |                                                                                        | Arbitration                                                                                                    |
| SP - CC Special Proceeding                                                                                    | 18010                                                                                  | Release Sex Offender Information                                                                                                    |
| SP - CC Special Proceeding                                                                                    | 18011                                                                                  | Habeas Corpus/Petition                                                                                                    |
| SP - CC Special Proceeding                                                                                    |                                                                                        | Other Causes                                                                                                    |
| SP - CC Special Proceeding                                                                                    | 18031                                                                                  | Petition to Perpetuate Testimony, Ad Testificandum, &                                                                                                    |
|                                                                                                    |                                                                                        | Subpoena                                                                                                    |
| SP - CC Special Proceeding                                                                                    |                                                                                        | Others (Petition)                                                                                                    |
| SP - CC Special Proceeding                                                                                    |                                                                                        | Others (Non-Petition)                                                                                                    |
| SP - CC Special Proceeding                                                                                    |                                                                                        | Uniform Enforcement for Judgment                                                                                                    |
| TR - Trust                                                                                                    | 21000                                                                                  |                                                                                                    |
| TR - Trust                                                                                                    |                                                                                        | Trust Registration Statement                                                                                                    |
| TR - Trust                                                                                                    | 21011                                                                                  | Petition for Appt of Trustee                                                                                                    |
| TR - Trust                                                                                                    |                                                                                        | Petition for Appt of Successor Trustee                                                                                                    |
| TR - Trust                                                                                                    |                                                                                        | Petition for Resignation of Trustee                                                                                                    |
| TR - Trust                                                                                                    |                                                                                        | Petition for Instructions                                                                                                    |
| TR - Trust                                                                                                    |                                                                                        | Petition for Approval of Investment                                                                                                    |
| TR - Trust                                                                                                    | 21016                                                                                  | Petition for Approval of Disposition of Property                                                                                                    |
|                                                                                                    |                                                                                        |                                                                                                    |
| TR - Trust                                                                                                    | 21017                                                                                  | Petition for Approval of Compromise Claim                                                                                                    |
| TR - Trust                                                                                                    | 21017<br>21018                                                                         | Petition for Approval of Compromise Claim Petition for Removal of Trustee                                                                                                    |
| TR - Trust<br>TR - Trust                                                                                      | 21017<br>21018<br>21019                                                                | Petition for Approval of Compromise Claim Petition for Removal of Trustee Petition to Compel an Accounting                                                                                                    |
| TR - Trust<br>TR - Trust<br>TR - Trust                                                                        | 21017<br>21018<br>21019<br>21020                                                       | Petition for Approval of Compromise Claim Petition for Removal of Trustee Petition to Compel an Accounting Petition to Invalidate Action by Trustee(s)                                                                                                    |
| TR - Trust TR - Trust TR - Trust TR - Trust                                                                   | 21017<br>21018<br>21019<br>21020<br>21021                                              | Petition for Approval of Compromise Claim Petition for Removal of Trustee Petition to Compel an Accounting Petition to Invalidate Action by Trustee(s) Petition for Termination of Trust                                                                                                  |
| TR - Trust TR - Trust TR - Trust TR - Trust TR - Trust TR - Trust                                             | 21017<br>21018<br>21019<br>21020<br>21021<br>21022                                     | Petition for Approval of Compromise Claim Petition for Removal of Trustee Petition to Compel an Accounting Petition to Invalidate Action by Trustee(s) Petition for Termination of Trust Petition for Approval of Account(s)                                                              |
| TR - Trust TR - Trust TR - Trust TR - Trust TR - Trust TR - Trust TR - Trust                                  | 21017<br>21018<br>21019<br>21020<br>21021<br>21022<br>21023                            | Petition for Approval of Compromise Claim  Petition for Removal of Trustee  Petition to Compel an Accounting  Petition to Invalidate Action by Trustee(s)  Petition for Termination of Trust  Petition for Approval of Account(s)  Petition for Vesting Order                             |
| TR - Trust TR - Trust TR - Trust TR - Trust TR - Trust TR - Trust TR - Trust TR - Trust                       | 21017<br>21018<br>21019<br>21020<br>21021<br>21022<br>21023<br>21024                   | Petition for Approval of Compromise Claim  Petition for Removal of Trustee  Petition to Compel an Accounting  Petition to Invalidate Action by Trustee(s)  Petition for Termination of Trust  Petition for Approval of Account(s)  Petition for Vesting Order  Ex Parte Petitions         |
| TR - Trust TR - Trust TR - Trust TR - Trust TR - Trust TR - Trust TR - Trust TR - Trust TR - Trust TR - Trust | 21017<br>21018<br>21019<br>21020<br>21021<br>21022<br>21023<br>21024<br>21101          | Petition for Approval of Compromise Claim  Petition for Removal of Trustee  Petition to Compel an Accounting  Petition to Invalidate Action by Trustee(s)  Petition for Termination of Trust  Petition for Approval of Account(s)  Petition for Vesting Order  Ex Parte Petitions  Equity |
| TR - Trust TR - Trust TR - Trust TR - Trust TR - Trust TR - Trust TR - Trust TR - Trust TR - Trust            | 21017<br>21018<br>21019<br>21020<br>21021<br>21022<br>21023<br>21024<br>21101<br>21201 | Petition for Approval of Compromise Claim  Petition for Removal of Trustee  Petition to Compel an Accounting  Petition to Invalidate Action by Trustee(s)  Petition for Termination of Trust  Petition for Approval of Account(s)  Petition for Vesting Order  Ex Parte Petitions         |

| TR - Trust | 21999 Other Action |
|------------|--------------------|

## **District Court**

| Case Type                         | Code  | Description                                       |
|-----------------------------------|-------|---------------------------------------------------|
| RC- DC Regular Civil              | 62805 | Assumpsit - Money Owed                            |
| RC- DC Regular Civil              | 62806 | Summary Possession/Landlord Tenant, Damages       |
| RC- DC Regular Civil              | 62807 | Personal Injury/Property Damages                  |
| RC- DC Regular Civil              | 62808 | Replevin                                          |
| RC- DC Regular Civil              | 62809 | Ejectment                                         |
| RC- DC Regular Civil              | 62899 | Other Civil Action                                |
| SC - Small Claims                 |       | Assumpsit                                         |
| SC - Small Claims                 | 61802 | Damages                                           |
| SC - Small Claims                 | 61803 | Tort                                              |
| SC - Small Claims                 | 61804 | Disagreement about Security Deposit - Residential |
| SC - Small Claims                 | 61899 | Other Civil Action                                |
| SD - DC Special Proceeding        | 64040 | Post Conv Judg Relief - HRPP 40                   |
| SD - DC Special Proceeding        | 64102 | Agency Appeal                                     |
| SD - DC Special Proceeding        | 64103 | Foreign Judgment                                  |
| SD - DC Special Proceeding        | 64104 | Judicial Review                                   |
| SD - DC Special Proceeding        | 64105 | Civil Enforcement for Restitution/Fine            |
| SD - DC Special Proceeding        | 64299 | Other Civil Action                                |
| SN - Ignition Interlock           | 65000 | Petition for Ignition Interlock                   |
| SS - Temporary Restraining Orders | 63000 | Temporary Restraining Order                       |
| SS - Temporary Restraining Orders | 63001 | TRO Utility Cut Off                               |
| SS - Temporary Restraining Orders | 63002 | TRO Lock Out                                      |

## Land Tax

| Case Type      | Code  | Description        |
|----------------|-------|--------------------|
| LD - Land Case | 30101 | Ex Parte Petitions |
| LD - Land Case | 30201 | Maps               |
| LD - Land Case | 30301 | Other              |
| LD - Land Case | 30401 | Hearing Petitions  |
| TX - Tax       | 29101 | General Excise     |
| Appeal         |       |                    |
| TX - Tax       | 29201 | Income             |
| Appeal         |       |                    |
| TX - Tax       | 29301 | Insurance          |
| Appeal         |       |                    |
| TX - Tax       | 29401 | Liquor             |
| Appeal         |       |                    |

| TX - Tax | 29501 | Real Property |
|----------|-------|---------------|
| Appeal   |       |               |
| TX - Tax | 29601 | Others        |
| Appeal   |       |               |
| TX - Tax | 29701 | Premium Tax   |
| Appeal   |       |               |
| TX - Tax | 29801 | Utility Tax   |
| Appeal   |       |               |
| TX - Tax | 29901 | Franchise Tax |
| Appeal   |       |               |

## Environmental

| Case Type                | Code  | Description                  |
|--------------------------|-------|------------------------------|
| CV - Circuit Court Civil |       | Type Not Assigned Yet        |
| CV - Circuit Court Civil |       | Protection Of Caves          |
| CV - Circuit Court Civil | 02521 | Historic Preservation        |
| CV - Circuit Court Civil | 02522 | Kaho'olawe Island Reserve    |
| CV - Circuit Court Civil | 02523 | Environmental Response Law   |
| CV - Circuit Court Civil |       | Renewable Energy Siting      |
| CV - Circuit Court Civil | 02525 | Litter Control               |
| CV - Circuit Court Civil | 02526 | Electronic Waste             |
| CV - Circuit Court Civil | 02527 | Solid Waste                  |
| CV - Circuit Court Civil | 02528 | Safe Drinking Water          |
| CV - Circuit Court Civil | 02529 | Air Pollution                |
| CV - Circuit Court Civil | 02530 | Ozone Layer Protection       |
| CV - Circuit Court Civil | 02531 | Water Pollution              |
| CV - Circuit Court Civil | 02532 | Nonpoint Source Pollution    |
| CV - Circuit Court Civil | 02533 | Noise Pollution              |
| CV - Circuit Court Civil |       | Integrated Solid Waste       |
| CV - Circuit Court Civil | 02535 | Solid Waste Pollution        |
| CV - Circuit Court Civil | 02536 | Special Waste Recycling      |
| CV - Circuit Court Civil |       | Hazardous Waste              |
| CV - Circuit Court Civil |       | Underground Storage Tanks    |
| CV - Circuit Court Civil | 02539 | Asbestos and Lead            |
| CV - Circuit Court Civil | 02540 | Environmental Impact         |
| CV - Circuit Court Civil | 02541 | Uniform Environmental        |
| CV - Circuit Court Civil | 02542 | Public Lands                 |
| CV - Circuit Court Civil | 02543 | Water and Land Development   |
| CV - Circuit Court Civil | 02544 | Mining and Minerals          |
| CV - Circuit Court Civil | 02545 | Forestry and Wildlife        |
| CV - Circuit Court Civil | 02546 | Aquatic Resources            |
| CV - Circuit Court Civil |       | General Misc Program         |
| CV - Circuit Court Civil |       | Enforcement                  |
| CV - Circuit Court Civil | 02549 | Ocean Recreation and Coastal |
| CV - Circuit Court Civil | 02550 | Agency Appeals               |

SC-P-413

70

## Family Court

| Case Type                                  | NOA<br>Code | Description                                                                 |
|--------------------------------------------|-------------|-----------------------------------------------------------------------------|
| DV - Divorce/Domestic Relations            | 01000       | Divorce                                                                     |
| DV - Divorce/Domestic Relations            | 01017       | Separation                                                                  |
| DV - Divorce/Domestic Relations            | 01045       | Annulment                                                                   |
| CU - Civil Unions                          | 04010       | Civil Union                                                                 |
| CU - Civil Unions                          | 04060       | Separation                                                                  |
| CU - Civil Unions                          | 04070       | Annulment                                                                   |
| AA - Adult Abuse                           | 06000       | Adult Abuse                                                                 |
| AN - Adoption                              | 07000       | Minor Adoption - Consent                                                    |
| AN - Adoption                              | 07005       | Minor Adoption - Non-Consent                                                |
| AN - Adoption                              | 07010       | Adult Adoption                                                              |
| AN - Adoption                              | 07020       | Foreign Adoption                                                            |
| AN - Adoption                              | 07030       | Adoption Records                                                            |
| GV - Gun Violence                          | 09000       | Gun Violence                                                                |
| GD - Guardianship                          | 11010       | Incapacitated Adult - Private                                               |
| GD - Guardianship                          | 11020       | Incapacitated Adult - Office of Public Guardian                             |
| GD - Guardianship                          | 11030       | Guardianship of a minor                                                     |
| FM - Family Court Miscellaneous            | 12000       | Other                                                                       |
| FM - Family Court Miscellaneous            | 12010       | Emergency Examination - adult                                               |
| FM - Family Court Miscellaneous            | 12015       | Emergency Examination - minor                                               |
| FM - Family Court Miscellaneous            | 12020       | Involuntary Hospitalization - Adult                                         |
| FM - Family Court Miscellaneous            | 12025       | Involuntary Hospitalization - Minor                                         |
| FM - Family Court Miscellaneous            | 12030       | Administrative Findings and Order Support                                   |
| FM - Family Court Miscellaneous            | 12040       | Child Custody                                                               |
| FM - Family Court Miscellaneous            | 12050       | Register of Foreign Documents                                               |
| FM - Family Court Miscellaneous            | 12051       | Request for Decree                                                          |
| FM - Family Court Miscellaneous            | 12052       | Foreign Custody                                                             |
| FM - Family Court Miscellaneous            | 12053       | Register Foreign Document                                                   |
| FM - Family Court Miscellaneous            | 12060       | Name Change                                                                 |
| FM - Family Court Miscellaneous            | 12070       | Complaint for Support                                                       |
| FM - Family Court Miscellaneous            | 12080       | Habeas Corpus                                                               |
| FM - Family Court Miscellaneous            | 12090       | Garnishment                                                                 |
| FM - Family Court Miscellaneous            | 12100       | Juvenile Expungement                                                        |
| FM - Family Court Miscellaneous            | 12120       | Involuntary Outpatient Treatment (Adult mental health)                      |
| FM - Family Court Miscellaneous            | 12121       | ACT Program (effective 1/1/14)                                              |
| FM - Family Court Miscellaneous            | 12125       | Involuntary Outpatient Treatment (Minor mental health)                      |
| FM - Family Court Miscellaneous            | 12130       | Involuntary Outpatient Treatment (adult substance abuse) (effective 7/1/04) |
| UF - Uniform Interstate Family Support Act | 22000       | Uniform Interstate Family Support Act                                       |

| UJ - Uniform Child Custody Jurisdiction and Enforcement Act | 25000 | Registration and Filing of Foreign Document [Child Custody] Act 124> HRS 583 effective 1/1/2003 |
|-------------------------------------------------------------|-------|-------------------------------------------------------------------------------------------------|
| DA - Domestic Abuse                                         | 33000 | Domestic Abuse - Self                                                                           |
| DA - Domestic Abuse                                         | 33010 | Domestic Abuse - on behalf of                                                                   |
| TP - Termination of Parental Rights                         | 35000 | Termination of Parental Rights                                                                  |
| AP - Family Court Appeal                                    | 36000 | Family Court Agency Appeal                                                                      |
| PA - Parentage Act                                          | 37000 | Parentage Act                                                                                   |

Updated as of 04 Jan 2022

## **JEFS Docket Category Codes**

JEFS Docket Category Codes as of April 25, 2022

| Category |                      | Docket         | Docket                                           |  |
|----------|----------------------|----------------|--------------------------------------------------|--|
|          | Category Description | Docket<br>Code | Docket Description                               |  |
| APP      | Application          | APPCF          | Appl Re Confid Fam Crt Recds                     |  |
| APP      | Application          | AC             | Applic for Writ of Certiorari                    |  |
| APP      | Application          | APP            | Application                                      |  |
| APP      | Application          | AT             | Application for Transfer                         |  |
| APP      | Application          | APPM           | Application-Minor                                |  |
| APP      | Application          | ETD            | Ex Parte App-Depo Writ Interog                   |  |
| APP      | Application          | APPRC          | Filing Fee Waiver Request                        |  |
| APP      | Application          | RACR           | Rqst Access Court Record-HCCR                    |  |
| BAR      | Bar Application      | DEFER          | Applicant's Request for Deferral                 |  |
| BAR      | Bar Application      | AREC           | ARC Decision                                     |  |
| BAR      | Bar Application      | BA             | Bar Application                                  |  |
| BAR      | Bar Application      | BA2            | Bar Application                                  |  |
| BAR      | Bar Application      | BI             | Bar Application Info Sheet                       |  |
| BAR      | Bar Application      | BAS            | Bar Application Supplemental                     |  |
| BAR      | Bar Application      | BREC           | BOE Recommendation                               |  |
| BAR      | Bar Application      | CLOGS          | Certificate/Letter of Good Standing              |  |
| BAR      | Bar Application      | CHAR           | Character Check Report                           |  |
| BAR      | Bar Application      | CHARN          | Character Check Report Not Satisfactory          |  |
| BAR      | Bar Application      | CHARR          | Character Check Report Not Satisfactory Resolved |  |
| BAR      | Bar Application      | CHARS          | Character Check Report Satisfactory              |  |
| BAR      | Bar Application      | CHARO          | Character Check Rpt Ongoing                      |  |
| BAR      | Bar Application      | CHART          | Character Check Termination                      |  |
| BAR      | Bar Application      | TAS            | Driving Record/Traffic Abstract                  |  |
| BAR      | Bar Application      | BCOA           | Form 1 - Change of Address                       |  |
| BAR      | Bar Application      | DC             | Form 2 - Deans Certificate                       |  |
| BAR      | Bar Application      | AAR            | Form 3 - Authorization and Release               |  |
| BAR      | Bar Application      | GE             | Form 4 - General Explanation                     |  |
| BAR      | Bar Application      | MIL            | Form 5 - Military Service                        |  |
| BAR      | Bar Application      | ADA            | Form 6 - ADA Request                             |  |
| BAR      | Bar Application      | ADAC           | Form 7-ADA Certif Med Psy Educ                   |  |
| BAR      | Bar Application      | ADAA           | Form 8-ADA Certif of Employmnt                   |  |
| BAR      | Bar Application      | ADAT           | Form 9-ADA Certif frm Test Org                   |  |
| BAR      | Bar Application      | NCBEA          | Form A - NCBE Request                            |  |
| BAR      | Bar Application      | NCBEB          | Form B - Authorization and Release               |  |
| BAR      | Bar Application      | NCBEC          | Form C - Character Check Waiver                  |  |
| BAR      | Bar Application      | TYP            | Form E - Typist Information                      |  |
| BAR      | Bar Application      | LAP            | Form E-LT Bar Exam Laptop Test                   |  |
| BAR      | Bar Application      | NCBEF          | Form F-Authorization & Release                   |  |

73

| BAR | Bar Application | HRGP  | Hearing Pending                              |
|-----|-----------------|-------|----------------------------------------------|
| BAR | Bar Application | HSBA  | HSBA Information Sheet                       |
| BAR | Bar Application | INCNR | Incomplete Application Not Resolved          |
| BAR | Bar Application | INCR  | Incomplete Application Resolved              |
| BAR | Bar Application | LI    | License Issued                               |
| BAR | Bar Application | NCBEH | NCBE Hawaii Application                      |
| BAR | Bar Application |       | Notice Denying or Dismissing NSA Request     |
| BAR | Bar Application |       | Notice Granting NSA Request                  |
| BAR | Bar Application | NDF   | Notice of Deferral                           |
| BAR | Bar Application | NXSR  | Notice of Exam Site Rules                    |
| BAR | Bar Application | NPRF  | Notice of Failing MPRE                       |
| BAR | Bar Application | NINC  | Notice of Incomplete Bar App                 |
| BAR | Bar Application | NPRI  | Notice of Invalid MPRE                       |
| BAR | Bar Application |       | Notice of MPRE Not Received                  |
| BAR | Bar Application | NNOP  | Notice of Not Passing Bar Exam               |
| BAR | Bar Application | NNP   | Notice of Not Passing Bar Exam               |
| BAR | Bar Application | NPPCM | Notice of Passing but Pending Char and MPRE  |
| BAR | Bar Application | NPPC  | Notice of Passing but Pending Character      |
| BAR | Bar Application | NPPM  | Notice of Passing but Pending MPRE           |
| BAR | Bar Application | NPRP  | Notice of Passing MPRE                       |
| BAR | Bar Application | NQAD  | Notice of Qualified for Admission            |
| BAR | Bar Application | NWD   | Notice of Withdrawal                         |
| BAR | Bar Application | NSBE  | Notice to Sit in the Bar Exam                |
| BAR | Bar Application | ODCF  | Order Denying Application - C&F              |
| BAR | Bar Application | ODFE  | Order Denying Application - Failed Exam      |
| BAR | Bar Application | ODFTA | Order Denying Application - Failed to Appear |
| BAR | Bar Application | OGPS  | Order Granting Permission to Sit for Exam    |
| BAR | Bar Application | REQCO | Req & Consent to JEFS                        |
| BAR | Bar Application | RHRG  | Request for Hearing                          |
| BAR | Bar Application | NINCR | Res to Ntce of Incomplete App                |
| BRF | Brief           | AMAB  | Amended Answering Brief                      |
| BRF | Brief           | AMOB  | Amended Opening Brief                        |
| BRF | Brief           | AMRB  | Amended Reply Brief                          |
| BRF | Brief           | AMSB  | Amended Supplemental Brief                   |
| BRF | Brief           | AB    | Answering Brief                              |
| BRF | Brief           | BAM   | Brief of Amicus Curiae                       |
| BRF | Brief           | OB    | Opening Brief                                |
| BRF | Brief           | RB    | Reply Brief                                  |
| BRF | Brief           | RACB  | Rspnse to Brf of Amicus Curiae               |
| BRF | Brief           | SACB  | Supplemental Amicus Curiae Bri               |
| BRF | Brief           | SAB   | Supplemental Answering Brief                 |
| BRF | Brief           | SB    | Supplemental Brief                           |
| BRF | Brief           | SOB   | Supplemental Opening Brief                   |
| BRF | Brief           | SRB   | Supplemental Reply Brief                     |
| BW  | Bench Warrant   | WOAA  | Amd Warrant of Arrest                        |
| BW  | Bench Warrant   | BWR   | Bench Warrant Case Reschedule                |

| Bench Warrant           | BWCC                                                                                                    | Bench Warrant Circuit Criminal                                                                                                    |
|-------------------------|----------------------------------------------------------------------------------------------------|----------------------------------------------------------------------------------------------------|
| Bench Warrant           |                                                                                                    | Bench Warrant Family Criminal                                                                                                    |
| Bench Warrant           |                                                                                                    | Bench Warrant Geographic Restriction                                                                                                    |
| Bench Warrant           |                                                                                                    | Bench Warrant Jail Diversion                                                                                                    |
| Bench Warrant           | BWO                                                                                                    | Bench Warrant Ordered                                                                                                    |
| Bench Warrant           | BWRC                                                                                                    | Bench Warrant Recalled                                                                                                    |
| Bench Warrant           | BWS                                                                                                    | Bench Warrant Served                                                                                                    |
| Bench Warrant           | BWA                                                                                                    | Bench Warrant Set Aside                                                                                                    |
|                         | BWT                                                                                                    | Bench Warrant Traffic                                                                                                    |
| Bench Warrant           |                                                                                                    | Bench Warrant Weed & Seed                                                                                                    |
| Bench Warrant           |                                                                                                    | Bench Warrant-Addtl Chrg                                                                                                    |
|                         |                                                                                                    | Bench Warrant-Juvenile                                                                                                    |
|                         |                                                                                                    | BW Addt'l Charge Created                                                                                                    |
|                         |                                                                                                    | BW Returned Unserved                                                                                                    |
|                         |                                                                                                    | Criminal Bench Warrant Create                                                                                                    |
|                         |                                                                                                    | Expedited District Court Benc                                                                                                    |
|                         |                                                                                                    | Grand Jury Bench Warrant                                                                                                    |
|                         |                                                                                                    | Search Warrant                                                                                                    |
|                         |                                                                                                    | Warrant of Arrest                                                                                                    |
| CDL (Commercial Drivers |                                                                                                    | Reverse FTA sent City&County                                                                                                    |
| ,                       | REV                                                                                                    | Reversed                                                                                                    |
| Citation                | CCIT                                                                                                    | Criminal Citation                                                                                                    |
| Citation                | PMC                                                                                                    | Post Motorist Copy                                                                                                    |
| Confidential Documents  | ACOMP                                                                                                    | Amended Complaint                                                                                                    |
| Confidential Documents  | CONF                                                                                                    | Confidential                                                                                                    |
| Confidential Documents  | 9LTR                                                                                                    | Confidential Letter - HCCR9                                                                                                    |
| Confidential Documents  | INCAM                                                                                                    | In Camera                                                                                                    |
| Confidential Documents  | 9INFC                                                                                                    | Info Confidential Doc - HCCR9                                                                                                    |
| Confidential Documents  | 9INF                                                                                                    | Info Confidential Ntc - HCCR9                                                                                                    |
| Collection Agency       | CATL                                                                                                    | Collection Agency Transmittal Letter (MSB Transmittal Letter)                                                                                                    |
| Complaint               | AFO                                                                                                    | Administrative Findings & Ord                                                                                                    |
| Complaint               | AWCJ                                                                                                    | Advise Waiv & Consnt Jdg Pater                                                                                                    |
| Complaint               | FINCA                                                                                                    | Amd Felony Inf & NonFelony Cmp                                                                                                    |
| Complaint               | FIA                                                                                                    | Amd Felony Info                                                                                                    |
| Complaint               | CMPSA                                                                                                    | Amended Complaint and Summons                                                                                                    |
| Complaint               | ANSC                                                                                                    | Answer to Complaint                                                                                                    |
| Complaint               | CUDA                                                                                                    | Civil Union Divorce Info                                                                                                    |
| Complaint               | CMP                                                                                                    | Complaint                                                                                                    |
| Complaint               | CAMD                                                                                                    | Complaint Amended                                                                                                    |
| Complaint               | CMPS                                                                                                    | Complaint and Summons                                                                                                    |
|                         | CID                                                                                                    | Complaint InvoluntaryRetiremnt                                                                                                    |
| Complaint               | CIR                                                                                                    | Complaint involuntary Kethenint                                                                                                    |
| Complaint<br>Complaint  | CIK                                                                                                    | Complaint Letter                                                                                                    |
| •                       |                                                                                                    | ·                                                                                                    |
|                         | Bench Warrant Bench Warrant CDL (Commercial Drivers License) Citation Citation Confidential Documents Confidential Documents | Bench Warrant Bench Warrant Be |

75

| COM | Complaint           | XCL   | Cross Claim                                      |
|-----|---------------------|-------|--------------------------------------------------|
| COM | Complaint           | EFJ   | Exempl Foreign Judgment                          |
| COM | Complaint           | FINC  | Felony Inf & NonFelony Cmp                       |
| COM | Complaint           | FI    | Felony Info                                      |
| COM | Complaint           | FC    | Formal Complaint                                 |
| COM | Complaint           | FCMP  | Formal Complaint                                 |
| COM | Complaint           | IND   | Indictment                                       |
| COM | Complaint           | MAI   | Matrimonial Action Info                          |
| COM | -                   | NAF   |                                                  |
| COM | Complaint Complaint | KIDS  | Not Of Appeal To Family Court  Notice Kids First |
|     | -                   | RFCC  |                                                  |
| COM | Complaint           |       | Reg Of Foreign Child Cust Ord                    |
| COM | Complaint           |       | Registration Of Support Order                    |
| COM | Complaint           | USP   | Uniform Support Petition                         |
| COR | Correspondence      | COR   | Correspondence - 3rd Party                       |
| COR | Correspondence      | LTRC  | Court Letter                                     |
| COR | Correspondence      | LTRP  | Party Letter                                     |
| COR | Correspondence      | RM    | Returned Mail                                    |
| COU | Counsel             | ADFC  | Affid/Dec Re: Atty Fees,Cost                     |
| COU | Counsel             | MWA   | Mtn for Withdrawal of Appeal                     |
| COU | Counsel             | MWSA  | Mtn for Withdrawal/Sub of Cnsl                   |
| COU | Counsel             | MFC   | Mtn/Req for Atty's Fees/Costs                    |
| COU | Counsel             |       | Request for Attorney Fees and                    |
| COU | Counsel             | WC    | Waiver of Counsel                                |
| COU | Counsel             | WSC   | Withdrawal & Sub of Counsel                      |
| COU | Counsel             | WSUB  | Withdrawal & Substi Of Counsel                   |
| COU | Counsel             |       | Witness Fees                                     |
| CS  | Case Status         | ADCL  | Administrative Close Case                        |
| CS  | Case Status         | ADOP  | Administrative Open Case                         |
| CS  | Case Status         | AFM   | Affirmed                                         |
| CS  | Case Status         | CCCA  | Amd Commit to Circuit Court                      |
| CS  | Case Status         | MITCA | Amd Committal Mittimus                           |
| CS  | Case Status         | CHV   | Change of Venue                                  |
| CS  | Case Status         | CCC   | Commitment to Circuit Court                      |
| CS  | Case Status         | MITC  | Committal Mittimus                               |
| CS  | Case Status         | DCHV  | Drug Crt Change of Venue                         |
| CS  | Case Status         | JCS   | Judgment Complete                                |
| CS  | Case Status         | CCR   | Remanded from Circuit Court                      |
| CS  | Case Status         | TAD   | Transfer to Another Division                     |
| CS  | Case Status         | TCC   | Transfer to Circuit Court                        |
| DOC | Document            | MITTA | Amd Mittimus                                     |
| DOC | Document            | OAMDP | Amended Order/Notice Printed                     |
| DOC | Document            | OAMD  | Amended Order-Notice of Entry                    |
| DOC | Document            | ARF   | Arrest Report                                    |
| DOC | Document            | CLB   | Certificate Of Live Birth                        |
| DOC | Document            | COP   | Change of Plea                                   |
| DOC | Document            | CCCT  | Commit to Circuit Ct Created                     |
|     |                     |       |                                                  |

| DOC | Document | CADD  | Counsel Appear/Discovery/COS   |
|-----|----------|-------|--------------------------------|
| DOC | Document | DRMIP | Defendant Req Materials & Inf  |
| DOC | Document | DEPO  | Deposition                     |
| DOC | Document | DOC   | Document                       |
| DOC | Document | DRIBW | Drg Crt Req for Issuance of BW |
| DOC | Document | DMITA | Drug Crt Amd Mittimus          |
| DOC | Document | DMITT | Drug Crt Mittimus              |
| DOC | Document | ERR   | Errata Re:                     |
| DOC | Document | EL    | Exhibit List                   |
| DOC | Document | ELC   | Exhibit List-Court             |
| DOC | Document | ELD   | Exhibit List-Deft              |
| DOC | Document | ELO   | Exhibit List-Other             |
| DOC | Document | ELP   | Exhibit List-State             |
| DOC | Document | FRPD  | Finding and Recommendation of  |
| DOC | Document | GP    | Guilty Plea                    |
| DOC | Document | ICR   | In Camera Document             |
| DOC | Document | IR    | Interpreter Request            |
| DOC | Document | JDG   | Judgment                       |
| DOC | Document | JAMD  | Judgment Amended               |
| DOC | Document | JAMDP | Judgment Amended Printed       |
| DOC | Document | JNEJ  | Judgment and Notice            |
| DOC | Document | JNEJP | Judgment and Notice Printed    |
| DOC | Document | JDPC  | Judic Determ of Probable Caus  |
| DOC | Document | JQ    | Juror Questions                |
| DOC | Document | JCO   | Jury Communication             |
| DOC | Document | JIJ   | Jury Instructions Jury Delib   |
| DOC | Document | JIR   | Jury Instructions Read         |
| DOC | Document | JID   | Jury Instructions-Deft         |
| DOC | Document | JIS   | Jury Instructions-State        |
| DOC | Document | JIWR  | Jury Instructions-WD/REF       |
| DOC | Document | LE    | List of Exhibits               |
| DOC | Document | LW    | List of Witnesses              |
| DOC | Document | MITT  | Mittimus                       |
| DOC | Document | NCP   | No Contest Plea                |
| DOC | Document | ONEO  | Order & Notice of Entry of Or  |
| DOC | Document | ONEOP | Order/Notice of Entry Printed  |
| DOC | Document | PBM   | Plea by Mail                   |
| DOC | Document | DPSIF | Pre-Sent Investigation Filed   |
| DOC | Document | DPSIO | Pre-Sent Investigation Ordere  |
| DOC | Document | PFOF  | Prop Find Facts, Cncl Of Law   |
| DOC | Document | PROP  | Proposed                       |
| DOC | Document | PDOC  | Proposed Document              |
| DOC | Document | PJI   | Proposed Jury Instructions     |
| DOC | Document | PORD  | Proposed Order                 |
| DOC | Document | REC   | Receipt                        |
| DOC | Document | RAV   | Req for Audio-Video Recording  |

| DOC | Document     | WDWE  | Req Wdwl of Exhs & Receipt     |
|-----|--------------|-------|--------------------------------|
| DOC | Document     | RT    | Request for Transcript         |
| DOC | Document     | RPBM  | Requested Plea by Mail         |
| DOC | Document     | ROSC  | Response to Order to Show Cau  |
| DOC | Document     | RSVC  | Return of Service              |
| DOC | Document     | SEL   | Sealed Document                |
| DOC | Document     | SOCMP | Statement of Compliance        |
| DOC | Document     | MPA   | Temporary Mittimus             |
| DOC | Document     | VER   | Verdict                        |
| DOC | Document     | VAP   | Verified Application           |
| DOC | Document     | WE    | Waiver of Extradition          |
| DOC | Document     | WI    | Waiver of Indictment           |
| DOC | Document     | WJT   | Waiver of Jury Trial           |
| DOC | Document     | WPH   | Waiver of Preliminary Hearing  |
| DOC | Document     | W48   | Waiver/HRPP R48/Speedy Trial   |
| DOC | Document     | WDW   | Withdrawal                     |
| DOC | Document     | WEL   | Witness and Exhibit Lists      |
| DOC | Document     | WL    | Witness List                   |
| DOC | Document     | WRD   | Written Request for Disclosure |
| DOC | Document     | WSP   | Written Submission of Plea     |
| EVS | Event Status | ARP   | Arraignment and Plea           |
| EVS | Event Status | APT   | Arraignment, Plea and Trial    |
| EVS | Event Status | BH    | Bail Hearing                   |
| EVS | Event Status | TRLB  | Bench Trial                    |
| EVS | Event Status | BWC   | Bench Warrant Criminal         |
| EVS | Event Status | CON   | Case Continued                 |
| EVS | Event Status | CONP  | Case Continued - PM Calendar   |
| EVS | Event Status | CHD   | Change of Court Date           |
| EVS | Event Status | CEVNT | Close Event                    |
| EVS | Event Status | EOD   | Entry Of Default               |
| EVS | Event Status | PLEA  | Entry of Plea                  |
| EVS | Event Status | EXJL  | Execution of Jail              |
| EVS | Event Status | EXJ   | Execution of Judgment          |
| EVS | Event Status | EXS   | Execution of Sentence          |
| EVS | Event Status | FOP   | For Payment                    |
| EVS | Event Status | FOC   | For Payment of CIF             |
| EVS | Event Status | FPF   | For Payment of Probation Fee   |
| EVS | Event Status | HRG   | Hearing                        |
| EVS | Event Status | HMT   | Hearing on Motion              |
| EVS | Event Status | JR    | Judicial Review                |
| EVS | Event Status | MH    | Mental Health                  |
| EVS | Event Status | POA   | Perfection of Appeal           |
| EVS | Event Status | PH    | Preliminary Hearing            |
| EVS | Event Status | PTC   | Pretrial Conference            |
| EVS | Event Status | PTH   | Pre-Trial Hearing              |
| EVS | Event Status | PCDS  | Proof CDS                      |

| EVS | Event Status           | PDAG       | Proof DAG                                  |
|-----|------------------------|------------|--------------------------------------------|
| EVS | Event Status           | PDNC       | Proof DANC                                 |
| EVS | Event Status           | POC        | Proof of Compliance                        |
| EVS | Event Status           | POM        | Proof of Mailing                           |
| EVS | Event Status           | POS        | Proof of Service by mail                   |
| EVS | Event Status           | SEN        | Sentencing                                 |
| EVS | Event Status           | GJW        | Service of Grand Jury Warrant              |
| EVS | Event Status           | STA        | Status No Witnesses                        |
| EVS | Event Status           | SRV        | Status Review                              |
| EVS | Event Status           | TRL        | Trial                                      |
| EVS | Event Status           | TRLS       | Trial Setting                              |
| FIS | Fiscal Status          | BCFJA      | Amd Ord Bail Jgt Forfeiture                |
| FIS | Fiscal Status          | BSFJA      | Amd Ord Bond Surety Jgt Forf               |
| FIS | Fiscal Status          | OVBFA      | Amd Ord Vacating Jgt Bail/Bond Forf        |
| FIS | Fiscal Status          | AFD        | Authorization for Disbursement             |
| FIS | Fiscal Status          | BCFF       | Bail - Cash Forfeiture Final               |
| FIS | Fiscal Status          | BTC        | Bail - Transfer Circuit                    |
| FIS | Fiscal Status          | BTD        | Bail - Transfer District                   |
| FIS | Fiscal Status          | BTRF       | Bail Transferred From                      |
| FIS | Fiscal Status          | BTRT       | Bail Transferred To                        |
| FIS | Fiscal Status          | BTF        | Bail-Transfer Family                       |
| FIS | Fiscal Status          | BAPP       | Bond Applied                               |
| FIS | Fiscal Status          | BAPF       | Bond Applied by Fiscal                     |
| FIS | Fiscal Status          | BPFJ       | Bond Property Forfeiture Jgt               |
| FIS | Fiscal Status          | BPR        | Bond Property Reinstated                   |
| FIS | Fiscal Status          | BREF       | Bond Refunded                              |
| FIS | Fiscal Status          | BSFF       |                                            |
| FIS | Fiscal Status          | BCK        | Bond-Surety Forfeiture Final Bounced Check |
|     |                        |            |                                            |
| FIS | Fiscal Status          |            | Bounced Check Letter                       |
| FIS | Fiscal Status          |            | Collection Agency Submitted                |
| FIS | Fiscal Status          | BCRV<br>FS | Credit Card Reversal                       |
| FIS | Fiscal Status          |            | Financial Satisfied                        |
| FIS | Fiscal Status          | LTRUP      | Letter of Underpayment  No Bail Set        |
| FIS | Fiscal Status          | BNS        |                                            |
| FIS | Fiscal Status          | OVJBF      | Ord Vacatng Jgt Bail/Bond Forf             |
| FIS | Fiscal Status          | PY         | Payment                                    |
| FIS | Fiscal Status          | POP        | Proof of Payment                           |
| FIS | Fiscal Status          | RFIS       | Refer to Fiscal                            |
| GR  | Geographic Restriction | GR         | Geographical Restrictions Wai              |
| GR  | Geographic Restriction | GRO        | Ord/Decree of Crt T&C for GR               |
| IGI | Ignition Interlock     | IIP        | Ignition Interlock Permit                  |
| IGI | Ignition Interlock     | IIE        | Ignitionl Interlock Employee               |
| ISC | Intake Service Center  | BS         | Bail Study Filed                           |
| ISC | Intake Service Center  | PBR        | Pretrial Bail Report                       |
| JD  | Jail Diversion         | JDD        | Jail Diversion                             |
| JDG | Judgment               | BSFJ       | Bond Surety Forfeiture Judgme              |

| JDG                         | Judgment                                                                                                    | CEXP                                   | Cert Of Expung Juv Arrest Rec                                                                                                    |
|-----------------------------|----------------------------------------------------------------------------------------------------|----------------------------------------|----------------------------------------------------------------------------------------------------|
| JDG                         | Judgment                                                                                                    | DJ                                     | Default Judgment                                                                                                    |
| JDG                         | Judgment                                                                                                    | DJOCA                                  | Drug Crt Judg of Convict Amd                                                                                                    |
| JDG                         | Judgment                                                                                                    | DJOC                                   | Drug Crt Judg of Conviction                                                                                                    |
| JDG                         | Judgment                                                                                                    | IJ                                     | ICA Judgment on Appeal                                                                                                    |
| JDG                         | Judgment                                                                                                    | JNEOJ                                  | Judgment & Not Entry Of Judg                                                                                                    |
| JDG                         | Judgment                                                                                                    | JOA                                    | Judgment of Acquittal                                                                                                    |
| JDG                         | Judgment                                                                                                    | JOC                                    | Judgment of Conviction                                                                                                    |
| JDG                         | Judgment                                                                                                    | JOCA                                   | Judgment of Conviction Amended                                                                                                    |
| JDG                         | Judgment                                                                                                    | JA                                     | Judgment on Appeal                                                                                                    |
| JDG                         | Judgment                                                                                                    | PJDG                                   | Proposed Judgment                                                                                                    |
| JDG                         | Judgment                                                                                                    | SCJ                                    | SC Judgment                                                                                                    |
| JDG                         | Judgment                                                                                                    | SJ                                     | SC Judgment on Appeal                                                                                                    |
| JDG                         | Judgment                                                                                                    | SJUDG                                  | Stipulated Judgment                                                                                                    |
| MED                         | Media                                                                                                    | OAECA                                  | Amd Order on App for Extd Cvrg                                                                                                    |
| MED                         | Media                                                                                                    | AEC                                    | Application for Extended Cove                                                                                                    |
| MED                         | Media                                                                                                    | OAEC                                   | Order on App for Extended Cvrg                                                                                                    |
| MEM                         | Memorandum                                                                                                    | MER                                    | Memo in Reply/Response to                                                                                                    |
| MEM                         | Memorandum                                                                                                    | MSUSF                                  | Memo/Fr-Suspense                                                                                                    |
| MEM                         | Memorandum                                                                                                    |                                        | Memo/To-Suspense                                                                                                    |
| MEM                         | Memorandum                                                                                                    | MEMO                                   | Memorandum                                                                                                    |
| MEM                         | Memorandum                                                                                                    | MEO                                    | Memorandum in Opposition                                                                                                    |
| MEM                         | Memorandum                                                                                                    | MES                                    | Memorandum in Support of                                                                                                    |
| MEM                         | Memorandum                                                                                                    | MEP                                    | Memorandum of Pretrial                                                                                                    |
| MEM                         | Memorandum                                                                                                    | MO                                     | Memorandum Opinion                                                                                                    |
| MHF                         | Mental Health Forms                                                                                                    | DCR8                                   | Amending T&C of Cond Release                                                                                                    |
| MHF                         | Mental Health Forms                                                                                                    | MH18                                   | Amending T&C of Cond Release                                                                                                    |
| MHF                         | Mental Health Forms                                                                                                    | DC4                                    | Commit to DOH                                                                                                    |
| MHF                         | Mental Health Forms                                                                                                    | DC5                                    | Conditional Release                                                                                                    |
| MHF                         | Mental Health Forms                                                                                                    | DC3                                    | Cont Susp Of Proceedings HRS                                                                                                    |
| MHF                         | Mental Health Forms                                                                                                    | CSOP                                   | Cont Susp Of Proceedings HRS 704                                                                                                    |
| MHF                         | Mental Health Forms                                                                                                    | DCR2                                   | Continued Hearing for Teporar                                                                                                    |
| MHF                         | Mental Health Forms                                                                                                    | DC3A                                   | Continued Suspension of Procee                                                                                                    |
| MHF                         | Mental Health Forms                                                                                                    | DC7                                    | Defendant Remains Unfit and D                                                                                                    |
| MHF                         | Mental Health Forms                                                                                                    | DRUD                                   | Defendant Remains Unfit and D                                                                                                    |
| MHF                         | Mental Health Forms                                                                                                    | DCR7                                   | Discharge from DOH and Court                                                                                                    |
| MHF                         | Mental Health Forms                                                                                                    | DDOH                                   | Discharge from DOH and Court                                                                                                    |
| MHF                         | Mental Health Forms                                                                                                    | DSMC                                   | Dismiss and Civil Commitment                                                                                                    |
| MHF                         | Mental Health Forms                                                                                                    | DC14                                   | Dismissal and Civil Commitmen                                                                                                    |
| MHF                         | Mental Health Forms                                                                                                    | DCR4                                   | Exam Def Seeking Cond Rel/Dsc                                                                                                    |
| MHF                         | Mental Health Forms                                                                                                    | DC2A                                   | Exam for Only Penal Responsib                                                                                                    |
| MHF                         | Mental Health Forms                                                                                                    | EOPR                                   | Exam for Only Penal Responsib                                                                                                    |
| MHF                         | Mental Health Forms                                                                                                    | DCR3                                   | Exam of Def Seeking Cond Rel                                                                                                    |
| MHF                         | Mental Health Forms                                                                                                    | MH13                                   | Exam of Def Seeking Cond Rel                                                                                                    |
| MHF                         | Mental Health Forms                                                                                                    | DC1                                    | Fitness and Capacity HRS 704                                                                                                    |
| MHF                         | Mental Health Forms                                                                                                    | MH1                                    | Fitness and Capacity HRS 704                                                                                                    |
| MHF MHF MHF MHF MHF MHF MHF | Mental Health Forms Mental Health Forms Mental Health Forms Mental Health Forms Mental Health Forms Mental Health Forms Mental Health Forms Mental Health Forms Mental Health Forms | DSMC DC14 DCR4 DC2A EOPR DCR3 MH13 DC1 | Dismiss and Civil Commitment Dismissal and Civil Commitmen Exam Def Seeking Cond Rel/Dsc Exam for Only Penal Responsib Exam for Only Penal Responsib Exam of Def Seeking Cond Rel Exam of Def Seeking Cond Rel Fitness and Capacity HRS 704 |

| MHF    | Mental Health Forms     | DC2    | Fitness Only HRS 704                       |
|--------|-------------------------|--------|--------------------------------------------|
| MHF    | Mental Health Forms     | FFIT   | Further Fitness Exam                       |
| MHF    | Mental Health Forms     | DC5A   | Further Fitness Examination                |
| MHF    | Mental Health Forms     |        | Further Temporary Hospitaliza              |
| MHF    | Mental Health Forms     | FTH    | Further Temporary Hospitaliza              |
| MHF    | Mental Health Forms     | DC10   | Judgment Accquit Discharge                 |
| MHF    | Mental Health Forms     | JAD    | Judgment Accquit Discharge                 |
| MHF    | Mental Health Forms     | DC9    | Judgment Acquit Conditional R              |
| MHF    | Mental Health Forms     | MH7    | Judgment Acquit Conditional R              |
| MHF    | Mental Health Forms     | DC8    | Judgment Acquite Commit to DO              |
| MHF    | Mental Health Forms     | МН6    | Judgment Acquite Commit to DO              |
| MHF    | Mental Health Forms     | МОТН   | Mental Health Other Order                  |
| MHF    | Mental Health Forms     | DC4A   | Non-Violent Charge Commitment              |
| MHF    | Mental Health Forms     | DC5B   | Non-Violent Charge Release on              |
| MHF    | Mental Health Forms     | MH12   | Ord Cont Hrng Tmp Hsptlztn                 |
| MHF    | Mental Health Forms     | MH14   | Ord for Exam of Def Seek Disc              |
| MHF    | Mental Health Forms     | MH12B  | Ord Grnt Mot to Ext Beyond 72H             |
| MHF    | Mental Health Forms     | MH19   | Ord Mtl Exam of Def Prior to               |
| MHF    | Mental Health Forms     | OJDC   | Ord of Jgmt of Dism-Civil Com              |
| MHF    | Mental Health Forms     | OJAC   | Ord of JOA & Commitment                    |
| MHF    | Mental Health Forms     | ORLS   | Ord of Release from HSH                    |
| MHF    | Mental Health Forms     | OOCE   | Ord-Cont Out Patient Mental E              |
| MHF    | Mental Health Forms     | OSCR   | Ord-Cont Susp of Proc/Cond Re              |
| MHF    | Mental Health Forms     | MH1A   | Order Committing Defendant to              |
| MHF    | Mental Health Forms     | MH1B   | Order Ext Ddlne for Exam Rpt               |
| MHF    | Mental Health Forms     | MH3    | Order finding Defendant Unfit              |
| MHF    | Mental Health Forms     | MH4    | Order Finding Defendant Unfit              |
| MHF    | Mental Health Forms     | OMEC   | Order for Cont Mental Eval                 |
| MHF    | Mental Health Forms     | MH4A   | Order for Re-examination as t              |
|        | Mental Health Forms     |        | Order for Temp Hosp 704-406                |
| MHF    | Mental Health Forms     | MH20   | Order for Transport                        |
| MHF    | Mental Health Forms     | MH1C   | Order Grant Motion to WD Exam              |
| MHF    | Mental Health Forms     | MH17   | Order Granting Defendant's Ap              |
| MHF    | Mental Health Forms     | MH3A   | Order Granting Release on Con              |
| MHF    | Mental Health Forms     | MH4C   | Order of Dismissal and Civil Commit to DOH |
| MHF    | Mental Health Forms     | MH3C   | Order of Dismissal and Commit to DOH       |
| MHF    | Mental Health Forms     | MH4B   | Order of Dismissal and Discharge from CR   |
| MHF    | Mental Health Forms     | МН3В   | Order of Dismissal and Release             |
| MHF    | Mental Health Forms     | MH2    | Order Suspending Proceedings               |
| MHF    | Mental Health Forms     | MH12a  | Order Terminating Temporary H              |
| MHF    | Mental Health Forms     | OOPE   | Ord-Out Patient Mental Exam                |
| MHF    | Mental Health Forms     | DC15   | Pre-Fit Dsm Civil Commit HRS               |
| MHF    | Mental Health Forms     | PREC   | Pre-Fit Dsm Civil Commit HRS               |
| MHF    | Mental Health Forms     | DC16   | Pre-Fit Dsm/Dischg/Rel HRS 70              |
| MHF    | Mental Health Forms     | PRED   | Pre-Fit Dsm/Dischg/Rel HRS 70              |
| MHF    | Mental Health Forms     | MH5    | Resum Proceedings After Fit H              |
| 1,1111 | Trichian Housin i Ollis | 141117 | 1000001111100000111150 / 11101 1 11 11     |

| MHF | Mental Health Forms | DC6   | Resuming Proceedings After Fi              |
|-----|---------------------|-------|--------------------------------------------|
| MHF | Mental Health Forms | DCR6  | Revok Cond Rel After Temp Hos              |
| MHF | Mental Health Forms | MH16  | Revok Cond Rel After Temp Hos              |
| MHF | Mental Health Forms | DCR5  | Revok Cond Rel/Commit to DOH               |
| MHF | Mental Health Forms | MH15  | Revok Cond Rel/Commit to DOH               |
| MHF | Mental Health Forms |       | Revok Rel on Cond/Commit to D              |
| MHF | Mental Health Forms |       | Revok Rel on Cond/Commit to D              |
| MHF | Mental Health Forms | DCR1A | Temp Hospitalization                       |
| MHF | Mental Health Forms | THOS  | Temp Hospitalization  Temp Hospitalization |
| MHF | Mental Health Forms | DCR1  | Temp Hospitalization/Transpor              |
| MHF | Mental Health Forms | MH11  |                                            |
|     | Mental Health Forms |       | Temp Hospitalization/Transpor              |
| MHF |                     | THAT  | Temp Hospitalization/Transpor              |
| MHF | Mental Health Forms | THRP  | Term Hosp Rel on Pre Term of               |
| MHF | Mental Health Forms | DCR9  | Term Hosp Rel on Prev Term of              |
| MIN | Minutes             | FTA   | Failed to Appear                           |
| MIN | Minutes             | HH    | Hearing Held                               |
| MOT | Motion              | CX    | Clerk's Extension                          |
| MOT | Motion              |       | Epm-Svc By Mail&Posting By Pub             |
| MOT | Motion              |       | Ex Parte - Svc By Publication              |
| MOT | Motion              | EPEG  | Ex Parte Mot-Emerg Guardshp                |
| MOT | Motion              | EMOE  | Ex Parte Mot-Exam Judg Debtor              |
| MOT | Motion              | EXPM  | Ex Parte Motion                            |
| MOT | Motion              | EXREI | Ex Parte Motion to Reinstate               |
| MOT | Motion              |       | Ex Parte Motion/Petition                   |
| MOT | Motion              | EPIC  | Ex Parte-Iss Out Of State Depo             |
| MOT | Motion              | MIGS  | Ex Parte-Issue Garnishee Sumns             |
| MOT | Motion              |       | Ex Parte-Serv By Cert Mail                 |
| MOT | Motion              | EMCOR | ExP Mot to Correct the Record              |
| MOT | Motion              | EMCDE | ExP Mot to Crt Data Entry Err              |
| MOT | Motion              | EPSWO | Expm Mot/Dec Svc W/O State;Ord             |
| MOT | Motion              | EPSPO | Expm Svc Mail & Post Lieu Pub              |
| MOT | Motion              | EXEXP | Expm-Advance/Expedite                      |
| MOT | Motion              | EPCC  | Expm-Custody Pendente Lite                 |
| MOT | Motion              | EXWAI | Expm-Waive Fees & Surcharges               |
| MOT | Motion              | XD    | Extension to Docket Record                 |
| MOT | Motion              | MMCS  | Mot & Dec To Mod Child Support             |
| MOT | Motion              | MEXT  | Mot Extend Ord For Protection              |
| MOT | Motion              | MICR  | Mot for In Camera Review                   |
| MOT | Motion              | MMGT  | Mot Mod Ord Appt Guard Or Term             |
| MOT | Motion              | MFIRE | Mot Ret Firear Ammu Perm & Lic             |
| MOT | Motion              | MTAD  | Mot To Amd/Extend/Dissolve Eo              |
| MOT | Motion              | MCS   | Mot to Convert Comm Service                |
| MOT | Motion              | MCDE  | Mot to Corret Data Entry Erro              |
| MOT | Motion              | MCOR  | Mot to Correct the Record                  |
| MOT | Motion              | MDBA  | Mot to Decrease Bail                       |
| MOT | Motion              | MIBA  | Mot to Increase Bail                       |
|     |                     |       |                                            |

| MOT | Motion | MRPR  | Mot to Revk Prob Resent Del C                   |
|-----|--------|-------|-------------------------------------------------|
| MOT | Motion | MRSR  | Mot to Revoke Supervised Rel                    |
| MOT | Motion | MSPF  | Mot to S/A Property Forfeitur                   |
| MOT | Motion | MSSF  | Mot to S/A Surety Forfeiture                    |
| MOT | Motion | MSEL  | Mot to Seal Record                              |
| MOT | Motion | MHRA  | Mot to Set Hrg Remand App Ct                    |
| MOT | Motion | MSALE | Mot-For Confirmation Of Sale                    |
| MOT | Motion | MAPO  | Motion Amend Protective Order                   |
| MOT | Motion | AMOT  | Motion Amended                                  |
| MOT | Motion | MA    | Motion Argument Notice                          |
| MOT | Motion | MEPO  | Motion Extend Protective Order                  |
| MOT | Motion | MOT   | Motion for                                      |
| MOT | Motion | MBA   | Motion for Bail                                 |
| MOT | Motion | MDS   | Motion for Discharge of Suret                   |
| MOT | Motion | MXT   | Motion for Extension of Time                    |
| MOT | Motion | MAM   | Motion for Leave to File Brief of Amicus Curiae |
| MOT | Motion | MMEN  | Motion for Mental Evaluation                    |
| MOT | Motion | MNT   | Motion for New Trial                            |
| MOT | Motion | MNPW  | Motion for NP With                              |
| MOT | Motion | MNPO  | Motion for NP Without                           |
| MOT | Motion | MOSC  | Motion for Order to Show Caus                   |
| MOT | Motion | MPOR  | Motion For Post Decree Relief                   |
| MOT | Motion | MPRR  | Motion For Pre Decree Relief                    |
| MOT | Motion | MR    | Motion for Reconsideration                      |
| MOT | Motion | MRES  | Motion for Restitution                          |
| MOT | Motion | MOSM  | Motion For Serv By Mail; Order                  |
| MOT | Motion | MSTA  | Motion for Stay                                 |
| MOT | Motion | MTR   | Motion for Temporary Remand                     |
| MOT | Motion | MW    | Motion for Waiver of Costs                      |
| MOT | Motion | MLN   | Motion In Limine                                |
| MOT | Motion | MLD   | Motion In Limine - Deft                         |
| MOT | Motion | MLO   | Motion in Limine - Other                        |
| MOT | Motion | MLS   | Motion in Limine - State                        |
| MOT | Motion | MME   | Motion Mandatory/Extend Term                    |
| MOT | Motion | MPRE  | Motion Pre-Decree/Judgment                      |
| MOT | Motion | MVOL  | Motion Re: Voluntariness                        |
| MOT | Motion | MRO   | Motion Sent of Repeat Offender                  |
| MOT | Motion | MADV  | Motion to Advance                               |
| MOT | Motion | MPHV  | Motion to Appear Pro Hac Vice                   |
| MOT | Motion | MTCD  | Motion to Compel Discovery                      |
| MOT | Motion | MOC   | Motion to Consolidate                           |
| MOT | Motion | MCON  | Motion to Continue                              |
| MOT | Motion | MCR   | Motion To Continue - Deft/Resp                  |
| MOT | Motion | MCP   | Motion To Continue - Pltf/Petr                  |
| MOT | Motion | MFIN  | Motion to Convert Fine                          |
| MOT | Motion | MJUD  | Motion to Convert Judgment                      |

| MOT | Motion | MSGF  | Motion to Convert SGF                             |
|-----|--------|-------|---------------------------------------------------|
| MOT | Motion | MCIS  | Motion to Correct Illegal Sen                     |
| MOT | Motion | MD    | Motion to Dismiss                                 |
| MOT | Motion | MDSM  | Motion to Dismiss                                 |
| MOT | Motion | MDIS  | Motion To Dissolve                                |
| MOT | Motion | MXSN  | Motion to Execute Sent                            |
| MOT | Motion | MEA   | Motion to Expedite Appeal                         |
| MOT | Motion | MEXP  | Motion To Expunge                                 |
| MOT | Motion | MXSRA | Motion to ext time to supp ROA                    |
| MOT | Motion | MI    | Motion to Intervene                               |
| MOT | Motion | MMOD  | Motion to Modify Sentence                         |
| MOT | Motion | IFP   | Motion to Proceed in Forma Pauperis               |
| MOT | Motion | MQSH  | Motion to Quash                                   |
| MOT | Motion | MRBW  | Motion to Recall BW                               |
| MOT | Motion | MRLS  | Motion to Reconsider Lic Susp                     |
| MOT | Motion | MRCS  | Motion to Reconsider Sentence                     |
| MOT | Motion | MOTR  | Motion To Reinstate                               |
| MOT | Motion | MRE   | Motion to Return Evidence                         |
| MOT | Motion | MRP   | Motion to Return Property                         |
| MOT | Motion | MRPB  | Motion to Revoke Probation                        |
| MOT | Motion | MSCF  | Motion to S/A Cash Forfeiture                     |
| MOT | Motion | MSPJ  | Motion to S/A Paid Judgment                       |
| MOT | Motion | MSET  | Motion To Set                                     |
| MOT | Motion | MSA   | Motion to Set Aside                               |
| MOT | Motion | MSTR  | Motion to Strike Brief                            |
| MOT | Motion | MSUP  | Motion to Suppress                                |
| MOT | Motion | MSES  | Motion to Supress Evidence/St                     |
| MOT | Motion | MVAC  | Motion To Vacate                                  |
| MOT | Motion | MWP   | Motion To Withdraw Plea                           |
| MOT | Motion | MSJ   | Motion/Summary Judgment                           |
| MOT | Motion | MPOST | Moton Post-Decree/Judgment                        |
| MOT | Motion | MPSJ  | Mot-Partial Summary Judgment                      |
| MOT | Motion | MAC   | Mtn for Lv to File Amicus Brf                     |
| MOT | Motion | MTWC  | Mtn For Withdrawal/Sub Of Cnsl                    |
| MOT | Motion | MROA  | Mtn Retention of Oral Argument                    |
| MOT | Motion | MS    | Mtn to Supp Record on Appeal                      |
| MOT | Motion | MSP   | Mtn to Susp-Fail to Cooperate                     |
| MOT | Motion | NHM   | Non-Hearing Motion                                |
| MOT | Motion | OMOT  | Oral Motion                                       |
| MOT | Motion | OM    | Other Procedural Motion                           |
| MOT | Motion | REP   | Repetition For Invol Hosp                         |
| MOT | Motion | ROF   | Reply to Opposition to Request for Fees and Costs |
| MOT | Motion | RXT   | Req for ext to File Transcrpt                     |
| MOT | Motion | REQ   | Request                                           |
| MOT | Motion | EXREQ | Request For Default By Clerk                      |
| MOT | Motion | REXC  | Request To Excuse Appearance                      |

| MOT                                           | Motion                                                                                                    | STIPD                                                                 | Stipulation to Dismiss                                                                                                    |
|-----------------------------------------------|----------------------------------------------------------------------------------------------------|-----------------------------------------------------------------------|----------------------------------------------------------------------------------------------------|
| MSC                                           | Miscellaneous                                                                                                    | AOR                                                                   | Acknowledgment of Receipt                                                                                                    |
| MSC                                           | Miscellaneous                                                                                                    | ABS                                                                   | Add Brief Schedule                                                                                                    |
| MSC                                           | Miscellaneous                                                                                                    | AP                                                                    | Appearance of Counsel                                                                                                    |
| MSC                                           | Miscellaneous                                                                                                    | AMOI                                                                  | Appellate Mediation Opt-In                                                                                                    |
| MSC                                           | Miscellaneous                                                                                                    | AMST                                                                  | Appellate Mediation Settled                                                                                                    |
| MSC                                           | Miscellaneous                                                                                                    | APPX                                                                  | Appendix                                                                                                    |
| MSC                                           | Miscellaneous                                                                                                    | BR                                                                    | Bankruptcy Notice                                                                                                    |
| MSC                                           | Miscellaneous                                                                                                    | BRV                                                                   | Bankruptcy Stay Vacated                                                                                                    |
| MSC                                           | Miscellaneous                                                                                                    | CONS                                                                  | Case Consolidated                                                                                                    |
| MSC                                           | Miscellaneous                                                                                                    |                                                                       | Case Consolidated and Closed                                                                                                    |
| MSC                                           | Miscellaneous                                                                                                    | CCER                                                                  | Case Created in Error                                                                                                    |
| MSC                                           | Miscellaneous                                                                                                    | CNT                                                                   | Certificate No Transcript will be filed                                                                                                    |
| MSC                                           | Miscellaneous                                                                                                    | CR                                                                    | Certificate of Recusal                                                                                                    |
| MSC                                           | Miscellaneous                                                                                                    | COA                                                                   | Change of Address                                                                                                    |
| MSC                                           | Miscellaneous                                                                                                    | CSA                                                                   | Citation to Supplemental Authorities (letter)                                                                                                    |
| MSC                                           | Miscellaneous                                                                                                    | COM                                                                   | Comment                                                                                                    |
| MSC                                           | Miscellaneous                                                                                                    | CRPT                                                                  | Committee Report                                                                                                    |
| MSC                                           | Miscellaneous                                                                                                    | *OTH                                                                  | Converted Document Records                                                                                                    |
| MSC                                           | Miscellaneous                                                                                                    | RACK                                                                  | Crt Rpt Ack Rcpt of Req Trans                                                                                                    |
| MSC                                           | Miscellaneous                                                                                                    | DMR                                                                   | Divorce Mediation Referral                                                                                                    |
| MSC                                           | Miscellaneous                                                                                                    | DCAA                                                                  | DWI Court Admissn Agreement                                                                                                    |
| MSC                                           | Miscellaneous                                                                                                    | DCPR                                                                  | DWI Court Progress Report                                                                                                    |
| MSC                                           | Miscellaneous                                                                                                    | XB                                                                    | Ext for Brief                                                                                                    |
| MSC                                           | Miscellaneous                                                                                                    | XT                                                                    | Ext to File Trnscrpt                                                                                                    |
| MSC                                           | Miscellaneous                                                                                                    | XS                                                                    | Ext to Supp RA                                                                                                    |
| MSC                                           | Miscellaneous                                                                                                    |                                                                       | Form D - Acknowledgement                                                                                                    |
|                                               | Miscellaneous                                                                                                    | I OKNID                                                               | 1 om D - Acknowledgement                                                                                                    |
| MSC                                           | Miscellaneous                                                                                                    | ROS3                                                                  |                                                                                                    |
| MSC<br>MSC                                    | Miscellaneous                                                                                                    | ROS3                                                                  | Generic Summons Return                                                                                                    |
| MSC                                           | Miscellaneous                                                                                                    | ROS2                                                                  | Generic Summons Return Genl Elect Summons return                                                                                                    |
| MSC<br>MSC                                    | Miscellaneous<br>Miscellaneous                                                                                                    | ROS2<br>JN                                                            | Generic Summons Return Genl Elect Summons return Joinder                                                                                                    |
| MSC<br>MSC<br>MSC                             | Miscellaneous<br>Miscellaneous<br>Miscellaneous                                                                                                    | ROS2<br>JN<br>LT                                                      | Generic Summons Return Genl Elect Summons return Joinder Letter                                                                                                    |
| MSC<br>MSC<br>MSC<br>MSC                      | Miscellaneous Miscellaneous Miscellaneous Miscellaneous                                                                                                    | ROS2<br>JN<br>LT<br>MOP                                               | Generic Summons Return Genl Elect Summons return Joinder Letter Minutes of Proceeding                                                                                                    |
| MSC<br>MSC<br>MSC<br>MSC<br>MSC               | Miscellaneous Miscellaneous Miscellaneous Miscellaneous Miscellaneous                                                                                                    | ROS2<br>JN<br>LT<br>MOP<br>ONFF                                       | Generic Summons Return Genl Elect Summons return Joinder Letter Minutes of Proceeding No Further Filing                                                                                                    |
| MSC<br>MSC<br>MSC<br>MSC<br>MSC<br>MSC        | Miscellaneous Miscellaneous Miscellaneous Miscellaneous Miscellaneous Miscellaneous                                                                                                    | ROS2 JN LT MOP ONFF AJ                                                | Generic Summons Return Genl Elect Summons return Joinder Letter Minutes of Proceeding No Further Filing Notice of Assgnmt of Sub Judge                                                                                                    |
| MSC<br>MSC<br>MSC<br>MSC<br>MSC<br>MSC<br>MSC | Miscellaneous Miscellaneous Miscellaneous Miscellaneous Miscellaneous Miscellaneous Miscellaneous                                                                                                    | ROS2 JN LT MOP ONFF AJ OATH                                           | Generic Summons Return Genl Elect Summons return Joinder Letter Minutes of Proceeding No Further Filing Notice of Assgnmt of Sub Judge Oath of Attorneys                                                                                                    |
| MSC MSC MSC MSC MSC MSC MSC MSC MSC           | Miscellaneous Miscellaneous Miscellaneous Miscellaneous Miscellaneous Miscellaneous Miscellaneous Miscellaneous Miscellaneous                                                                                                    | ROS2 JN LT MOP ONFF AJ OATH OJP                                       | Generic Summons Return Genl Elect Summons return Joinder Letter Minutes of Proceeding No Further Filing Notice of Assgnmt of Sub Judge Oath of Attorneys Objection to Judicial Participation                                                                                                    |
| MSC MSC MSC MSC MSC MSC MSC MSC MSC MSC       | Miscellaneous Miscellaneous Miscellaneous Miscellaneous Miscellaneous Miscellaneous Miscellaneous Miscellaneous Miscellaneous Miscellaneous                                                                                                    | ROS2 JN LT MOP ONFF AJ OATH OJP OAICA                                 | Generic Summons Return Genl Elect Summons return Joinder Letter Minutes of Proceeding No Further Filing Notice of Assgnmt of Sub Judge Oath of Attorneys Objection to Judicial Participation Order Affirming Judgment of CA                                                                                                    |
| MSC MSC MSC MSC MSC MSC MSC MSC MSC MSC       | Miscellaneous Miscellaneous Miscellaneous Miscellaneous Miscellaneous Miscellaneous Miscellaneous Miscellaneous Miscellaneous Miscellaneous Miscellaneous Miscellaneous                                                                                                    | ROS2 JN LT MOP ONFF AJ OATH OJP OAICA PADC                            | Generic Summons Return Genl Elect Summons return Joinder Letter Minutes of Proceeding No Further Filing Notice of Assgnmt of Sub Judge Oath of Attorneys Objection to Judicial Participation Order Affirming Judgment of CA Petn for Admissn to DWI Court                                                                                                    |
| MSC MSC MSC MSC MSC MSC MSC MSC MSC MSC       | Miscellaneous Miscellaneous Miscellaneous Miscellaneous Miscellaneous Miscellaneous Miscellaneous Miscellaneous Miscellaneous Miscellaneous Miscellaneous Miscellaneous Miscellaneous                                                                                                    | ROS2 JN LT MOP ONFF AJ OATH OJP OAICA PADC ROS1                       | Generic Summons Return Genl Elect Summons return Joinder Letter Minutes of Proceeding No Further Filing Notice of Assgnmt of Sub Judge Oath of Attorneys Objection to Judicial Participation Order Affirming Judgment of CA Petn for Admissn to DWI Court Primary Summons Return                                                                                              |
| MSC MSC MSC MSC MSC MSC MSC MSC MSC MSC       | Miscellaneous Miscellaneous Miscellaneous Miscellaneous Miscellaneous Miscellaneous Miscellaneous Miscellaneous Miscellaneous Miscellaneous Miscellaneous Miscellaneous Miscellaneous Miscellaneous Miscellaneous                                                                                     | ROS2 JN LT MOP ONFF AJ OATH OJP OAICA PADC ROS1 PRDIV                 | Generic Summons Return Genl Elect Summons return Joinder Letter Minutes of Proceeding No Further Filing Notice of Assgnmt of Sub Judge Oath of Attorneys Objection to Judicial Participation Order Affirming Judgment of CA Petn for Admissn to DWI Court Primary Summons Return Property Division Chart                                                                      |
| MSC MSC MSC MSC MSC MSC MSC MSC MSC MSC       | Miscellaneous Miscellaneous Miscellaneous Miscellaneous Miscellaneous Miscellaneous Miscellaneous Miscellaneous Miscellaneous Miscellaneous Miscellaneous Miscellaneous Miscellaneous Miscellaneous Miscellaneous Miscellaneous                                                                       | ROS2 JN LT MOP ONFF AJ OATH OJP OAICA PADC ROS1 PRDIV PRU             | Generic Summons Return Genl Elect Summons return Joinder Letter Minutes of Proceeding No Further Filing Notice of Assgnmt of Sub Judge Oath of Attorneys Objection to Judicial Participation Order Affirming Judgment of CA Petn for Admissn to DWI Court Primary Summons Return Property Division Chart Proposed Rule                                                        |
| MSC MSC MSC MSC MSC MSC MSC MSC MSC MSC       | Miscellaneous Miscellaneous Miscellaneous Miscellaneous Miscellaneous Miscellaneous Miscellaneous Miscellaneous Miscellaneous Miscellaneous Miscellaneous Miscellaneous Miscellaneous Miscellaneous Miscellaneous Miscellaneous Miscellaneous                                                         | ROS2 JN LT MOP ONFF AJ OATH OJP OAICA PADC ROS1 PRDIV PRU RS          | Generic Summons Return Genl Elect Summons return Joinder Letter Minutes of Proceeding No Further Filing Notice of Assgnmt of Sub Judge Oath of Attorneys Objection to Judicial Participation Order Affirming Judgment of CA Petn for Admissn to DWI Court Primary Summons Return Property Division Chart Proposed Rule Rcv Mtn Suppl Rec                                      |
| MSC MSC MSC MSC MSC MSC MSC MSC MSC MSC       | Miscellaneous Miscellaneous Miscellaneous Miscellaneous Miscellaneous Miscellaneous Miscellaneous Miscellaneous Miscellaneous Miscellaneous Miscellaneous Miscellaneous Miscellaneous Miscellaneous Miscellaneous Miscellaneous Miscellaneous Miscellaneous Miscellaneous                             | ROS2 JN LT MOP ONFF AJ OATH OJP OAICA PADC ROS1 PRDIV PRU RS RX       | Generic Summons Return Genl Elect Summons return Joinder Letter Minutes of Proceeding No Further Filing Notice of Assgnmt of Sub Judge Oath of Attorneys Objection to Judicial Participation Order Affirming Judgment of CA Petn for Admissn to DWI Court Primary Summons Return Property Division Chart Proposed Rule Rcv Mtn Suppl Rec Rcv Mtn to Extend                    |
| MSC MSC MSC MSC MSC MSC MSC MSC MSC MSC       | Miscellaneous Miscellaneous Miscellaneous Miscellaneous Miscellaneous Miscellaneous Miscellaneous Miscellaneous Miscellaneous Miscellaneous Miscellaneous Miscellaneous Miscellaneous Miscellaneous Miscellaneous Miscellaneous Miscellaneous Miscellaneous Miscellaneous Miscellaneous Miscellaneous | ROS2 JN LT MOP ONFF AJ OATH OJP OAICA PADC ROS1 PRDIV PRU RS RX RW    | Generic Summons Return Genl Elect Summons return Joinder Letter Minutes of Proceeding No Further Filing Notice of Assgnmt of Sub Judge Oath of Attorneys Objection to Judicial Participation Order Affirming Judgment of CA Petn for Admissn to DWI Court Primary Summons Return Property Division Chart Proposed Rule Rcv Mtn Suppl Rec Rcv Mtn to Extend Rcv Mtn Waive Cost |
| MSC MSC MSC MSC MSC MSC MSC MSC MSC MSC       | Miscellaneous Miscellaneous Miscellaneous Miscellaneous Miscellaneous Miscellaneous Miscellaneous Miscellaneous Miscellaneous Miscellaneous Miscellaneous Miscellaneous Miscellaneous Miscellaneous Miscellaneous Miscellaneous Miscellaneous Miscellaneous Miscellaneous                             | ROS2 JN LT MOP ONFF AJ OATH OJP OAICA PADC ROS1 PRDIV PRU RS RX RW RJ | Generic Summons Return Genl Elect Summons return Joinder Letter Minutes of Proceeding No Further Filing Notice of Assgnmt of Sub Judge Oath of Attorneys Objection to Judicial Participation Order Affirming Judgment of CA Petn for Admissn to DWI Court Primary Summons Return Property Division Chart Proposed Rule Rcv Mtn Suppl Rec Rcv Mtn to Extend                    |

| MSC     | Miscellaneous | RC         | Receipt-Document Transmitted                         |
|---------|---------------|------------|------------------------------------------------------|
| MSC     |               | RESB       | Record/Exhibit Sent Back                             |
| MSC     | Miscellaneous | REF        | Referral to Committee                                |
| MSC     |               |            | Reply to Oppo to Req Fees/Cost                       |
| MSC     |               | ROD        | Restraint Order                                      |
| MSC     |               | RE         | Return of Records/Exhibits                           |
| MSC     |               | RUL        | Rule Proposal                                        |
| MSC     |               | TOP        | Transcript Of Proceedings                            |
| MSC     |               | UNDM       | Undeliverable Mail                                   |
| NOT     |               | AMNA       | Amended Notice of Appeal                             |
| NOT     |               | ANOA       | Amended Notice Of Appeal                             |
| NOT     |               |            | Amended Notice of Cross-Appeal                       |
| NOT     |               | ANH        | Amended Notice Of Hearing                            |
| NOT     |               |            | AMP Notice to Parties                                |
| NOT     |               |            | AMP Notice to Trial Crt/Agncy                        |
| NOT     |               |            | AMP Ntc to Clk Rtn Dckt af RA                        |
| NOT     |               |            | AMP Ntc to Clk Rtn Dckt bf RA                        |
| NOT     |               |            | AMP Ntc to Parties Rtn Dckt                          |
| NOT     |               | NCA        | CADS Dfncy Ntc - No CADS Stmnt                       |
| NOT     |               | NCA2       | CADS Dfncy Ntc - No Ord/Jt&COS                       |
| NOT     |               | DOC2       | Certificate of Standing                              |
| NOT     |               | ACXD       | Clerks Ext on Cert-Denied                            |
| NOT     |               | ACXG       | Clerks Ext on Cert-Granted                           |
| NOT     |               | ND6        | Default of Amended Answering Brief                   |
| NOT     |               | ND3        | Default of Amended Opening Brief                     |
| NOT     |               | ND4        | Default of Answering Brief                           |
| NOT     |               | ND2        | Default of Opening Brief                             |
| NOT     |               | ND1        | Default of Record on Appeal                          |
| NOT     |               | ND5        | Default of Statement of Jurisdiction & Opening Brief |
| NOT     |               |            | Demand For Notice                                    |
| NOT     |               | NAPG       | Not Appt Guard & Right Req Mod                       |
| NOT     |               | NICC       | Not Re Invol Civil Commitment                        |
| NOT     |               | NWDL       | Not W/Drawal Of Mtn Filed On                         |
| NOT     |               | NIR        | Not/Incomplete Rec/Req Prod                          |
| NOT     |               | NTCE       | Notice                                               |
| NOT     | <del></del>   | NJ         | Notice and Judgment on Appeal                        |
| NOT     |               | PA         | Notice ICA Merit Panel Members                       |
| NOT     |               | NOBR       | Notice No Answer/Reply Brief                         |
| NOT     |               | NAA        | Notice of Admin Appeal                               |
| NOT     |               | NAD        | Notice of Alibi Defense                              |
| NOT     |               | NA         | Notice of Appeal                                     |
| NOT     |               | NAG        | Notice of Appeal-Agency                              |
| NOT     |               | NACP       | Notice of Assigning Case to A                        |
| NOT     |               | NAMP       | Notice of Assigning Case to Ap                       |
| NOT     |               | NCON       | Notice of Conflict                                   |
| NOT     |               |            | Notice of Cross Appeal-Agency                        |
| _ , U 1 | 1.53100       | . 12 12 10 | 1.01100 of cross rippedirigency                      |

| NOT | Notice     | NXA   | Notice of Cross-Appeal                 |
|-----|------------|-------|----------------------------------------|
| NOT | Notice     | ND    | Notice of Default                      |
| NOT | Notice     | DISM  | Notice Of Dismissal                    |
| NOT | Notice     | NOPD  | Notice Of Dismissal - Partial          |
| NOT | Notice     | DQ    | Notice of Disqualification             |
| NOT | Notice     | NC    | Notice of Entrng Case on Clndr         |
| NOT | Notice     | NEJ   | Notice Of Entry Of Judgment            |
| NOT | Notice     | NEXT  | Notice of Extension                    |
| NOT | Notice     | CXM   | Notice of Extension on a Motion        |
| NOT | Notice     | NFR   | Notice Of Filing Report                |
| NOT | Notice     | NOH   | Notice of Hearing                      |
| NOT | Notice     | NIU   | Notice of Intent to Use/Provid         |
| NOT | Notice     | NLA   | Notice Of Limited Appearance           |
| NOT | Notice     | DOC1  | Notice of Non-Payment                  |
| NOT | Notice     | NP    | Notice of Passing Bar Exam             |
| NOT | Notice     | NRD   | Notice of Reciprocal Discipline        |
| NOT | Notice     | NRJ   | Notice of Rejection                    |
| NOT | Notice     |       | Notice of Removal                      |
| NOT | Notice     |       | Notice of Return to Appellate          |
| NOT | Notice     |       | Notice of Return to Appellate Docket   |
| NOT | Notice     | NSET  | Notice of Setting                      |
| NOT | Notice     | NSAP  | Notice of Setting Appellate Conference |
| NOT | Notice     | NCI   | Notice of Staff Conflict of Interest   |
| NOT | Notice     | NTDEP | Notice Of Taking Deposition            |
| NOT | Notice     | NT    | Notice Placed on Ready Calndar         |
| NOT | Notice     | NPC   | Notice Seeking Public Comment          |
| NOT | Notice     | NAPP  | Notice-Appearance /Counsel             |
| NOT | Notice     | NBR   | Notice-Bankruptcy                      |
| NOT | Notice     | NDO   | Notice-Dismissal W/O Prejudice         |
| NOT | Notice     | NDW   | Notice-Dismissal W/Prejudice           |
| NOT | Notice     | NEJO  | Notice-Entry Judgment/Order            |
| NOT | Notice     | NPA   | Notice-Pendency Of Action              |
| NOT | Notice     | NOR   | Notice-Resetting                       |
| NOT | Notice     | NSUB  | Notice-Submission                      |
| NOT | Notice     | NO    | Ntc No Oral Argmnt (Min. Ordr)         |
| NOT | Notice     | AR    | Ntc Settng Oral Argmnt (Merit)         |
| NOT | Notice     | ABEY  | Ntce Bar App Held in Abeyance          |
| NOT | Notice     | WON   | Waiver-Notice                          |
| OOR | Oral Order | CO    | Dismissed by Court Order               |
| OOR | Oral Order | OORD  | Oral Order Motion Denied               |
| OOR | Oral Order | OORG  | Oral Order Motion Granted              |
| OOR | Oral Order | SA    | Prior Disposition Set Aside            |
| OOR | Oral Order | RPD   | Referred to Public Defender            |
| OPN | Opinion    | AMOCD | Amend Dissent/Concur Opinion           |
| OPN | Opinion    |       | Amended Concurring Opinion             |
| OPN | Opinion    | AMOPD | Amended Dissenting Opinion             |

| 0.73.7 |         |       |                                                 |
|--------|---------|-------|-------------------------------------------------|
| OPN    | Opinion | AMMO  | Amended Memo Opinion                            |
| OPN    | Opinion | AMOP  | Amended Opinion                                 |
| OPN    | Opinion | OPCD  | Concurring & Dissenting Opini                   |
| OPN    | Opinion | CDOP  | Concurring and Dissenting Opinion               |
| OPN    | Opinion | CROP  | Concurring Opinion                              |
| OPN    | Opinion | OPC   | Concurring Opinion                              |
| OPN    | Opinion | OPD   | Dissenting Opinion                              |
| OPN    | Opinion | MOA   | Memorandum Opinion Affirming ICA                |
| OPN    | Opinion | OPA   | Opinion Affirming ICA                           |
| OPN    | Opinion | OCT   | Opinion of the Court By                         |
| OPN    | Opinion | OPP   | Per Curiam Opinion                              |
| OPN    | Opinion | OPPC  | Per Curiam Opinion                              |
| OPN    | Opinion | OP    | Published Opinion                               |
| ORD    | Order   | TR    | *Decision on Application for Transfer           |
| ORD    | Order   | DA    | *Decision on Application for Writ of Certiorari |
| ORD    | Order   | DM    | *Decision on Motion for Reconsideration         |
| ORD    | Order   | ATERM | Adm Ord Terminat Child Support                  |
| ORD    | Order   | ORIPA | Amd Ord for ID Processing                       |
| ORD    | Order   | OICA  | Amd Ord Imposing Conditions                     |
| ORD    | Order   | OPBA  | Amd Ord Pertaining to Bail                      |
| ORD    | Order   | OSCA  | Amd Ord to Show Cause                           |
| ORD    | Order   | OVJA  | Amd Ord Vacating Judgment                       |
| ORD    | Order   | AMIJ  | Amended ICA Jgmnt on Appeal                     |
| ORD    | Order   |       | Amended Order                                   |
| ORD    | Order   |       | Amended SC Jgmnt on Appeal                      |
| ORD    | Order   |       | Amended Summary Disp Order                      |
| ORD    | Order   |       | Concurring & Dissenting Order                   |
| ORD    | Order   | ORDC  | Concurring Order                                |
| ORD    | Order   | DO    | Decision And Order                              |
| ORD    | Order   | ORDDS | Dissenting Order                                |
| ORD    | Order   |       | Drg Crt Admis Agrmt to Drg Crt                  |
| ORD    | Order   |       | Drg Crt Ord Deny Mot for Recon                  |
| ORD    | Order   |       | Drg Crt Ord Deny Mot-Chg Vne                    |
| ORD    | Order   |       | Drg Crt Ord Grnt Adm into DgCt                  |
| ORD    | Order   |       | Drg Crt Ord Grnt Mot Modif Snt                  |
| ORD    | Order   |       | Drg Crt Ord Grnt Mot-Chg Vne                    |
| ORD    | Order   | DORS  | Drg Crt Ord of Resent Revk Prb                  |
| ORD    | Order   | DFSO  | Drug Crt Free Std Ord of Rest                   |
| ORD    | Order   | DODD  | Drug Crt Ord Dischrg & Dismiss                  |
| ORD    | Order   |       | Drug Crt Ord Expunge                            |
| ORD    | Order   |       | Drug Crt Ord Grant Cond Rel                     |
| ORD    | Order   |       | Drug Crt Ord Grant CR/CD-Cmmit                  |
| ORD    | Order   |       | Drug Crt Ord Grant Mot for Rec                  |
| ORD    | Order   | DOFT  | Drug Crt Order for Transport                    |
| ORD    | Order   | DOSA  | Drug Crt Stay Away Order                        |
| ORD    | Order   | DOVL  | Drug Crt Violation Order                        |
| OKD    | Oraci   | DOVL  | Drug Ort violation Oruci                        |

| ORD | Order | FFCL  | Findings of Fact, Conclusions      |
|-----|-------|-------|------------------------------------|
| ORD | Order | FSO   | Free Stand Ord of Restitution      |
| ORD | Order | IFPD  | In Forma Pauperis Denied           |
| ORD | Order |       | In Forma Pauperis Granted          |
|     |       | INDI  | *                                  |
| ORD | Order |       | Indicted                           |
| ORD | Order | ICP   | Insufficient Cause to Proceed      |
| ORD | Order | JC    | Judgment for Fees and Costs        |
| ORD | Order | NCTO  | No-Contact Order                   |
| ORD | Order | ODWS  | Ord Deny Mtn for WD/Sub ofCnsl     |
| ORD | Order |       | Ord Denying Mot-Chg of Venue       |
| ORD | Order | ODMR  | Ord Denying Mtn for Reconsider     |
| ORD | Order |       | Ord Denying Non-Hrg Mot & Not      |
| ORD | Order | ODDP  | Ord DenyingDismissing Petition     |
| ORD | Order | ODD   | Ord Discharge & Dismissal          |
| ORD | Order | O48   | Ord Dismiss R48                    |
| ORD | Order | ODSAC | Ord Dismissing App Certiorari      |
| ORD | Order |       | Ord Dismissing App fr Transfer     |
| ORD | Order | ODSLJ | Ord Dismissing-Lack Jurisdetn      |
| ORD | Order | OEXP  | Ord Expunge                        |
| ORD | Order | OGL   | Ord Grant Issuance of License      |
| ORD | Order | OGMM  | Ord Grant Mot Modif Sentencing     |
| ORD | Order | OGRR  | Ord Grant SOH Oral MotCond of      |
| ORD | Order | OGAC  | Ord Grant/Accept App for Cert      |
| ORD | Order | OGAT  | Ord Grant/Accept App Transfer      |
| ORD | Order | OGDFC | Ord Grant/Deny InPart Fee/Cost     |
| ORD | Order | OGDMR | Ord Grant/Deny InPart MtnRecon     |
| ORD | Order | OADC  | Ord Granting Adm to Drug Court     |
| ORD | Order | OGCR  | Ord Granting Cond Release          |
| ORD | Order | OGCP  | Ord Granting CR/CD-Committed       |
| ORD | Order | OGCHV | Ord Granting Mot-Chg of Venue      |
| ORD | Order |       | Ord Granting Non-Hrg Mot & No      |
| ORD | Order | OGWSC | Ord Grnt Mtn Wthdr & Subst Csl     |
| ORD | Order | OXT   | Ord Grnt/Dny Ext File Trnscrpt     |
| ORD | Order | ORS   | Ord of Resetencing, Revoke Prb     |
| ORD | Order | OMD   | Ord Re: M/Dismiss                  |
| ORD | Order | OMLD  | Ord Re: M/Limine-Deft              |
| ORD | Order | OMLO  | Ord Re: M/Limine-Other             |
| ORD | Order | OMLS  | Ord Re: M/Limine-State             |
| ORD | Order | OMR   | Ord Re: M/Reconsideration          |
| ORD | Order | OSUP  | Ord Re: M/Suppress                 |
| ORD | Order | OSCT  | Ord to Show Cause Created          |
| ORD | Order |       | Ord/Decree of Crt T&C of Probation |
| ORD | Order | ONPQ  | Ord/Nolle-Prosequi                 |
| ORD | Order | ONW   | Ord/Not W/Hold Inc Child Supp      |
| ORD | Order | ORD   | Order                              |
| ORD | Order |       | Order Accepting Question           |
| OKD | Oruci | UAQ   | Order Accepting Question           |

|     |       | T     |                                                            |
|-----|-------|-------|------------------------------------------------------------|
| ORD | Order | OAC   | Order Appointing Legal Counse                              |
| ORD | Order | OALC  | Order Appointing Legal Counsel                             |
| ORD | Order | OMX   | Order Appointing Medical Examiner                          |
| ORD | Order | OASC  | Order Appointing Special Cnsl                              |
| ORD | Order | OAFC  | Order Approving Fees & Costs                               |
| ORD | Order | OAWST | Order Apprv Withdrw/Stp to Dsm                             |
| ORD | Order | ORDD  | Order Denied                                               |
| ORD | Order | ODAB  | Order Denying App for BarAdmsn                             |
| ORD | Order | ODAT  | Order Denying App for Transfer                             |
| ORD | Order | ODT   | Order Denying Application for                              |
| ORD | Order | ODNT  | Order Denying Application for Transfer                     |
| ORD | Order | ODFC  | Order Denying Fees & Costs                                 |
| ORD | Order | ODIFP | Order Denying Motion for IFP                               |
| ORD | Order | ODR   | Order Denying Motion for Reconsideration                   |
| ORD | Order | ODAC  | Order Denying/Rej App for Cert                             |
| ORD | Order | ORC   | Order Denying/Rejecting Application for Writ of Certiorari |
| ORD | Order | ODSD  | Order Dismissing Appeal - Defa                             |
| ORD | Order | ODA   | Order Dismissing Application for Writ of Certiorari        |
| ORD | Order | ORDS  | Order Dismissing for Lack of Jurisdiction                  |
| ORD | Order | ODSM  | Order Dismissing Motion                                    |
| ORD | Order |       | Order Dismissing Mtn for Recon                             |
| ORD | Order |       | Order for Attorney Sanctions                               |
| ORD | Order | ORIP  | Order for Identification Proc                              |
| ORD | Order | ORP   | Order for Return of Property                               |
| ORD | Order |       | Order for Temporary Remand                                 |
| ORD | Order | OFT   | Order for Transport                                        |
| ORD | Order | OGXRA | Order Grant Ext to Docket ROA                              |
| ORD | Order | ORDG  | Order Granted                                              |
| ORD | Order | OGT   | Order Granting Application fo                              |
| ORD | Order | OGIFP | Order Granting Motion for IFP                              |
| ORD | Order | OGR   | Order Granting Motion for Reconsideration                  |
| ORD | Order | OGWS  | Order Granting Motion for Wit                              |
| ORD | Order | OGMR  | Order Granting Mtn for Recon                               |
| ORD | Order | OGMD  | Order Granting Mtn to Dismiss                              |
| ORD | Order | OGP   | Order Granting Petition                                    |
| ORD | Order | OGNC  | Order Granting State's Oral M                              |
| ORD | Order | OGDR  | Order Granting/Denying Motion for Reconsideration          |
| ORD | Order | OXD   | Order Grnt/Dny Ext Docket ROA                              |
| ORD | Order | OIC   | Order Imposing Conditions                                  |
| ORD | Order | OCOR  | Order of Correction or Amd Ord                             |
| ORD | Order | DB    | Order of Disbarment                                        |
| ORD | Order | DOPC  | Order of Public Censure                                    |
| ORD | Order | OSUS  | Order of Suspension                                        |
| ORD | Order | SD    | Order of Suspension                                        |
| ORD | Order | OPB   | Order Pertaining to Bail                                   |
| ORD | Order | OFIRE | Order Re Return Of Firearms                                |
|     |       |       |                                                            |

| ODD       | 0.1             | 0.000 | 0.1 B 0 111.1                                       |
|-----------|-----------------|-------|-----------------------------------------------------|
|           | Order           |       | Order Re: Consolidation                             |
|           | Order           | OCNT  | Order Re: Continuance                               |
|           | Order           | RMD   | Order re: Remand                                    |
|           | Order           | ORCS  | Order Rec Cntrl Sch (General)                       |
|           | Order           | ORCS1 | Order Rec Cntrl Sch1 (SC/ICA)                       |
| ORD       | Order           | ORCS2 | Order Rec Cntrl Sch2 (CC)                           |
| ORD       | Order           | ORCS3 | Order Rec Cntrl Sch3 (DC)                           |
| ORD       | Order           | ORCS4 | Order RecCntrl Sch4 (Land/Tax)                      |
| ORD       | Order           | OREF  | Order Refusing to Entertain                         |
| ORD       | Order           | ORDQ  | Order Returning/Declining Question                  |
| ORD       | Order           | OSEL  | Order Sealed and Confidential                       |
| ORD       | Order           | OCON  | Order to Consolidate Appeal                         |
| ORD       | Order           | OSC   | Order to Show Cause                                 |
| ORD       | Order           | OSR   | Order to Show Cause Recalled                        |
| ORD       | Order           | OSS   | Order to Show Cause Served                          |
| ORD       | Order           | OSRA  | Order to Supplement ROA                             |
| ORD       | Order           | OVS   | Order Vacating a Prior Stay                         |
|           | Order           | OVIJ  | Order Vacating ICA Judgment                         |
| <b>——</b> | Order           | OVJ   | Order Vacating Judgment                             |
|           | Order           |       | Ordr Denying Ext Docket ROA                         |
|           | Order           | PM    | Procedural Mtn Ord                                  |
|           | Order           |       | Prop Order Apptg Legal Counse                       |
| <b>——</b> | Order           |       | Prop W/Drawal & Subst Of Couns                      |
|           | Order           |       | Proposed FOF/COL                                    |
| <b>——</b> | Order           |       | Proposed Order                                      |
|           | Order           | PO    | Published Order                                     |
|           | Order           | SC    | Sanction Order                                      |
|           | Order           |       | Scheduling Order - Postdecree                       |
|           | Order           | SOPRE | Scheduling Order - Predecree                        |
| <b>——</b> | Order           | OSA   | Stay Away Order                                     |
| -         | Order           | SCP   | Sufficient Cause to Proceed                         |
| <b>——</b> | Order           | SO    | Summary Disposition Order                           |
| ORD       | Order           | SOA   | Summary Disposition Order Affirming ICA             |
|           | Order           | VJ    | Vacate ICA Judgment                                 |
| ORD       | Order           | OVL   | Violation Order                                     |
| OTH       | Other Documents |       | Affidavit Of Posting                                |
|           |                 | ACLA  | Arridavit Of Fosting Agreemnt & Consnt Limitd Apper |
| OTH       | Other Documents |       |                                                     |
| <b>——</b> | Other Documents | AFOF  | Amd Findings/Fact Concl Of Law                      |
| OTH       | Other Documents |       | Cert Of Recusation & Reassign                       |
|           | Other Documents | CHV5  | Change Venue To Fifth Circuit                       |
| OTH       | Other Documents | CHV1  | Change Venue To First Circuit                       |
| <b>——</b> | Other Documents | CHV2  | Change Venue To Second Circuit                      |
| OTH       | Other Documents | CHV3  | Change Venue To Third Circuit                       |
| <b>——</b> | Other Documents |       | Civil Bench Warrant                                 |
| OTH       | Other Documents | ODWP  | Dismissal-With Prejudice                            |
| OTH       | Other Documents | EXEMP | Exemplification                                     |

91

|       | 1               | 1         |                                |
|-------|-----------------|-----------|--------------------------------|
| OTH   | Other Documents |           | Ext Temp Restraining Order     |
| OTH   | Other Documents |           | Final Notice Dispose Materials |
| OTH   | Other Documents | FOD       | Findings/Fact And Decision     |
| OTH   | Other Documents | FOF       | Findings/Fact Concl Of Law-Ord |
| OTH   | Other Documents | FLAG      | Flag Sheet                     |
| OTH   | Other Documents | GO        | Garnishee Order                |
| OTH   | Other Documents | GS        | Garnishee Summo Declarat & Ord |
| OTH   | Other Documents | NCAS      | New Case Assignment            |
| OTH   | Other Documents | NJA       | Notice And Judgment On Appeal  |
| OTH   | Other Documents | NPFD      | Notice-Payment-Waiver Denied   |
| OTH   | Other Documents | NSC       | Notice-Settlement Conference   |
| ОТН   | Other Documents | OR        | Official Receipt               |
| ОТН   | Other Documents | ODTRO     | Ord Dissolv Temp Rest Ord      |
| ОТН   | Other Documents | OGACG     | Ord Grt Pet Appt Of Con&Guard  |
| OTH   | Other Documents | OSNP      | Ord Striking Document Non-Pay  |
| OTH   | Other Documents | OAKK      | Order Appointing Kokua Kanawai |
| ОТН   | Other Documents |           | Order Appointing Master        |
| ОТН   | Other Documents |           | Order Denying W/O Prejudice    |
| ОТН   | Other Documents |           | Order Denying With Prejudice   |
| ОТН   | Other Documents |           | Order Of Assignment            |
| ОТН   | Other Documents | OSTPH     | Order Set Date Time Hrg/Pet    |
| ОТН   | Other Documents | OBS       | Order-Briefing Schedule        |
| ОТН   | Other Documents | ODEP      | Order-Denying Ex Parte         |
| ОТН   | Other Documents | OGDP      | Order-Grant/Deny In Part       |
| ОТН   | Other Documents | ORMUT     | Order-Mutual Inj Harassment    |
| ОТН   | Other Documents | OT        | Other                          |
| ОТН   | Other Documents | ССР       | Papers Fowarded To Cir Court   |
| ОТН   | Other Documents | *MIC      | Prior Microfilmed              |
| ОТН   | Other Documents | PDD       | Proposed Divorce Decree        |
| ОТН   | Other Documents | OSD       | Summary Disposition Order      |
| ОТН   | Other Documents | TRO       | Temporary Restraining Order    |
| ОТН   | Other Documents | WLA       | Withdrawal Of Limitd Appear    |
| PET   | Petition        | AMPET     | Amended Petition               |
| PET   | Petition        | DC11      | Committed Defendant Seeking R  |
| PET   | Petition        | MH8       | Committed Defendant Seeking R  |
| PET   | Petition        | DC13      | Defendant Application for Con  |
| PET   | Petition        | MH10      | Defendant Application for Con  |
| PET   | Petition        | DC12      | DOH Application Conditional R  |
| PET   | Petition        | MH9       | DOH Application Conditional R  |
| PET   | Petition        | EMEPP     | Emergency Ex Parte Petition    |
| PET   | Petition        | EPP       | Ex Parte Petition              |
| PET   | Petition        | EPTRO     | Ex Parte Petition For Tro      |
| PET   | Petition        | PEXFA     | Pet (Ex Pte) Est Foreign Adopt |
| PET   | Petition        | PVEP      | Pet Cust Visit Sup Ord Aft Vep |
| PET   | Petition        | PFPD      | Pet Disestablish Paternity     |
| PET   | Petition        | PFAA      | Pet For Adoption (Adult)       |
| 1. 1. | 1 0000011       | 1 1 1 1/1 | 1 of 1 doption (1 duit)        |

| PET | Petition  | POBF  | Pet On Behalf Of Hshld Member                 |
|-----|-----------|-------|-----------------------------------------------|
| PET | Petition  | PFP   | Pet Pat/Cust Visit & Supp Ord                 |
| PET | Petition  | PDC1  | Pet/Adm to Drug Court TI                      |
| PET | Petition  | PDC2  | Pet/Adm to Drug Court TII                     |
| PET | Petition  | PDC3  | Pet/Adm to Drug Court TIII                    |
| PET | Petition  | PDC4  | Pet/Adm to Drug Court TIV                     |
| PET | Petition  | PDC5  | Pet/Adm to Drug Court TV                      |
| PET | Petition  | PFACH | Pet-Adopt (Child Protect Act)                 |
| PET | Petition  | PET   | Petition For                                  |
| PET | Petition  | PIS   | Petition for Interim Suspension               |
| PET | Petition  | PJR   | Petition for Judicial Review                  |
| PET | Petition  | PFR   | Petition for Reinstatement                    |
| PET | Petition  | PTI   | Petition for Transfer to Inactive Status      |
| PET | Petition  | PMAN  | Petition for Writ of Mandamus                 |
| PET | Petition  | PROP  | Petition for Writ of Prohibition              |
| PET | Petition  | PTR   | Petition to Resign and Surrender License      |
| PET | Petition  | PRP   | Petition to Restrain from the Practice of Law |
| PET | Petition  | PETM  | Petition-Minor                                |
| PET | Petition  | PPCR  | Petition-Post Convict Relief                  |
| PET | Petition  | PAT   | Petn for Apptmt of Trustee                    |
| PET | Petition  | PHC   | Petn for Writ of Habeas Corpus                |
| PET | Petition  | PPRO  | Petn for Writ of Prohibition                  |
| PET | Petition  | PRLD  | Petn Resign in Lieu of Discip                 |
| PET | Petition  | PDC   | Petn to Determine Capacity                    |
| PET | Petition  | PRPL  | Petn to Restrain Practice Law                 |
| PET | Petition  | PTIA  | Petn Transfer Inactive Status                 |
| PET | Petition  | REPET | Re - Petition                                 |
| PRB | Probation |       | Amd Ord Granting Cndl Disch                   |
| PRB | Probation | ODAGA | Amd Ord Granting DAGP                         |
| PRB | Probation |       | Amd Ord Granting DANCP                        |
| PRB | Probation | CRS   | Case Record Summary                           |
| PRB | Probation | CDP   | Cert of Dischrg from Probation                |
| PRB | Probation |       | Compliance Document                           |
| PRB | Probation |       | Drg Crt Amd Ord Grt Cndl Dschg                |
| PRB | Probation | DODNA | Drug Crt Amd Ord Grant DANCP                  |
| PRB | Probation |       | Drug Crt Amd Ord Granting DAGP                |
| PRB | Probation |       | Drug Crt Ord Granting DAGP                    |
| PRB | Probation |       | Drug Crt Ord Granting DANCP                   |
| PRB | Probation |       | Drug Crt Ord Grnt Cndl Dischg                 |
| PRB | Probation |       | Non-Compliance Document                       |
| PRB | Probation | OCDS  | Ord Granting Cndl Discharge                   |
| PRB | Probation | ODAG  | Ord Granting DAGP                             |
| PRB | Probation | ODNC  | Ord Granting DANCP                            |
| PRB | Probation |       | Partial Compliance Document                   |
| PRB | Probation | PSI   | Presentence Investigation                     |
| PRB | Probation | PSREC | Presentence Recommendation                    |

| PRB  | Probation            | PSRPT | Presentence Report                                          |
|------|----------------------|-------|-------------------------------------------------------------|
| PRB  | Probation            |       | Probation Officer Rec Letter                                |
| PRB  | Probation            | PORPT | Probation Officer Report                                    |
| PRB  | Probation            | RRPT  | Restitution Report/Ability to                               |
| PRB  | Probation            |       | T&C of DAGP/DANCP/Cond Dschg                                |
| PS   | Penal Summons        | PSPA  | Amended Penal Summons by Pros                               |
| PS   | Penal Summons        |       | Penal Summons Amended                                       |
| PS   | Penal Summons        | PSAG  | Penal Summons by AG                                         |
| PS   | Penal Summons        | PSDPA | Penal Summons by DPA                                        |
| PS   | Penal Summons        | PSP   | Penal Summons by Prosecutor                                 |
| PS   | Penal Summons        | PSR   | Penal Summons Case Reschedule                               |
| PS   | Penal Summons        | PST   | Penal Summons Created                                       |
| PS   | Penal Summons        | PSO   | Penal Summons Ordered                                       |
| PS   | Penal Summons        | PSRC  | Penal Summons Recalled                                      |
| PS   | Penal Summons        | PSS   | Penal Summons Served                                        |
|      |                      |       |                                                             |
| QST  | Question             | CQ    | Certified Question                                          |
| QST  | Question             | RQ    | Reserved Question                                           |
| RCD  | Record               | VTP   | Video Telephone Proceeding                                  |
| REF  | Referral             | DRES  | Drug Crt Refer Restitution                                  |
| REF  | Referral             |       | Drug Crt Refer to ACSB                                      |
| REF  | Referral             |       | Ref Adult Client Srvc Branch                                |
| REF  | Referral             | RCS   | Refer for Community Service                                 |
| REF  | Referral             | RDE   | Refer to Driver Ed                                          |
| REF  | Referral             | RES   | Referred for Restitution                                    |
| RPT  | Reports and Findings | ARG   | Annual Rpt Of Guardian                                      |
| RPT  | Reports and Findings | AMI   | Appellate Mediation Include                                 |
| RPT  | Reports and Findings | AMNI  | Appellate Mediation not Includ                              |
| RPT  | Reports and Findings | AMMR  | Appellate Mediator's Report                                 |
| RPT  | Reports and Findings | BKSR  | Bankruptcy Status Rpt                                       |
| RPT  | Reports and Findings | ССН   | Catholic Char Hawaii Stat Rep                               |
| RPT  | Reports and Findings | CFR   | CJC's Findings/Recommendations                              |
| RPT  | Reports and Findings | CER   | Custody Evaluators Report                                   |
| RPT  | Reports and Findings | CIUR  | Custody Investigation Unit Rpt                              |
| RPT  | Reports and Findings | CWS   | Cws Disp To Family Crt Refer                                |
| RPT  | Reports and Findings | DHSR  | Depart Of Human Services Reprt                              |
| RPT  | Reports and Findings | RR    | Disciplinary Board Report and Recommendation for Discipline |
| RPT  | Reports and Findings | DRR   | Disciplinary Board's Rpt/Recom                              |
| RPT  | Reports and Findings | EXC   | Exceptions to Commission's Rpt                              |
| RPT  | Reports and Findings | FCRF  | Family Court Referral Form                                  |
| RPT  | Reports and Findings | GALR  | Guardian Ad Litem Report                                    |
| RPT  | Report               | IRGIP | Init Rpt Guardian Incap Per                                 |
| RPT  | Reports and Findings |       | Mediator's Report re Appellate Conference Program           |
| RPT  | Reports and Findings | MED   | Medical Examiner's Report                                   |
| RPT  | Reports and Findings | RFSO  | Report Of The Fact Finder                                   |
| RPT  | _                    | RKK   | Report-Grant Grant Report-Kokua Kanawai                     |
| KP I | Reports and Findings | VVV   | report-rokua ranawai                                        |

| RPT | Reports and Findings | RVSM  | Rept Fr Volunteer Settle Mstr      |
|-----|----------------------|-------|------------------------------------|
| RPT | Reports and Findings | SCR   | Special Counsel's Report           |
| RPT | Reports and Findings | SRR   | Status Report/Recommendation       |
| RS  | Release Status       | BBR   | Bail Bond Rel-Ack & N/Appear       |
| RS  | Release Status       | BCFJ  | Bail Cash Forfeiture Judgment      |
| RS  | Release Status       | BDN   | Bail Denied                        |
| RS  | Release Status       | BRCBL | Bail Receipt (Cash,Bond,Lost)      |
| RS  | Release Status       | BAC   | Bond - Amount Confirmed            |
| RS  | Release Status       | BAI   | Bond - Amount Increased            |
| RS  | Release Status       | BAR   | Bond - Amount Reduced              |
| RS  | Release Status       | ВСР   | Bond - Cash Posted                 |
| RS  | Release Status       | BCPA  | Bond - Cash Posted Aggregate       |
| RS  | Release Status       | BCR   | Bond - Cash Reinstated             |
| RS  | Release Status       | BCS   | Bond - Cash Stayed                 |
| RS  | Release Status       | BDS   | Bond - Discharge of Surety         |
| RS  | Release Status       | BPF   | Bond - Property Forfeited          |
| RS  | Release Status       | BPP   | Bond - Property Posted             |
| RS  | Release Status       | BSF   | Bond - Surety Forfeited            |
| RS  | Release Status       | BSP   | Bond - Surety Posted               |
| RS  | Release Status       | BSPA  | Bond - Surety Posted Aggregat      |
| RS  | Release Status       | BSR   | Bond - Surety Reinstated           |
| RS  | Release Status       | BCF   | Bond Cash Forfeited                |
| RS  | Release Status       | BDSU  | Bond Surrender                     |
| RS  | Release Status       | CUS   | Custody                            |
| RS  | Release Status       | NBFF  | Notice Bail Bond Forfeiture        |
| RS  | Release Status       | BFOR  | Order fo Bail Forfeiture           |
| RS  | Release Status       | ROR   | Released Own Recognizance          |
| RS  | Release Status       | RTA   | Released to Appear                 |
| RS  | Release Status       | SVR   | Supervised Release                 |
| RS  | Release Status       | WAB   | Waived Appearance Bond             |
| RSP | Response             | ANSW  | Answer                             |
| RSP | Response             | AAD   | Answer & Disclosure                |
| RSP | Response             | ANCMP | Answer To Complaint                |
| RSP | Response             | AW    | Appearance & Waiver                |
| RSP | Response             | CONST | Consent                            |
| RSP | Response             | REPLY | Reply                              |
| RSP | Response             | RESP  | Response                           |
| RSP | Response             | RAT   | Response to App for Transfer       |
| RSP | Response             | RBA   | Response to Brief of Amicus Curiae |
| RSP | Response             | RL    | Response to Letter                 |
| RSP | Response             | RP    | Response to Petition               |
| RSP | Response             | RPET  | Response to Petition               |
| RSP | Response             | RAC   | Rspnse to App for Writ of Cert     |
| SBP | Subpoena             | SUB   | Subpoena                           |
| SBP | Subpoena             | SDT   | Subpoena Duces Tecum               |
| SPT | Supporting Documents | AOA   | Acceptance Of Appointment          |

| SPT        | Supporting Documents                      | ATC          | Acknowledgment of Rcpt of Cnd                     |
|------------|-------------------------------------------|--------------|---------------------------------------------------|
| SPT        | Supporting Documents                      | AOS          | Acknowledgment of Service                         |
| SPT        | Supporting Documents                      | AFS          | Adopt Hrg Flag Sheet                              |
| SPT        | Supporting Documents                      | AFSIC        | Adopt Hrg Flag Sheet (Icpc)                       |
| SPT        | Supporting Documents                      | AFICW        | Adopt Hrg Flag Sheet (Icwa)                       |
| SPT        | Supporting Documents                      | ADBS         | Adoption Decree By Step-Parent                    |
| SPT        | Supporting Documents                      | AIS          | Adoption Info Sheet                               |
| SPT        | Supporting Documents                      | AFFW         | Affid Re Waiver Med Info Form                     |
| SPT        | Supporting Documents                      | AF           | Affidavit                                         |
| SPT        | Supporting Documents                      | AFF          | Affidavit Filed                                   |
| SPT        | Supporting Documents                      | APL          | Affidavit Of Plaintiff                            |
| SPT        | Supporting Documents                      | ATCD         | Agreemnt Contemplation Div                        |
| SPT        | Supporting Documents                      | AITD         | Agreemat Incident To Div                          |
| SPT        | Supporting Documents                      | AMRA         | Amended Record on Appeal                          |
| SPT        | Supporting Documents                      | AMSR         | Amended Supp Record on Appeal                     |
| SPT        | Supporting Documents                      | ARW          | Appr Req & Waiver Of Notice                       |
| SPT        | Supporting Documents                      | ADSB         | Asset & Debt Stmnt Both                           |
| SPT        | Supporting Documents                      | ADSD         | Asset & Debt Stmit Doth Asset & Debt Stmit Deft   |
| SPT        | Supporting Documents                      | ADSP         | Asset & Debt Stmit Deft Asset & Debt Stmit Pltf   |
| SPT        | Supporting Documents                      | ADSI         | Asset And Debt Statement                          |
| SPT        | Supporting Documents                      |              | Attachment                                        |
| SPT        | Supporting Documents                      | ATTA         | Attorney Affirmation                              |
| SPT        | Supporting Documents                      | BC           | Birth Certificate                                 |
| SPT        | Supporting Documents                      | CD           | Certificate Of Death                              |
| SPT        | Supporting Documents                      | COS          | Certificate of Service                            |
| SPT        | Supporting Documents                      | CROA         | Certified Record On Appeal                        |
| SPT        | Supporting Documents                      | CSGW         | Child Support Guide Wksht                         |
| SPT        | Supporting Documents                      | MCCH         | Child'S Medical Certificate                       |
| SPT        |                                           | CIS          | Civil Information Sheet                           |
| SPT        | Supporting Documents Supporting Documents |              | Consen Co-Guard & Waiv Of Not                     |
| SPT        | Supporting Documents                      | CONC         | Consent Of Child                                  |
| SPT        | Supporting Documents                      | CPH          | Copy Of Cert Of Physician                         |
| SPT        | Supporting Documents                      | JD           | Copy of Degree                                    |
| SPT        | Supporting Documents                      |              | Counter Designation Of Roa                        |
| SPT        | Supporting Documents                      |              | •                                                 |
| SPT        |                                           | DJCGW<br>DEC | Decla Jdg Cred Garnish Wages Declaration          |
| SPT        | Supporting Documents                      | DECP         |                                                   |
|            | Supporting Documents                      |              | Declaration Of Posting                            |
| SPT        | Supporting Documents                      |              | Decree  Distribution St. 8. Acad Of Communication |
| SPT        | Supporting Documents                      | DST          | Distribution St & Acct Of Comm                    |
| SPT        | Supporting Documents                      |              | Errata Re:                                        |
| SPT        | Supporting Documents                      | EXH          | Exhibit  Exhibit                                  |
| SPT        | Supporting Documents                      | FCR          | Federal Court Record                              |
| SPT        | Supporting Documents                      | FIN          | Financial Information Sheet                       |
| SPT        | Supporting Documents                      | GCON         | General Consent To Adoption                       |
| SPT<br>SPT | Supporting Documents                      | GEN          | Genetic Test Results                              |
|            | Supporting Documents                      | HPAI         | Hawaii Paternity Action Infor                     |

| SPT | Supporting Documents | IES     | Income And Expense Statement                        |
|-----|----------------------|---------|-----------------------------------------------------|
| SPT | Supporting Documents | IESD    | Income Expense Stanchent  Income Expense Stmnt Deft |
| SPT | Supporting Documents | IESP    | Income Expense Stmnt Pltf                           |
| SPT | Supporting Documents | IWS     | Income Withholding For Support                      |
| SPT |                      | RTSC    | Index to Record Transmitted to Hawaii Supreme Court |
| SPT | Supporting Documents | JOIN    | Joinder                                             |
|     | Supporting Documents |         |                                                     |
| SPT | Supporting Documents |         | Kids 1St Mandatory Div Edu Pgm                      |
| SPT | Supporting Documents | KFIS    | Kids First Info Sheet                               |
| SPT | Supporting Documents | LOG     | Letters Of Guardianship                             |
| SPT | Supporting Documents |         | Medical Records & Info                              |
| SPT | Supporting Documents | DHS     | Not To Dhs Of Pendency Of Acti                      |
| SPT | Supporting Documents | OBJ     | Objections                                          |
| SPT | Supporting Documents |         | Ord For Cert And Trans Of Roa                       |
| SPT | Supporting Documents | PFIS    | Paternity Financ Inform Sheet                       |
| SPT | Supporting Documents | PPP     | Proposed Parenting Plan                             |
| SPT | Supporting Documents | QDRO    | Qualified Domestic Rel Order                        |
| SPT | Supporting Documents | RA      | Record on Appeal                                    |
| SPT | Supporting Documents | RELC    | Release Of Child For Adoption                       |
| SPT | Supporting Documents | RMSTR   | Report Of Master                                    |
| SPT | Supporting Documents | RLT     | Response to Letter                                  |
| SPT | Supporting Documents | SCADO   | Specific Consent To Adoption                        |
| SPT | Supporting Documents | SUG     | Suggestion Of Death                                 |
| SPT | Supporting Documents | SUMM    | Summons                                             |
| SPT | Supporting Documents | SAP     | Supp Aff Direct Pay Child Supp                      |
| SPT | Supporting Documents | SCROA   | Supp Cert Record On Appeal                          |
| SPT | Supporting Documents | SADP    | Suppl Affidavit Direct Payment                      |
| SPT | Supporting Documents | SUP     | Supplement                                          |
| SPT | Supporting Documents | SR      | Supplemental Record on Appeal                       |
| SPT | Supporting Documents | SAFF    | Supporting Affidavit                                |
| SPT | Supporting Documents | TIWO    | Terminat Of Income W/Hold Ord                       |
| SPT | Supporting Documents | TRANS   | Transcript                                          |
| SPT | Supporting Documents | TRNA    | Transcript Request                                  |
| SPT | Supporting Documents | TRC     | Trial Court Record                                  |
| SPT | Supporting Documents | VEDTH   | Verification Of Death                               |
| SPT | Supporting Documents | WNC     | Waiv Of Not & Consnt To Grdshp                      |
| SPT | Supporting Documents | WDHS    | Waiver Of Notice To Dhs                             |
| STI | Stipulations         | SCSC    | Stip Child Supp Credit                              |
| STI | Stipulations         |         | Stip Dis W/Oprej All Cla & Pty                      |
| STI | Stipulations         | SFDW    | Stip Dism W/Prej All Cla & Pty                      |
| STI | Stipulations         | SADV    | Stip to Advance Case                                |
| STI | Stipulations         | SCON    | Stip to Continue Case                               |
| STI | Stipulations         | SDSM    | Stip to Dismiss Case                                |
| STI | Stipulations         | SDC     | Stip to Dismiss Count(s)                            |
| STI | Stipulations         | SRBW    | Stip to RC BW/Reset for Hrg                         |
| STI | Stipulations         | STIP    | Stipulation to                                      |
| STI | Stipulations         |         | Stipulation To Dismiss                              |
| 211 | Supulations          | ואומתומ | oupmanon to Disimiss                                |

| СТІ | Ctimulations                            | CCII  | Stimul Continue Ha/Ondon          |
|-----|-----------------------------------------|-------|-----------------------------------|
| STI | Statements                              | SCH   | Stipul-Continue He/Order          |
| STM | Statements                              | AMCA  | Amended Civil Appeals Docketin    |
| STM | Statements                              | AMJS  | Amended Jurisdictional Stateme    |
| STM | Statements                              | CA    | Civil Appeal Docketing Statement  |
| STM | Statements                              | CADS  | Civil Appeals Docketing Statement |
| STM | Statements                              | CVS   | Custody/Visitation Statement      |
| STM | Statements                              | FDS   | Financial Disclosure Statement    |
| STM | Statements                              | JS    | Jurisdictional Statement          |
| STM | Statements                              | PSTMT | Position Statement                |
| STM | Statements                              | JSC   | Statement Contesting Jurisdict    |
| STM | Statements                              | CJS   | Statement Contesting Jurisdiction |
| STM | Statements                              | ST    | Statement Of                      |
| STM | Statements                              | SPTS  | Statement of Points of Error      |
| STM | Statements                              | STNP  | Stmt No Position & Non-Appear     |
| STM | Statements                              | SAF   | Submisn Statmnt of AgreedFacts    |
| SVC | Service                                 | ACKRT | Acknowledgment Of Receipt         |
| SVC | Service                                 | AS    | Acknowledgment of Service         |
| SVC | Service                                 | AOM   | Affidavit Of Mailing              |
| SVC | Service                                 | AOP   | Affidavit Of Publication          |
| SVC | Service                                 | AFOS  | Affidavit Of Service              |
| SVC | Service                                 | AFMLP | Affidavit-Mail In Lieu Publish    |
| SVC | Service                                 | AWS   | Appear & Ack Of Service           |
| SVC | Service                                 | AAC   | Appear & Acknowledgment           |
| SVC | Service                                 | CM    | Certificate Of Mailing            |
| SVC | Service                                 | CS    | Certificate of Service            |
| SVC | Service                                 | DECM  | Dec Intent To Serve By Mail       |
| SVC | Service                                 | DECAS | Declaration Re: Attempt Svc       |
| SVC | Service                                 | MSM   | Motion for Svc By Mail            |
| SVC | Service                                 | PMAIL | Proof Of Mailing                  |
| SVC | Service                                 | POS   | Proof Of Service                  |
| SVC | Service                                 | POSM  | Proof Of Service By Mail          |
| SVC | Service                                 | POSLE | Proof Of Svc - Fr Law Enforc      |
| SVC | Service                                 | ROS   | Return of Service or Summons      |
| SVC | Service                                 | RAS   | Service-Return/Acknowledgement    |
| SVC | Service                                 | SM    | Statement Of Mailing              |
| SVC | Service                                 | SM12  | Statement Of Mailing; Exh 1&2     |
| SVC | Service                                 | SMAB  | Statement Of Mailing; Exh A&B     |
| SVC | Service                                 | SOS   | Statement Of Service              |
| VLS | Vehicle License Stopper or<br>Clearance | OLS   | License Stopper                   |
| VLS | Vehicle License Stopper or<br>Clearance | OLC   | OP License Stopper Clearance      |
| VLS | Vehicle License Stopper or Clearance    | OLCI  | Operator License Clearance Is     |
| VLS | Vehicle License Stopper or<br>Clearance | RLC   | Restricted License Cleared        |

| VLS | Vehicle License Stopper or Clearance | RLD | Restricted License Denied    |
|-----|--------------------------------------|-----|------------------------------|
| VLS | Vehicle License Stopper or Clearance | RLG | Restricted License Granted   |
| VLS | Vehicle License Stopper or Clearance | RLS | Restricted License Suspended |
| W&S | Weed and Seed                        | OWS | Ord/Decree of Crt T&C for WS |
| W&S | Weed and Seed                        | WSE | Weed and Seed Ewa            |
| W&S | Weed and Seed                        | WSH | Weed and Seed Honolulu       |
| W&S | Weed and Seed                        | WSW | Weed and Seed Waipahu        |
| WR  | Writ                                 | WR  | Writ                         |

## **State Department and Agency PartyIDs**

## State Department and Agency PartyIDs

The listed JIMS Party ID's should be utilized for case initiation or case update when the State Department or Agency is assigned/associated to a case.

This list was last updated as of 11/27/17. It is also available on the Judiciary Internet Efiling page under JEFS Training and Information, see General Information: https://www.courts.state.hi.us/jefs-training-and-information

| Seq. | Government Department or Agency Description                    | JIMS Party ID | Notification? | Updated  |
|------|----------------------------------------------------------------|---------------|---------------|----------|
| 1    | City and County of Honolulu                                    | CTYHONO       |               |          |
| 2    | Commission on Judicial Conduct (JUD)                           | CJC           |               |          |
| 3    | Commission on Water Resource Management (DLNR)                 | SOHCWRM       | Yes           |          |
| 4    | Corporation Counsel                                            |               |               |          |
| 5    | Department of the Corporation Counsel C&C of Honolulu          | DPTCCHN       |               |          |
| 6    | Department of the Corporation Counsel, County of Maui          | DPTCCMA       |               |          |
| 7    | Office of the Corporation Counsel County of Hawaii             | OFFCCHA       |               |          |
| 8    | Office of the County Attorney, County of Kauai                 | OFFCAKA       |               |          |
| 9    | County of Hawaii                                               | CTYHAWAII     |               |          |
| 10   | County of Kauai                                                | CTYKAUAI      |               |          |
| 11   | County of Maui                                                 | CTYMAUI       |               |          |
| 12   | Department of Accounting & General Services                    | SOHDAGS       |               |          |
| 13   | Department of Agriculture                                      | SOHDOA        |               |          |
| 14   | Department of the Attorney General                             | SOHATG        | Yes           |          |
| 15   | Department of Budget and Finance                               | SOHDBF        |               |          |
| 16   | Department of Business, Economic Development & Tourism         | SOHDBEDT      |               |          |
| 17   | Department of Commerce and Consumer Affairs                    | SOHDCCA       |               |          |
| 18   | Dept. of Commerce and Consumer Affairs, Insurance Fraud Branch | SOHDCCAI      | Yes           | 3/1/2017 |
| 19   | Department of Defense                                          | SOHDOD        |               |          |
| 20   | Department of Education                                        | SOHDOE        |               |          |
| 21   | Department of Finance, Maui County                             | CNTYFIS2      |               |          |
| 22   | Department of Hawaiian Home Lands                              | SOHDHHL       |               |          |
| 23   | Department of Health                                           | SOHDOH        |               |          |
| 24   | Department of Human Resource Development                       | SOHDHRD       |               |          |
| 25   | Department of Human Services                                   | SOHDHS        |               |          |
| 26   | Department of Labor and Industrial Relations                   | SOHDLIR       |               |          |
| 27   | Department of Land and Natural Resource                        | SOHLAND       |               |          |
| 28   | Department of Public Safety                                    | SOHDPS        |               |          |
| 29   | Department of Taxation                                         | SOHDOTAX      |               |          |
| 30   | Department of Transportation                                   | SOHDOT        |               |          |
| 31   | Disciplinary Board of the Hawaii Supreme Court                 | DBHSC         |               |          |
| 32   | Hawaii Housing Finance and Development                         | SOHHHFDC      |               |          |
| 33   | Labor and Industrial Relations Appeals Board (DLIR)            | SOHLIRAB      | Yes           |          |
| 34   | Land and Tax Appeal Court (JUD)                                | LTAC          | Yes           |          |
| 35   | Land Use Commission (DBEDT)                                    | SOHLUC        |               |          |
| 36   | Lawyers' Fund for Client Protection                            | LFCP          |               |          |
| 37   | Office of Disciplinary Council (JUD)                           | ODC           |               |          |
| 38   | Office of Elections Board of Registration-Hawaii (DAGS)        | SOHBR3        |               |          |
| 39   | Office of Elections Board of Registration-Kauai (DAGS)         | SOHBR5        |               |          |
| 40   | Office of Elections Board of Registration-Maui (DAGS)          | SOHBR2        |               |          |
| 41   | Office of Elections Board of Registration-Oahu (DAGS)          | SOHBR1        |               |          |
| 42   | Office of the Public Defender (OPD)                            |               |               |          |
| 43   | OPD Appellate Courts                                           | OPD-APPLT     | Yes           |          |
| 44   | OPD Hilo District Court                                        | OPD-HILO      | Yes           |          |

| Seq. | Government Department or Agency Description                      | JIMS Party ID | Notification? | Updated    |
|------|------------------------------------------------------------------|---------------|---------------|------------|
| 45   | OPD Kauai District Court                                         | OPD-KAUAI     | Yes           |            |
| 46   | OPD Kona District Court                                          | OPD-KONA      | Yes           |            |
| 47   | OPD Maui District Court                                          | OPD-MAUI      | Yes           |            |
| 48   | OPD Oahu District Court                                          | OPD-OAHU      | Yes           |            |
| 49   | OPD Hilo Circuit Court                                           | OPD-HICC      | Yes           | 1/23/2017  |
| 50   | OPD Kauai Circuit Court/Family Court                             | OPD-KACF      | Yes           | 1/23/2017  |
| 51   | OPD Kona Circuit Court/Family Court                              | OPD-KOCF      | Yes           | 1/23/2017  |
| 52   | OPD Maui Circuit Court/Family Court                              | OPD-MACF      | Yes           | 1/23/2017  |
| 53   | OPD Oahu Circuit Court                                           | OPD-OACC      | Yes           | 1/23/2017  |
| 54   | OPD Oahu Circuit Court Hope                                      | OPD-OAHOP     | Yes           | 1/23/2017  |
| 55   | OPD Hilo Family Court                                            | OPD-HIFC      | Yes           | 1/23/2017  |
| 56   | OPD Oahu Family Court                                            | OPD-OAFC      | Yes           | 1/23/2017  |
| 57   | Public Utilities Commission (Dept. of Budget and Finance)        | SOHPUC        |               |            |
| 58   | State of Hawaii - as civil party represented by Attorney General | SOH           |               |            |
| 59   | State of Hawaii Board of Land and Natural Resources              | SOHBLNR       |               |            |
| 60   | State of Hawaii Chief Election Officer                           | SOHCEO        |               |            |
| 61   | State of Hawaii Child Support Enforcement Agency                 | SOHCSEA       |               |            |
| 62   | State of Hawaii - Criminal Prosecution by Attorney General       | SOHCRAG       |               |            |
| 63   | Douglas S. Chin                                                  | SOHCRATY      | Yes           | 2/21/2017  |
| 64   | State of Hawaii - Criminal First Circuit Prosecutor              | SOHCR1        | Yes           |            |
| 65   | Keith M. Kaneshiro                                               | SOHCR1ATY     | Yes           |            |
| 66   | C&C Honolulu Prosecutors-Felony 01                               | SOHCR101      | Yes           | 1/23/2017  |
| 67   | C&C Honolulu Prosecutors-Felony 02                               | SOHCR102      | Yes           | 1/23/2017  |
| 68   | C&C Honolulu Prosecutors-Felony 03                               | SOHCR103      | Yes           | 1/23/2017  |
| 69   | C&C Honolulu Prosecutors-Felony 04                               | SOHCR104      | Yes           | 1/23/2017  |
| 70   | C&C Honolulu Prosecutors-Felony 05                               | SOHCR105      | Yes           | 1/23/2017  |
| 71   | C&C Honolulu Prosecutors-Felony 06                               | SOHCR106      | Yes           | 1/23/2017  |
| 72   | C&C Honolulu Prosecutors-Specialty Courts                        | SOHCR107      | Yes           | 11/27/2017 |
| 73   | C&C Honolulu Prosecutors-Felony 08                               | SOHCR108      | Yes           | 1/23/2017  |
| 74   | C&C Honolulu Prosecutors-Felony 09                               | SOHCR109      | Yes           | 1/23/2017  |
| 75   | C&C Honolulu Prosecutors-Felony 10                               | SOHCR110      | Yes           | 1/23/2017  |
| 76   | C&C Honolulu Prosecutors-Felony 11                               | SOHCR111      | Yes           | 1/23/2017  |
| 77   | C&C Honolulu Prosecutors-Misdemeanor/Traffic Division            | SOHCR1DIS     | Yes           |            |
| 78   | C&C Honolulu Prosecutors-Environmental                           | SOHCR1ENV     | Yes           | 1/23/2017  |
| 79   | C&C Honolulu Prosecutors-MT Div. Traffic Branch                  | SOHCR1HNT     | Yes           |            |
| 80   | C&C Honolulu Prosecutors-MT Div. Criminal Branch                 | SOHCR1HNC     | Yes           |            |
| 81   | C&C Honolulu Prosecutors-HOPE                                    | SOHCR1HOP     | Yes           | 1/23/2017  |
| 82   | C&C Honolulu Prosecutors-MT Div. Rural Branch                    | SOHCR1RUL     | Yes           |            |
| 83   | C&C Honolulu Prosecutors-Sex Assault                             | SOHCR1SA      | Yes           | 1/23/2017  |
| 84   | C&C Honolulu Prosecutors-TRIALS DIVISION                         | SOHCR1TRI     | Yes           |            |
| 85   | C&C Honolulu Prosecutors-CAREER CRIMINAL DIV.                    | SOHCR1CCD     | Yes           |            |
| 86   | C&C Honolulu Prosecutors-SCREENING & INTAKE DIV.                 | SOHCR1SID     | Yes           |            |
| 87   | C&C Honolulu Prosecutors-ELDER ABUSE BRANCH                      | SOHCR1EA      | Yes           |            |
| 88   | C&C Honolulu Prosecutors-DOMESTIC VIOLENCE Felony                | SOHCR1DVF     | Yes           |            |

| Seq. | Government Department or Agency Description                     | JIMS Party ID | Notification? | Updated   |
|------|-----------------------------------------------------------------|---------------|---------------|-----------|
| 89   | C&C Honolulu Prosecutors-DOMESTIC VIOLENCE - Misd.              | SOHCR1DVM     | Yes           |           |
| 90   | C&C Honolulu Prosecutors-JUVENILE OFFENDER                      | SOHCR1JO      | Yes           |           |
| 91   | C&C Honolulu Prosecutors-ASSET FORFEITURE                       | SOHCR1AF      | Yes           |           |
| 92   | State of Hawaii - Criminal Second Circuit Prosecutor            | SOHCR2        |               |           |
| 93   | John D. Kim                                                     | SOHCR2ATY     | Yes           |           |
| 94   | Maui County Prosecutors-District Court                          | SOHCR2DC      | Yes           |           |
| 95   | Maui County Prosecutors-Circuit Court                           | SOHCR2CC      | Yes           | 1/23/2017 |
| 96   | Maui County Prosecutors-Family Court                            | SOHCR2FC      | Yes           | 1/23/2017 |
| 97   | Maui County Prosecutors-Felony Screening                        | SOHCR2FS      | Yes           |           |
| 98   | State of Hawaii - Criminal Third Circuit Prosecutor             | SOHCR3        |               |           |
| 99   | Mitchell D. Roth                                                | SOHCR3ATY     | Yes           |           |
| 100  | Hawaii County Prosecuting Attorney – Hilo Circuit               | SOHCR3HCC     | Yes           | 1/23/2017 |
| 101  | Hawaii County Prosecuting Attorney-Hilo District                | SOHCR3HDC     | Yes           |           |
| 102  | Hawaii County Prosecuting Attorney – Hilo Family Circuit        | SOHCR3HFC     | Yes           | 1/23/2017 |
| 103  | Hawaii County Prosecuting Attorney-Kona District                | SOHCR3KDC     | Yes           |           |
| 104  | Hawaii County Prosecuting Attorney-N. Hawaii                    | SOHCR3NDC     | Yes           |           |
| 105  | Hawaii County Prosecuting Attorney-Puna                         | SOHCR3PDC     | Yes           |           |
| 106  | Hawaii County Prosecuting Attorney-Kona Circuit                 | SOHCR3KCC     | Yes           | 1/23/2017 |
| 107  | Hawaii County Prosecuting Attorney-Kona Family Circuit          | SOHCR3KFC     | Yes           | 1/23/2017 |
| 108  | Hawaii County Prosecuting Attorney-Kona Family District         | SOHCR3KFD     | Yes           | 1/23/2017 |
| 109  | Hawaii County Prosecuting Attorney-North Hawaii Family District | SOHCR3NFD     | Yes           | 1/24/2017 |
| 110  | State of Hawaii - Criminal Fifth Circuit Prosecutor             | SOHCR5        |               |           |
| 111  | Justin F. Kollar                                                | SOHCR5ATY     | Yes           |           |
| 112  | Office of the Prosecuting Attorney-County of Kauai Criminal     | SOHCR5CR      | Yes           |           |
| 113  | Office of the Prosecuting Attorney-County of Kauai Family       | SOHCR5FC      | Yes           | 1/23/2017 |
| 114  | Office of the Prosecuting Attorney-County of Kauai Circuit      | SOHCR5PC      | Yes           | 1/23/2017 |
| 115  | Office of the Prosecuting Attorney-County of Kauai Traffic      | SOHCR5TF      | Yes           |           |
| 116  | State of Hawaii - Special Compensation Fund                     | SOHSCF        |               |           |